# **UNIVERSIDAD NACIONAL DE CAJAMARCA FACULTAD DE INGENIERÍA**

ESCUELA ACADÉMICO PROFESIONAL DE INGENIERÍA DE SISTEMAS

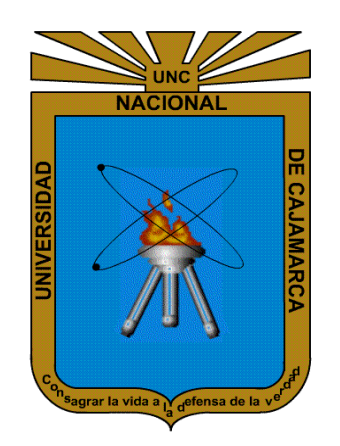

# **"SISTEMA EXPERTO Y EL PROCESO DE SELECCIÓN DE PERSONAL DE LA EMPRESA PIPER SOLUTIONS DE LA CIUDAD DE CAJAMARCA."**

TESIS: PARA OPTAR POR EL TÍTULO PROFESIONAL DE INGENIERO DE SISTEMAS

> AUTOR: Bach. CHRISTIAN PERCY CHOTÓN CASTAÑEDA

ASESOR: Dr. Ing. MANUEL ENRIQUE MALPICA RODRÍGUEZ Ingeniero de Sistemas

> CAJAMARCA-PERÚ 2021

# **AGRADECIMIENTO**

<span id="page-1-0"></span>*A mi familia por creer siempre en mí.* 

*A todas las personas que formaron parte de mi motivación para el desarrollo de este proyecto.*

# <span id="page-2-0"></span>ÍNDICE GENERAL

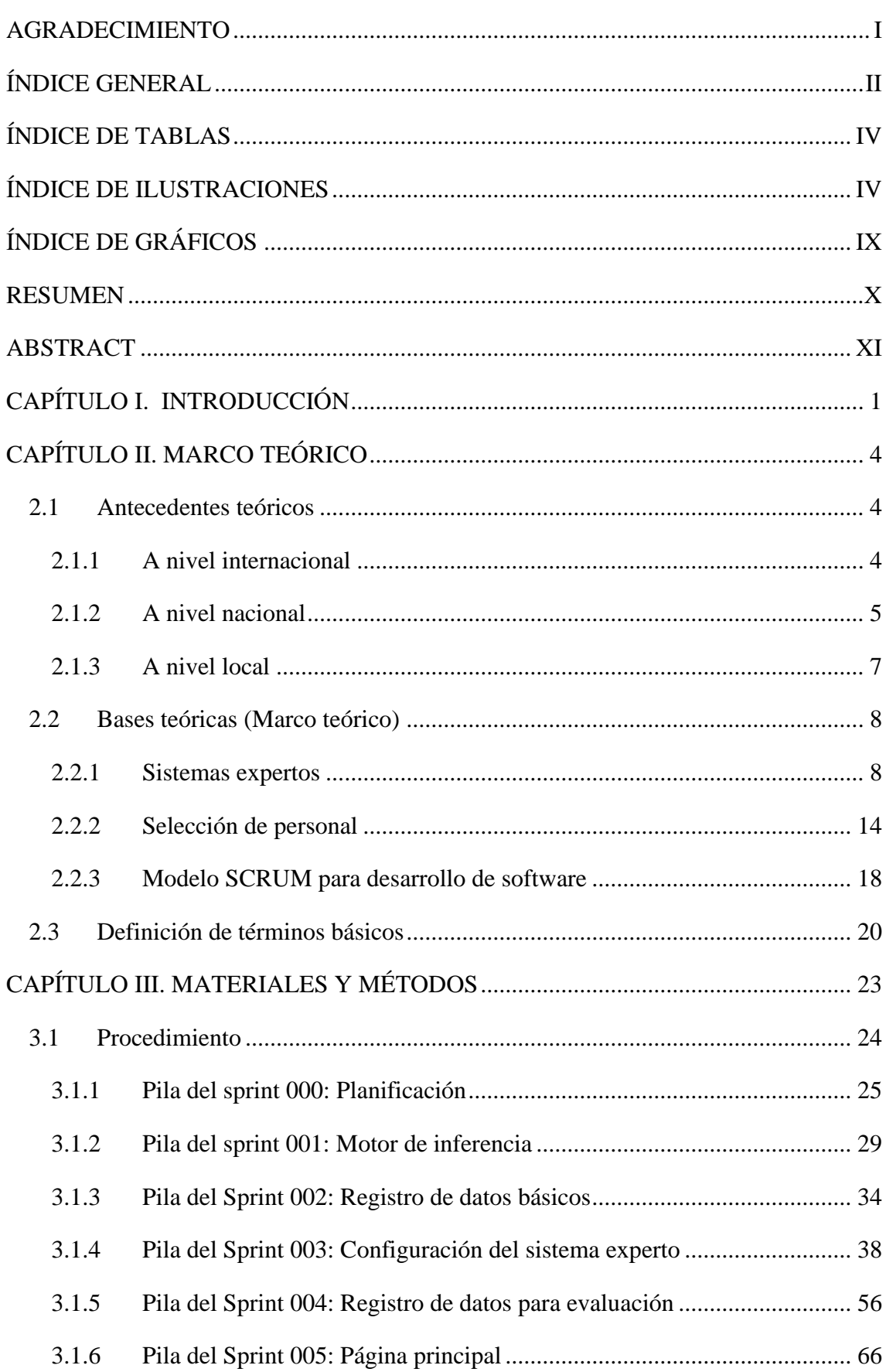

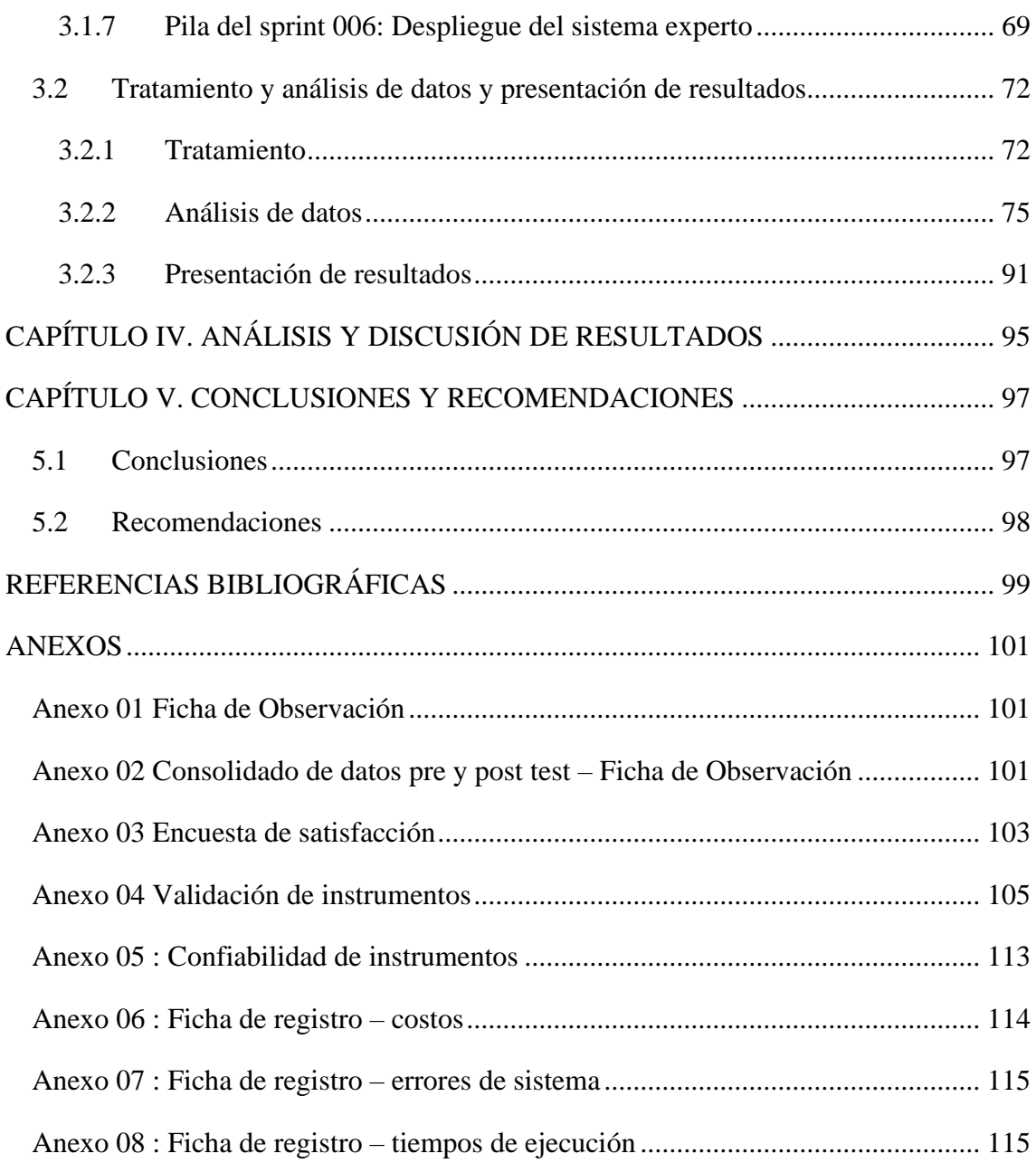

# <span id="page-4-0"></span>**ÍNDICE DE TABLAS**

<span id="page-4-1"></span>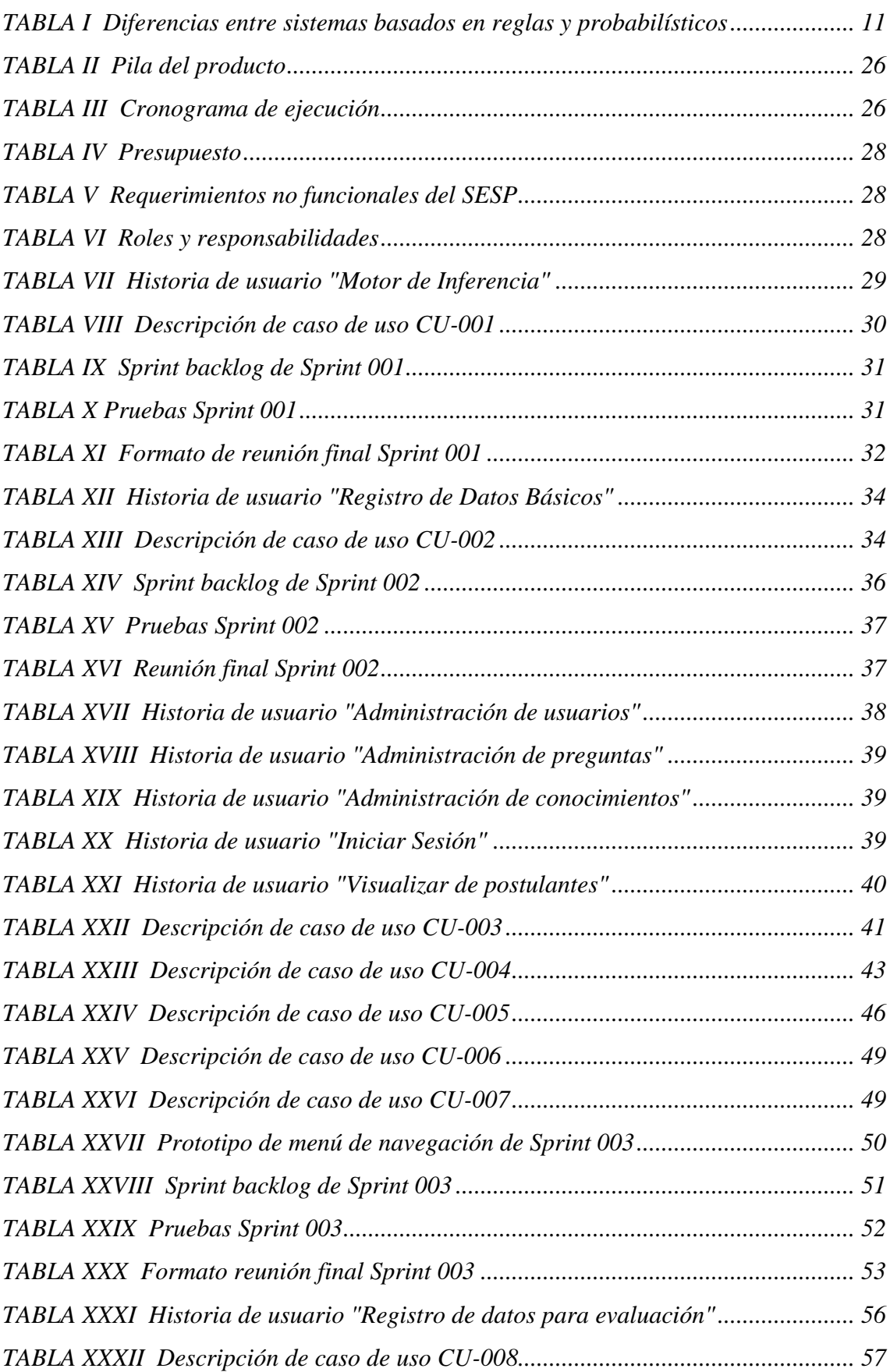

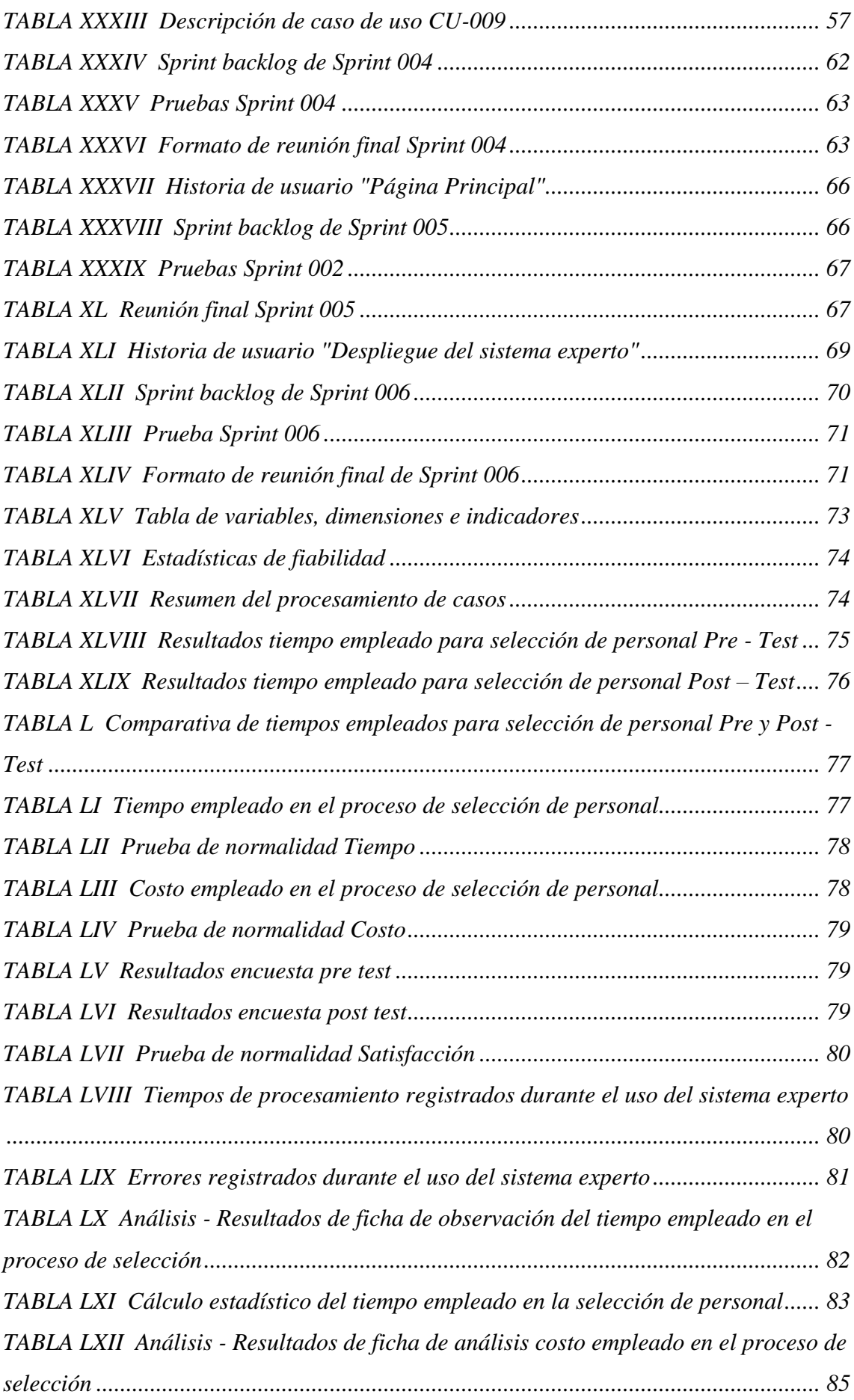

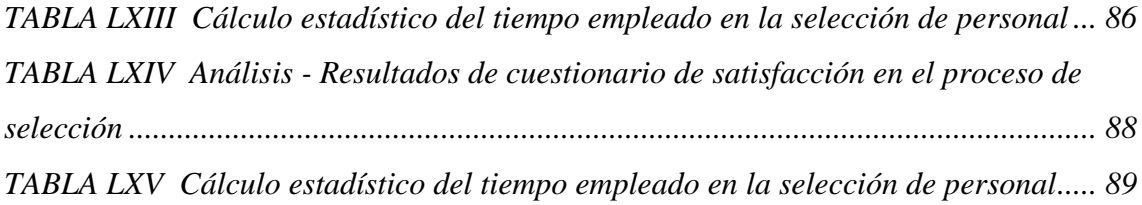

# **ÍNDICE DE ILUSTRACIONES**

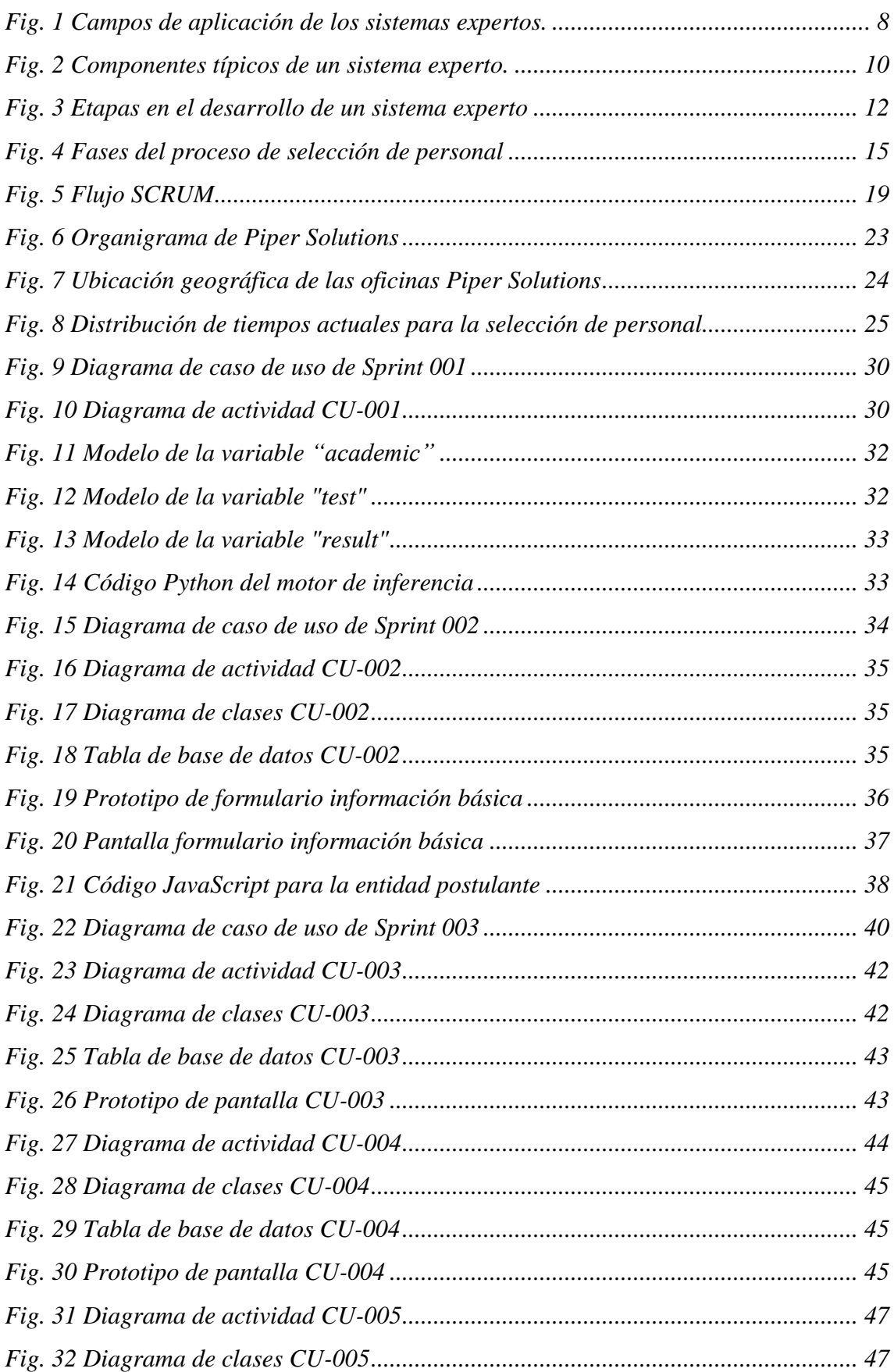

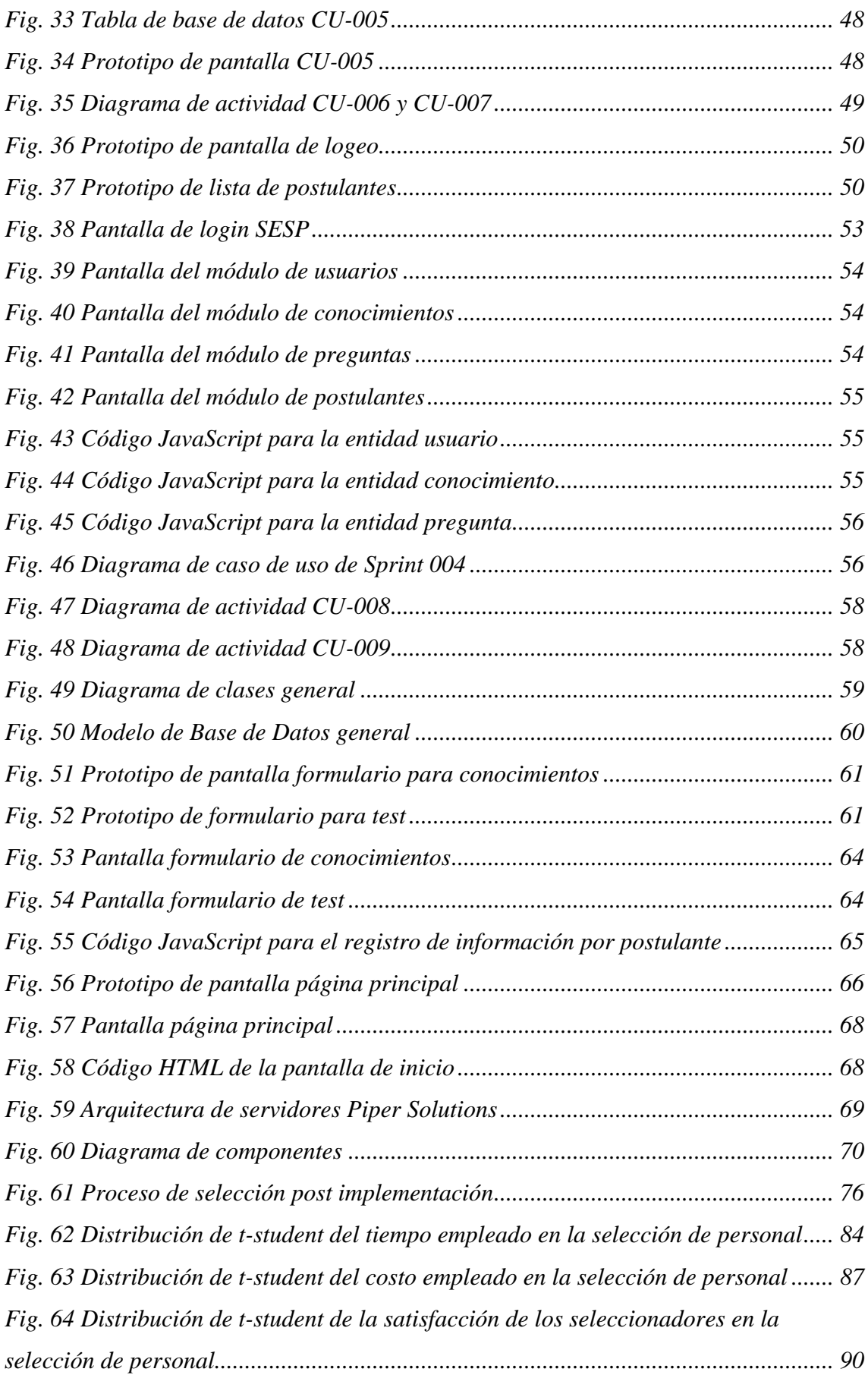

# <span id="page-9-0"></span>**ÍNDICE DE GRÁFICOS**

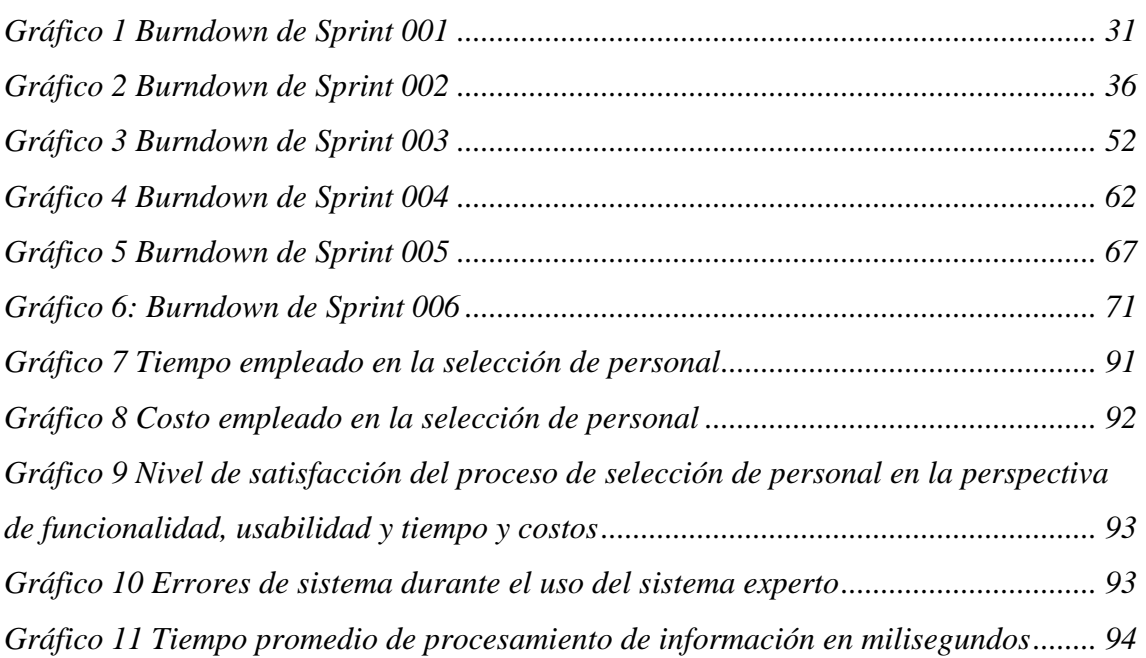

#### <span id="page-10-0"></span>**RESUMEN**

La presente investigación fue realizada en la empresa Piper Solutions, en la cual se detectó la problemática un proceso de selección deficiente que desencadenaba una serie de dificultades como los altos márgenes en tiempo y costos, la alta insatisfacción de los seleccionadores y la escasa objetividad del proceso; es por ello que el propósito de ésta investigación es evaluar el impacto de la implementación de un sistema experto en el proceso de selección de personal; por lo que en primer lugar se profundizó en el estudio teórico de variables, posteriormente se realizó la implementación del sistema experto mediante la metodología SCRUM, la cual permitió planificar y ejecutar tareas de forma incremental basada en los requerimientos y observaciones del cliente. Así, el desarrollo fue dividido en tres partes: la interfaz implementada mediante el framework Angular, la capa de acceso a datos desarrollada con Node.js y el motor de inferencia mediante lógica difusa la cual es codificada con el lenguaje Python y el uso de la librería Scikitfuzzy. De esta manera la investigación tuvo como resultados, la automatización del proceso logrando así una reducción del 66.89% en relación con el tiempo y de 66.89% en relación con el costo en el proceso de selección de personal, además de una mejora del 30.37% en la satisfacción de los seleccionadores, demostrando la influencia positiva que se pretendía obtener y logrando explicar que la dependencia existente entre las variables trae consigo grandes beneficios para la empresa.

## **PALABRAS CLAVE**

Sistema experto, selección de personal, Python, metodología SCRUM, lógica difusa.

#### <span id="page-11-0"></span>**ABSTRACT**

The present investigation was carried out in the company Piper Solutions, in which the problem was detected: a deficient selection process that triggered a series of difficulties such as high margins in time and costs, the high dissatisfaction of the recruiters and the scarce objectivity of the process. That is why the purpose of this research is to evaluate the impact of the implementation of an expert system in the personnel selection process. Therefore, in the first place, the theoretical study of variables was deepened, later the implementation of the expert system was carried out through the SCRUM methodology, which allowed to plan and execute tasks incrementally based on the requirements and observations of the client. Thus, the development was divided into three parts: the interface implemented through the Angular framework, the data access layer developed with Node.js and the inference engine through fuzzy logic which is encoded with the Python language and the use of the Scikit-fuzzy bookstore. In this way, the research resulted in the automation of the process, thus achieving a reduction of 66.89% in relation to time and of 66.89% in relation to cost in the personnel selection process, in addition to an improvement of 30.37% in the satisfaction of the recruiters, demonstrating the positive influence that it was intended to obtain and managing to explain that the dependence between the variables brings great benefits for the company.

#### **KEY WORDS**

Expert system, personnel selection, Python, SCRUM methodology, fuzzy logic.

# <span id="page-12-0"></span>**CAPÍTULO I. INTRODUCCIÓN**

Actualmente se vive una época de globalización y competitividad donde la diferencia y la ventaja competitiva entre las organizaciones, está determinada por contar o no con el personal idóneo que necesita una empresa; sin embargo en muchas organizaciones a nivel mundial se observa que el proceso de selección de personal tiene deficiencias y una de las principales razones es la disminución de la importancia que se le da a los departamentos de recursos humanos, esto conlleva a una paulatina desprofesionalización de dichas áreas, teniendo como resultado negativo un progresivo incremento del intrusismo profesional en ese ámbito y, por consiguiente, una merma en la garantía de ajustar la selección del candidato idóneo respecto a un puesto requerido. También se puede observar que se prioriza el aspecto contable y económico de las organizaciones relegando el recurso humano a su mínimo exponente, incorporando a personas con el afán de sacar una utilidad de ellas sin importarles demasiado el grado de cualificación que tengan.

Es también de conocimiento popular que en muchos casos los procesos de contratación de personal se basan más en relaciones de amistad y recomendaciones que en los procesos establecidos por las organizaciones, esto guarda relación directa con que el liderazgo que ejercen los departamentos de recursos humanos está influenciado por la voluntad de los dueños o gerentes, lo que ha determinado que los procesos de selección de personal carezcan de transparencia. Este constante actuar ha generado una cultura de inconformidad y desconfianza por parte de los postulantes, quienes al momento de participar en procesos de contratación empiezan a buscar conocidos o alguna persona que los referencie o "apadrine". Sin embargo, esto no es lo más complicado de sobrellevar en la organización, sino que al contar con personal que no es escogido mediante un proceso sistematizado y basado en competencias y habilidades, puede que estos no cumplan con los requerimientos del puesto y por ende se genere deficiencias en los procesos operacionales a los que son asignados; obteniendo pérdidas económicas y retrasos en la productividad.

Perú no es ajeno a las deficiencias mencionadas anteriormente, muy aparte del alto índice de informalidad, se observa además un gran número de empresas, donde solo se tienen en consideración los requisitos necesarios para el puesto (perfil buscado), y no se centran en evaluar las competencias y capacidades de los postulantes, la evaluación es

sumamente importante ya que permite una rápida adaptación al puesto, y por ende la generación de ventajas competitivas ante otras empresas. A ello se puede añadir también que un gran número de empresas no cuenta con un plan bien enfocado para la adecuada selección de personal, lo que lleva a no contar con personal capacitado, deficiencias en el desempeño de las actividades, déficit en el clima laboral y deficiente crecimiento profesional de los colaboradores; todo esto tiene como resultado tener un bajo desempeño laboral y, por lo tanto, una disminución en la productividad de la empresa.

La presente investigación aborda el tema de selección de personal, que se define como la herramienta que la dirección empresarial aplica para diferenciar entre los candidatos que están cualificados y los que no lo están, lo cual permite elegir al candidato más valioso para la organización.

Este estudio aplicativo se realiza en la empresa cajamarquina Piper Solutions donde se abordan los siguientes problemas con respecto a la selección de personal: los grandes impactos en tiempo y costos que conlleva, debido a que la organización no cuenta con un área de recursos humanos y son los líderes de desarrollo los encargados de evaluar a los candidatos basados en los perfiles buscados. El no contar con un proceso estandarizado conlleva a que dicha selección pueda desarrollarse por afinidad con alguno de los postulantes pudiendo generar a largo plazo a retrasos en los proyectos, malentendidos o incluso malas relaciones entre el personal. Además, existe el riesgo que los postulantes que llegan a convertirse en empleados no tienen las capacidades que mencionan en sus currículos vitae e incluso en las entrevistas, ocasionando de igual manera retrasos en las diferentes actividades que se deben desarrollar en el equipo o área donde este es ubicado.

Con la implementación de un sistema experto se busca dar respuesta a la siguiente pregunta que hace referencia a los inconvenientes en la selección de personal en la empresa Piper Solutions: ¿Cuál es el impacto del sistema experto en el proceso de selección de personal de la empresa Piper Solutions de la ciudad de Cajamarca? Para dar respuesta a esta pregunta se demuestra la veracidad de la hipótesis general: El sistema experto impacta en la mejora del proceso de selección de personal de la empresa Piper Solutions de la ciudad de Cajamarca.

Esta investigación tiene como justificación práctica la existente necesidad de contar con el personal idóneo, para alcanzar las metas organizacionales de Piper Solutions, para ello el uso de medios tecnológicos elimina cualquier tipo de subjetividad y centra las evaluaciones en aspectos académicos. Cabe resaltar, además, que actualmente existe un gran desconocimiento en el uso de sistemas expertos y la gran mejora que podría significar su implementación, es por ello que dentro de los aspectos académicos está investigación pretende ser una fuente de conocimiento para futuros proyectos o investigaciones en el campo de la inteligencia artificial tanto a nivel local como nacional.

El alcance de este proyecto de investigación es la implementación y el despliegue de un sistema experto para dar soluciones a los problemas presentes en el proceso de selección de personal. Y su objetivo es: evaluar el impacto del sistema experto en el proceso de selección de personal de la empresa Piper Solutions de la ciudad de Cajamarca, para lo cual se determina el tiempo empleado, se calcula los costos y evalúa la satisfacción de los seleccionadores en las actividades del proceso de selección de personal en la empresa Piper Solutions, antes y después de la implementación del sistema experto.

La presente investigación se ha dividido en cinco capítulos. El primero corresponde a la introducción, donde se describe el contexto, problema, la justificación o importancia, los alcances y los objetivos de la investigación. En el segundo capítulo se detalla el marco teórico, que hace una revisión de la literatura sobre temas relacionados con estudios de investigación, como conceptos de selección de personal, sistemas expertos y descripción de la metodología SCRUM. En el tercer capítulo se aborda los materiales y métodos usados, donde se especifica la ubicación geográfica donde se realizó el estudio, el procedimiento que describe paso a paso y con detalle los procesos realizados haciendo uso de la metodología SCRUM, también se reseña el tratamiento y análisis de los datos y presentación de resultados. En el cuarto capítulo, análisis y discusión de resultados, se explica y discute los resultados siguiendo la secuencia de los objetivos. Finalmente, en el último capítulo, conclusiones y recomendaciones, se dan a conocer los resultados finales frente a cada objetivo planteado, y se indican algunas recomendaciones lo cual constituye un aporte de este trabajo de investigación.

#### <span id="page-15-1"></span><span id="page-15-0"></span>**2.1 ANTECEDENTES TEÓRICOS**

En este apartado se presentan antecedentes de investigación relacionados con las variables de estudio, para lo cual se ha considerado 3 a nivel internacional, 3 a nivel nacional y 1 a nivel local.

#### <span id="page-15-2"></span>**2.1.1 A nivel internacional**

Rey, Ballesteros y Guevara [1], en su investigación "Sistema experto para la selección de personal desarrollador de software", tienen como objetivo diseñar, construir y desarrollar un prototipo de sistema experto que permita mejorar el proceso de selección de personal. Este estudio se centra en el uso de la metodología Buchanan para desarrollo de sistemas expertos, la cual consta de seis fases: inicio, identificación, conceptualización, formalización, implementación y prueba. Su investigación concluye que la implementación de un sistema experto para cualquier área de una organización es una actividad complicada debido a que se debe organizar todos los razonamientos y conocimientos involucrados en el proceso que se desea automatizar. Así, los sistemas expertos deben ser alimentados por conocimientos ordenados y estructurados de especialistas en la materia, pero también por datos y resultados obtenidos en procesos anteriores que permitan obtener resultados válidos, posteriormente usados por alta gerencia o quien lo requiera. Por lo que es de suma importancia la recopilación y organización de cada uno de los resultados de procesos de selección anteriores y la realización de consultas a los múltiples especialistas relacionados con la selección de personal, la recopilación de datos es complementada con la traducción de esta información a lenguajes computables, posteriormente interpretados por el sistema para la realización de evaluaciones de las competencias de los postulantes, con resultados certeros y confiables.

Tabares, Monsalve y Diez [2], en su investigación "Modelo de sistema experto para la selección de personal docente universitario", tienen como objetivo desarrollar un prototipo de sistema experto que permita la selección de candidatos a docente universitario de acuerdo con su perfil profesional, en el Instituto Tecnológico Metropolitano de Medellín – Colombia. Este estudio se centra en el uso de la metodología mixta para desarrollo de sistemas expertos, la cual consta de cinco fases: estudio preliminar, desarrollo de prototipos, desarrollo del sistema, evaluación final y

mantenimiento. Su investigación concluye que los sistemas expertos pueden servir de gran apoyo tanto a los usuarios finales como a los expertos mismos, y que pueden responder de forma eficiente ante la ausencia de un profesional. Menciona que los sistemas expertos tratan problemas estocásticos, es decir, problemas que involucran situaciones inciertas, además logran eliminar la subjetividad de los procesos que han automatizado, lo que permite tomar decisiones basándose solo en el conocimiento y no en las relaciones humanas y vínculos sociales. Esto se debe a que los sistemas expertos funcionan basados en su base de conocimientos, la cual posee una considerable capacidad de deducción a partir de la información que contiene, y de las reglas condicionales que también almacena.

Yana [3] en su investigación "Sistema experto difuso para la selección de personal" tiene como finalidad la construcción de un prototipo de sistema experto difuso que permita mejorar la precisión de las evaluaciones por competencias realizadas a los postulantes mediante el uso de lógica difusa para un manejo objetivo de la información. Este estudio se centra en el uso de la metodología Brule para desarrollo de sistemas expertos, la cual consta de cinco fases: diseño y especificación, desarrollo temprano, implementación, evaluación y supervisión. Su investigación concluye que la selección de personal es uno de los aspectos más importantes para el éxito de una organización, ya que si dicho proceso se realiza de forma descuidada causaría pérdidas tanto económicas como de personal competente. Además, que el uso de un sistema experto puede tener resultados similares o incluso mejores que los especialistas de recursos humanos, debido a que las evaluaciones que este sistema realiza son mucho más precisas, descartando al mínimo las posibles relaciones entre el selector y postulante, centrándose en sus competencias. Con la implementación de un sistema experto no solo se optimiza el proceso de selección de personal sino se logra también la eliminación de subjetividad y errores humanos centrando su objetividad en el talento de los postulantes.

#### <span id="page-16-0"></span>**2.1.2 A nivel nacional**

Malqui [4], en su investigación "Optimización del proceso de selección e implementación de metodología técnica para la selección de personal operativo en una planta de confecciones de tejido de punto para incrementar la productividad", tiene como objetivo comprobar que la optimización de los procesos de selección a través de una metodología permite mejorar la productividad de la organización. Este estudio tiene un enfoque cuantitativo ya que se centra en cuantificar la recopilación y análisis de

datos, además es de carácter deductivo ya que extrae una conclusión con base en una serie de premisas que se asumen como verdaderas. Su investigación concluye que la demanda de postulantes para un puesto laboral puede ser muy extensa, si es que no se define de forma adecuada el perfil de empleado buscado, además de que muchos de los postulantes, por necesidad de empleo, indican tener conocimientos referentes al puesto laboral a pesar de no ser así, entonces al no tener un proceso ya estandarizado y no darle la suma importancia a la selección de personal, se recluta personal solo para cumplir con los clientes finales pero sin tener en cuenta la productividad de la organización posteriormente. Por lo que el proceso de selección debe ser considerado de suma importancia como cualquier otro proceso para contar con personal calificado, además que se debe tener un procedimiento automatizado y estandarizado basándose en una metodología (conocida o novedosa) para lograr que el incremento en la productividad se vea reflejado en poco tiempo.

Manco [5] en su proyecto "Reclutamiento y selección del personal y el desempeño laboral en el departamento de patología clínica y anatomía patológica 2016", tiene como objetivo establecer las relaciones existentes entre el reclutamiento y selección de personal y el desempeño laboral de los seleccionados para demostrar que es de suma importancia hacer una buena selección de personal si se busca tener un crecimiento a nivel económico y organizacional. Este estudio tiene un enfoque cuantitativo ya que se centra en cuantificar la recopilación y análisis de datos, además es de carácter deductivo ya que extrae una conclusión con base en una serie de premisas que se asumen como verdaderas. La conclusión del presente estudio es que el desempeño laboral en las organizaciones está estrechamente relacionado con el proceso de reclutamientoselección de personal, sin embargo, en muchas organizaciones dicho proceso se percibe como una actividad sumamente simple, lo que conlleva a perjudicarlo y en muchos de los casos a optar por personal que no reúne los requisitos, conocimientos ni la experiencia necesaria para el puesto. Por lo que se debe fortalecer las áreas de selección de personal, reorganizando sus procedimientos o implementando nuevos métodos, los cuales deben ser incluidos en manuales y estar constantemente en revisión; además de buscar nuevas formas de optimizar los procesos de selección y reclutamiento.

Galán [6], en su proyecto "Sistema de selección del personal y evaluación de desempeño en el área de Recursos Humanos de una consultora de tecnologías de la información y comunicación" tiene como objetivo el desarrollo de un sistema para la

automatización del proceso de selección de personal mediante el uso de inteligencia artificial, ya que el descarte de postulantes basado en la lectura de curriculums conlleva grandes pérdidas de tiempo, otra de las desventajas observadas es el uso de herramientas no especializadas o adaptadas para dicho proceso que tiene como resultado que las personas se adapten a las limitantes de dichos softwares y por ende el rendimiento y eficacia del proceso se vea afectado. Este estudio se centra en el uso de la metodología mixta para desarrollo de sistemas expertos, la cual consta de cinco fases: estudio preliminar, desarrollo de prototipos, desarrollo del sistema, evaluación final y mantenimiento. La conclusión de este estudio es que a medida que se automaticen tareas o procesos mecánicos, como la selección de personal, y que son tan influyentes en el éxito empresarial; se logrará obtener mayores ganancias para las organizaciones tanto en recursos como en capital, minimizando errores humanos, logrando mayor objetividad y ahorro de tiempo.

#### <span id="page-18-0"></span>**2.1.3 A nivel local**

Zocón [7], en su proyecto "Proceso de selección de personal y su incidencia en el desempeño laboral de los trabajadores de la empresa 'Soluciones Globales Empresariales EIRL' de la ciudad de Cajamarca – 2016", tiene como objetivo determinar la relación existente entre el proceso de selección de personal y el desempeño laboral de los trabajadores dentro de la organización. Este estudio es de diseño no experimental transversal donde se involucró a 40 vendedores durante el año 2016, además es de carácter deductivo-inductivo, ya que enmarca datos generales sobre el proceso de selección y desempeño laboral para concluir con una proposición que logra explicar la realidad de otras organizaciones con características similares. La conclusión de este estudio es que mientras se cuente con un proceso de selección bien definido, cada puesto será cubierto por el personal idóneo, y el desempeño de estos será mucho más efectivo y la empresa alcanzará sus objetivos organizacionales; además de evitar que muchos colaboradores importantes sean dejados de lado conllevando a deficiencias en los procesos que estos desempeñaban. Por lo que es sumamente importante contar con un proceso de selección de personal estándar para asegurar que el personal que ingresa es idóneo a los diferentes puestos, si es necesario se debe hacer una reestructuración de las actividades realizadas en dicho proceso de modo que estas se conviertan en un modelo a seguir y que permita realizar el proceso de selección de

forma transparente donde se contrate a los trabajadores con los conocimientos y capacidades requeridas.

#### <span id="page-19-0"></span>**2.2 BASES TEÓRICAS (MARCO TEÓRICO)**

#### <span id="page-19-1"></span>**2.2.1 Sistemas expertos**

Un sistema experto es un programa de computadora que utiliza métodos de inteligencia artificial para resolver problemas dentro de un dominio especializado que normalmente requiere experiencia humana [8]. Los sistemas expertos son máquinas que piensan y razonan como un experto lo haría en una cierta especialidad o campo, ya que no solo realiza las funciones tradicionales de manejar grandes cantidades de datos, sino que también manipula esos datos de forma tal que el resultado sea inteligible y tenga significado para responder a preguntas incluso no completamente especificadas. Además, debería ser capaz de procesar y memorizar información, aprender y razonar en situaciones deterministas e inciertas, comunicar con los usuarios y/u otros sistemas expertos, tomar decisiones apropiadas, y explicar el porqué de sus resultados [9]. Se puede pensar en un sistema experto como un consultor que suministra ayuda a los expertos humanos con un grado razonable de confiabilidad, está capacidad ha logrado que diferentes áreas de estudio implementen con mayor frecuencia su uso a lo largo del tiempo. Castillo, Gutiérrez y Hadi [10] muestran en la Figura 1, los campos dominantes entre aquellos en los que se usa sistemas expertos.

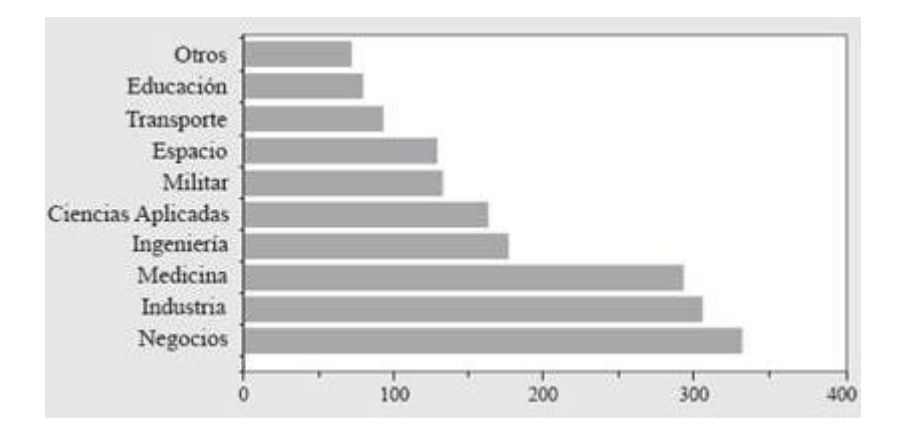

Fig. 1 Campos de aplicación de los sistemas expertos.

<span id="page-19-2"></span>El desarrollo o adquisición de un sistema experto es relativamente caro, pero el mantenimiento y el coste marginal de su uso repetido relativamente bajo, las ganancias en términos monetarios, tiempo y precisión resultantes son muy altas y la amortización es muy rápida. Es por ello que antes de su desarrollo o adquisición se debe realizar un

análisis de factibilidad y de coste-beneficio. Las ventajas de su uso radican en permitir al personal con poca experiencia resolver un determinado problema que en la mayoría de las ocasiones requieren de un profesional con conocimiento sobre el tema. Esto mejora sustancialmente la posibilidad de que mayor cantidad de personas puedan realizar ciertas cosas que en teoría solo puede realizar un especialista. En segundo lugar, la robustez y confiabilidad que se puede tener en los resultados debido a que el conocimiento con el que trabaja un sistema experto puede ser una combinación de ideas de un grupo de especialistas. El tercer punto es la rapidez con la que un sistema experto brinda una respuesta, en muchos casos es mayor que la de un experto humano. Por ello, en momentos críticos pueden ser una gran solución. Por último, la amplia capacidad de un sistema experto para el procesamiento de grandes cantidades de datos puede reemplazar en muchos casos a los limitados conocimientos humanos [10].

#### **2.2.1.1 Tipos de sistemas expertos**

- **Deterministas**, usan un conjunto de reglas que relacionan varios objetos bien definidos, también son conocidos como "Sistemas basados en reglas" porque obtienen sus conclusiones basándose en un conjunto de reglas utilizando mecanismos de razonamiento lógico [10].
- **Estocásticos**, usan una medida asociada a la incertidumbre de las reglas y a la de sus premisas. Una medida de la incertidumbre es la probabilidad en la que la distribución conjunta de un conjunto de variables se utiliza para describir las relaciones de dependencia entre ellas [10].

#### **2.2.1.2 Componentes de un sistema experto**

Castillo, Gutiérrez y Hadi [10] muestran la Figura 2 detalla la totalidad de componentes que forman de un sistema experto que se detallaran a continuación.

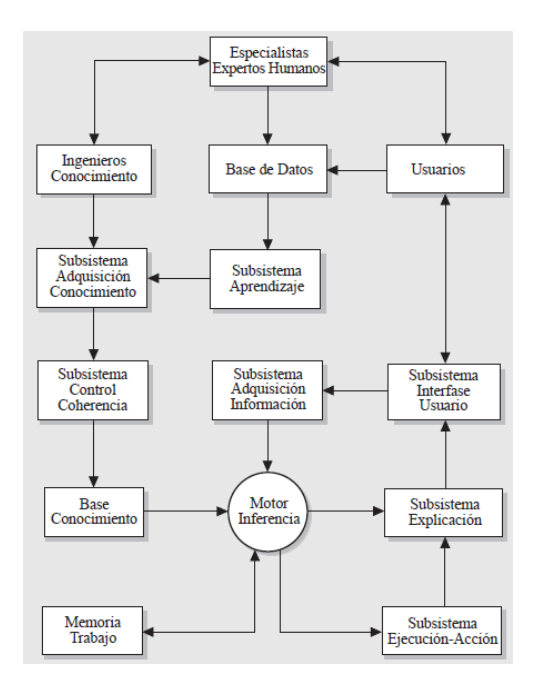

Fig. 2 Componentes típicos de un sistema experto.

<span id="page-21-0"></span>La **componente humana** es uno de los componentes más importantes dentro de los sistemas expertos ya que la colaboración de uno o varios humanos especialistas en el tema de estudio y los ingenieros del conocimiento dan como resultado un sistema experto. Los expertos humanos son los encargados de suministrar el conocimiento base en el tema de interés, y los ingenieros del conocimiento lo trasladan a un lenguaje que el sistema experto pueda comprender [10].

La **base de conocimiento** es el conjunto de conocimientos ordenados y estructurados, relacionados mediante un conjunto de reglas bien definidas y explicadas. Al momento de desarrollar un sistema experto entran en contexto dos términos que es necesario detallar: dato, el cual hace referencia a la información relacionada con una aplicación particular, y conocimiento, que hace referencia a afirmaciones de validez general tales como reglas y distribuciones de probabilidad. Los hechos con los que trabaja una base de conocimiento deben ser adquiridos de expertos humanos a través de entrevistas y observaciones. El conocimiento adquirido generalmente se representa en forma de reglas "si-entonces" (regla de producción), es decir "si alguna condición es verdadera, entonces se puede hacer la siguiente inferencia o acción"; así en algunas ocasiones se puede adjuntar un factor de probabilidad a la conclusión de cada regla de producción y al resultado final, porque la conclusión no es una certeza [10]. El **subsistema de adquisición de conocimiento**, el cual este encargado de controlar el flujo del nuevo conocimiento que fluye del experto humano a la base de datos. El sistema determina

qué nuevo conocimiento se necesita o si el conocimiento recibido es en realidad nuevo. Otro de los componentes es el **control de coherencia**, el cual controla la consistencia de la base de datos y evita que unidades de conocimiento inconsistentes entren en la misma. El corazón del sistema experto es sin duda el **motor de inferencia** y tiene como objetivo principal sacar conclusiones aplicando el conocimiento de sus datos, estas conclusiones pueden estar basadas en conocimientos deterministas o probabilísticos. Tanto el **subsistema de adquisición de conocimiento**, y la **interfaz de usuario**  trabajan conjuntamente para suministrar información nueva al motor de inferencia para que este pueda obtener nuevas conclusiones, la interfaz también permite a los usuarios obtener información de forma fácil y agradable. Los dos últimos componentes son el **subsistema de ejecución de órdenes**, el cual le permite al sistema experto ejecutar alguna acción basada en los resultados (conclusiones) que obtiene, el **subsistema de explicación**, el cual está encargada de brindar mensajes al usuario tanto cuando las acciones se ejecutan correctamente o no [10].

#### **2.2.1.3 Diferencias entre sistemas expertos basados en reglas y probabilísticos**

Los autores Castillo, Gutiérrez y Hadi [10] presentan el siguiente cuadro donde se observa las diferencias básicas entre los sistemas expertos basados en reglas y probabilísticos teniendo en cuenta sus componentes.

<span id="page-22-0"></span>

|                           | <b>BASADOS EN REGLAS</b>                                                                                                    | <b>PROBABILISTICOS</b>                                                                                                    |
|---------------------------|----------------------------------------------------------------------------------------------------|----------------------------------------------------------------------------------------------------|
| Base de conocimiento      | Objetos y conjunto de reglas.<br>Fácil de implementar, pues sólo<br>es necesario utilizar elementos<br>simples, tales como objetos,<br>conjuntos de valores, premisas,<br>conclusiones y reglas.<br>El<br>conocimiento que puede ser<br>almacenado es limitado. | Espacio de probabilidad, que<br>incluye las variables,<br>sus<br>posibles valores, y su función de<br>probabilidad conjunta.<br>Inconveniente: el alto número<br>de parámetros que manejan, lo<br>que hace que sea difícil su<br>especificación y definición. |
| Motor de inferencia       | Las conclusiones se obtienen de<br>aplicando<br>hechos<br>las<br>los<br>diferentes estrategias<br>de<br>inferencia, tales como Modus<br>Ponens, Modus Tollens y<br>encadenamiento de reglas; por<br>lo que es rápido y fácil de<br>implementar.                 | Se basa en la evaluación de las<br>probabilidades condicionales<br>utilizando uno o varios métodos<br>propuestos por los diferentes<br>tipos de sistemas<br>expertos<br>probabilístico.                                                                       |
| Subsistema de explicación | La explicación es fácil, ya que<br>se sabe qué reglas han sido<br>utilizadas para concluir en cada<br>El<br>momento.<br>motor<br>de<br>inferencia sabe qué reglas se<br>utilizado<br>el<br>han<br>en                                                            | Se basa en los valores relativos<br>las probabilidades<br>de<br>condicionales que miden los<br>grados de dependencia. Una<br>comparación de<br>las<br>probabilidades condicionales                                                                            |

TABLA I Diferencias entre sistemas basados en reglas y probabilísticos

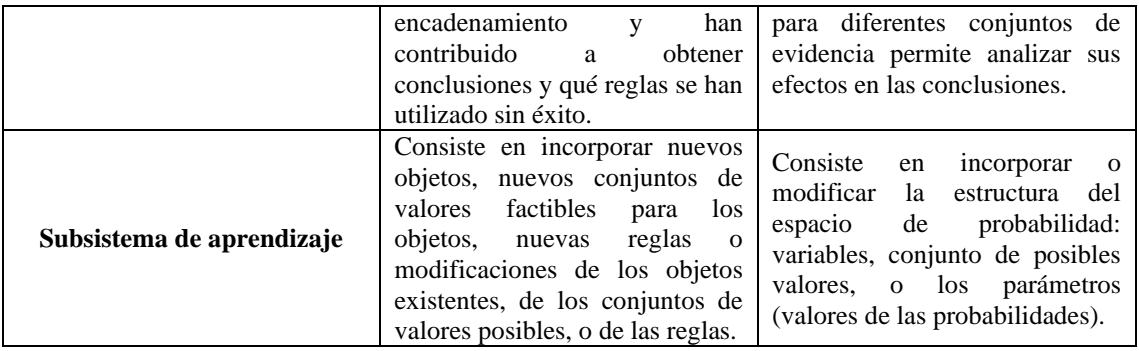

#### **2.2.1.4 Desarrollo de un sistema experto**

Los autores Castillo, Gutiérrez y Hadi [10] muestran en la Figura 3 la totalidad de las etapas que se ejecutan para construir un sistema experto que se detallaran a continuación.

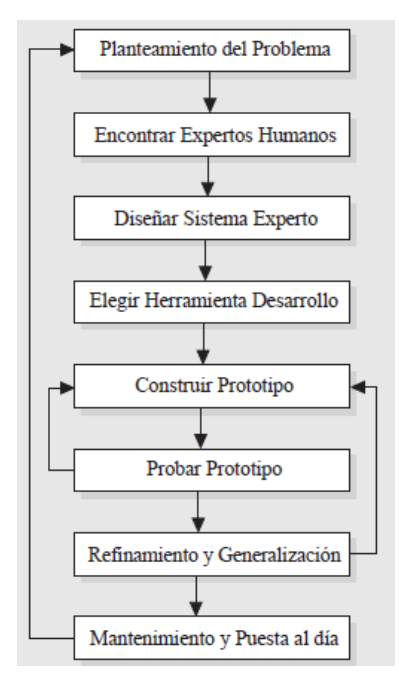

Fig. 3 Etapas en el desarrollo de un sistema experto

<span id="page-23-0"></span>Para el desarrollo de un sistema experto se debe **plantear un problema** a resolver como primer paso, este proceso es considerado como el más importante dentro de todo el ciclo. Luego se debe **encontrar expertos humanos** que puedan resolver el problema, las bases de datos también pueden aportar gran cantidad de información y jugar un papel de experto humano. **Diseñar un sistema experto**, es la etapa que incluye el diseño de estructuras para almacenar el conocimiento, el motor de inferencia, el subsistema de explicación, la interfase de usuario, etc.; en otras palabras, detallar y diseñar cada uno de los componentes necesarios. En una siguiente etapa se debe **elegir la herramienta de desarrollo**, o en todo caso escoger el lenguaje de programación,

para luego **desarrollar y probar el sistema experto**, en caso de no pasar las pruebas requeridas, se debe repetir las etapas anteriores hasta obtener un prototipo satisfactorio. Las dos últimas etapas son el **refinamiento y generalización**, donde se corrigen los fallos y se incluyen nuevas funcionalidades no incorporadas en el diseño inicial. Y el **mantenimiento y puesta al día**, donde el usuario plantea problemas o defectos del prototipo, corrige errores y actualiza el producto con nuevos avances [10].

#### **2.2.1.5 Lógica difusa**

La lógica difusa es una lógica multivaluada que permite representar matemáticamente la incertidumbre y la vaguedad, proporcionando herramientas formales para su tratamiento [11]. Consiste en un conjunto de principios matemáticos basados en grados de membresía o pertenencia, cuya función es modelar información. Este modelado se hace con base en reglas lingüísticas que aproximan una función mediante la relación de entradas y salidas del sistema (composición). Esta lógica presenta rangos de membresía dentro de un intervalo entre 0 y 1, a diferencia de la lógica convencional, en la que el rango se limita a dos valores: el cero o el uno [12] .

La lógica difusa utiliza enunciados que no son ni totalmente ciertos ni completamente falsos y se aplica a expresiones que pueden tomar un valor de veracidad de todo un conjunto de valores comprendido entre dos extremos, la verdad absoluta y la falsedad total. La idea de lógica difusa se construye sobre los conceptos de conjuntos difusos que son una generalización de los conjuntos clásicos, los cuales consideran únicamente la pertenencia o no pertenencia de un elemento a un determinado conjunto, a diferencia de los difusos, en los cuales, un elemento del conjunto presenta cierto grado de pertenencia y toma un determinado valor entre 0 y 1. El grado de pertenencia de un elemento a un conjunto difuso se establece a través de una función denominada función característica o función de pertenencia, asociada al conjunto difuso: para cada valor que pueda tomar un elemento o variable de entrada x la función característica proporciona el grado de pertenencia de este valor de x al conjunto difuso.

Así, en el universo de discurso U, un conjunto difuso A, se caracteriza por una función de pertenencia  $\mu A(x)$ , que asume valores del intervalo [0,1]. El conjunto A queda conformado entonces, por pares ordenados de un elemento x y su valor de pertenencia al conjunto  $A = \{(x, \mu(x)) / x \in U\}$ 

La lógica difusa se caracteriza por su flexibilidad, su tolerancia con la imprecisión, y su capacidad para modelar problemas no lineales, es de suma importancia al momento de representar conocimiento en base a información incompleta, imprecisa o bajo incertidumbre. Una de las grandes ventajas de trabajar con lógica difusa es que permite representar el pensamiento humano que no es exclusivo de lo cuantitativo sino también lingüístico cualitativo, en lenguaje matemático. Es decir, permite trabajar a la vez con números y términos lingüísticos [11] .

#### <span id="page-25-0"></span>**2.2.2 Selección de personal**

La selección de personal es un proceso dinámico (es un conjunto de fases sucesivas, flexibles y que se adaptan a los cambios que van surgiendo), cuyo objetivo es encontrar la persona más adecuada (por sus características personales, aptitudes, motivación, etc.) para cubrir un puesto de trabajo en una empresa determinada [13]. El concepto y la importancia de la selección de personal, ha ido evolucionando con el tiempo. En un inicio el proceso se centraba en el pronóstico del éxito o rendimiento de los candidatos en un trabajo o puesto determinado. Hoy día la selección de personal, aparte de emitir un pronóstico sobre la eficiencia y rendimiento del aspirante, trata también de pronosticar si el trabajador tendrá la capacidad para integrarse con el grupo laboral. Generalmente el nuevo trabajador se incorporará a un equipo de trabajadores, y será sumamente importante que este se integre bien en él, para que la cohesión del grupo permanezca además de la posible predisposición a sufrir accidentes o enfermedades. También busca evaluar las aspiraciones y motivaciones del candidato para tener en cuenta la posibilidad de promoción, para que no haya frustraciones en el trabajador, además de conocer cuan capaz es para aprender nuevas cosas y su capacidad para recibir formación determinada. Por último, busca evaluar la proyección profesional del trabajador en el futuro, es decir su desarrollo profesional en la empresa [13].

Para que el proceso de selección sea efectivo se debe tener en claro la delimitación de las características del puesto y los requisitos que debe cumplir el candidato, así como también la objetividad a la hora de evaluar y valorar los datos y puntuaciones de los distintos candidatos [13]. El Instituto Nacional Tecnológico de Dirección General de Formación Profesional de Nicaragua [14] presenta la Figura 4 donde se muestra el conjunto de fases que deberían ejecutarse en todo proceso de selección para considerarlo exitoso.

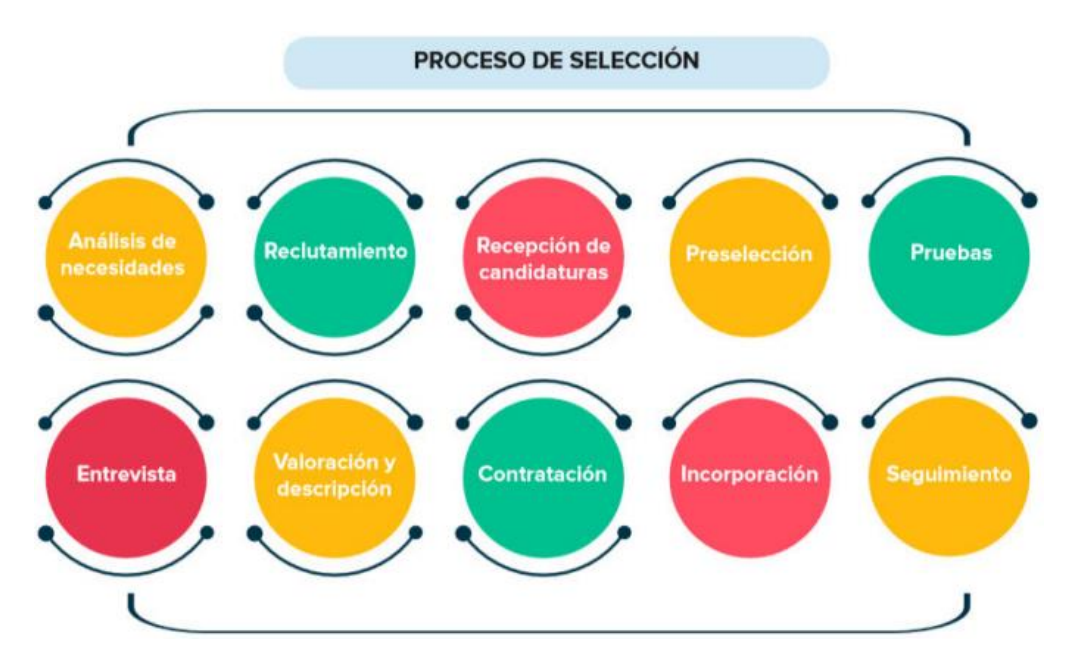

Fig. 4 Fases del proceso de selección de personal

<span id="page-26-0"></span>A continuación, se detallan el conjunto de fases principales del proceso de selección y que se abordan como parte de la presente investigación [15]:

- **Planificación de necesidades de personal.** El proceso de selección necesita de una evaluación de necesidades tanto cuantitativa: número de individuos necesarios, como cualitativa: características de los puestos de trabajo y de las personas que tienen que desempeñarlos.
- **Análisis del puesto de trabajo.** Se debe establecer las obligaciones, competencias, habilidades y requisitos que se requiere para el puesto en cuestión. Dicho proceso se debe realizar con el debido orden y método, de forma que se consiga una información suficiente que garantice el éxito del proceso. Paralelamente al análisis del puesto, también se determinarán las características exigibles a la persona que debe desempeñarlo, lo que se denomina el «perfil del candidato».
- **Captación.** Se debe elegir la forma de captación o reclutamiento que se va a utilizar, en función, principalmente, del tipo de puesto a cubrir y de los posibles candidatos. Algunas de las fuentes de candidatos pueden ser la propia empresa, oficinas de empleo, anuncios en prensa y en Internet, centros educativos, empresas de selección y búsqueda directa, empresas de trabajo temporal o agencias privadas de colocación.
- **Preselección.** Se debe determinar quiénes son aquellos que cumplen los requisitos y que, por tanto, van a continuar en el proceso de selección, y aquellos otros que deben

ser eliminados del proceso. La preselección se ve facilitada normalmente por los currículos enviados por los candidatos, bien sea en respuesta a anuncios en prensa o espontáneamente.

- **Entrevista.** Los candidatos válidos deben ser entrevistados en el departamento en el que van a trabajar, por su jefe o jefes inmediatos y en ocasiones por otras personas con quienes van a tener una estrecha relación en la empresa. Se debe pasar entrevista a los candidatos por dos razones: primero porque en una entrevista se puede discriminar, rápida y fácilmente, qué candidatos reúnen los requisitos fundamentales y cuáles no, y segundo, porque es una forma de atender con más cortesía al candidato, en lugar de enviarle directamente a unas pruebas.
- **Pruebas psicotécnicas.** En aquellos casos en que se opte por la realización de pruebas psicotécnicas, éstas deben ser realizadas bajo la supervisión de psicólogos.
- **Pruebas profesionales.** Para determinados puestos es muy aconsejable emplear pruebas profesionales. En puestos de nivel de alta gerencia, las pruebas son difíciles de confeccionar, y la resistencia de los candidatos a ser sometidos a ellas aumenta a medida que se eleva su nivel jerárquico, su nivel social y su veteranía profesional.
- **Pruebas de idiomas.** Las pruebas de idiomas pueden ser efectuadas a veces en el transcurso de la entrevista, realizando parte de la conversación en el idioma exigido. También es fácil tener preparadas unas pruebas de traducción.
- **Entrevista final.** Una vez superada la fase de pruebas, en el caso de que se hayan efectuado, es muy conveniente tener una entrevista final, que es también decisiva. Puede ser realizada otra vez en la unidad correspondiente para la que vaya a trabajar el candidato, o en el departamento de recursos humanos.
- **Petición de referencias.** Las referencias constituyen una fase sumamente importante del proceso de selección que muchas veces se olvida, y que tienen su importancia siempre que se pueda conseguir una opinión fiable y equilibrada sobre el candidato.
- **Examen médico.** En muchas empresas, y en algunas pertenecientes a sectores determinados, por imperativo legal, se acude también al examen médico, efectuado por los propios servicios de la empresa o concertado con instituciones sanitarias privadas o públicas.
- **Ofrecimiento del puesto (Contrato).** Cuando ya el candidato o candidatos han superado todas las fases del proceso de selección, es conveniente mantener en el

departamento de recursos humanos una entrevista para ofrecer el puesto al candidato, y en su caso presentarle el contrato a su firma.

- **Acogida en la empresa.** Una última fase dentro del proceso de selección y que no debe ser olvidada, es la acogida de la persona en la empresa. Cuando el candidato seleccionado llega a la empresa en su primer día de trabajo, debería ser presentado en su unidad y se le debería informar de las normas de régimen interior de la empresa, todo lo cual puede contribuir a su rápida adaptación a la misma.
- **Candidatos rechazados.** A lo largo de todo el proceso de selección se produce el rechazo de candidatos, tanto en la fase de preselección como en la de entrevistas o pruebas. Como norma general se debe contestar a todas las personas que solicitan participar en el proceso y reúnen las características exigidas.

### **2.2.2.1 Importancia de la selección de personal**

La selección de personal trata de encontrar un candidato idóneo para poder ocupar un puesto determinado al interior de una organización y al que mejor se adapte a su cultura. Es de suma importancia debido a que suministra los recursos humanos adecuados en tiempo oportuno, asegurando su calidad, permanencia, desarrollo y favorecer así, la efectividad de los procesos productivos de la organización, además de la contribución a sus objetivos globales. En caso de que la selección sea efectiva impactará necesariamente la productividad de la organización, su clima laboral, el trabajo en equipo, y por ende, su esquema organizacional [14].

### **2.2.2.2 Objetivos de la selección de personal**

La selección de personal es un proceso sumamente importante por [14]:

- Proveer el factor humano adecuado y en el tiempo oportuno para cubrir vacantes.
- Utilizar diversas técnicas científicas para lograr identificar a los candidatos adecuados.
- Examinar exhaustivamente mediante una serie de instrumentos y técnicas a los candidatos para ser contratados y colocados.
- Velar por el cumplimiento de los principios de la selección para hacer de esta función un proceso objetivo, profesional y ético.

#### **2.2.2.3 Modelos de comportamiento de la selección de personal**

Existen 3 modelos de comportamiento para ejecutar el proceso de selección de personal, el **modelo de colocación**, en el cual hay solo un candidato para una vacante que debe ser cubierta por él; en este caso el candidato presentado debe ser admitido sin objeción alguna. El **modelo de selección**, hay varios candidatos para cubrir una vacante, puede ocurrir dos alternativas: aceptación o rechazo. Y el **modelo de clasificación**, hay varios candidatos que pueden aspirar a cubrir varias vacantes. Las características de cada candidato se comparan con los requisitos que el cargo exige. Ocurren dos alternativas: el candidato puede ser aceptado o rechazado. Si es rechazado entra a concursar en los otros cargos vacantes hasta que estos se agoten [14].

#### **2.2.2.4 Técnicas de selección de personal**

Dentro del conjunto de técnicas para selección de personal se puede encontrar **entrevistas**, pueden ser entrevistas no estructuradas, estructuradas, mixtas, entrevistas de incidentes críticos y entrevista tensa; es además la técnica más utilizada. **Pruebas de conocimientos**, permite evaluar capacidad de conocimientos técnicos que posee el candidato. **Pruebas psicométricas permiten medir aptitudes específicas**, son herramientas objetivas y estandarizadas para medir el comportamiento. Su objetivo es facilitar la predicción de comportamientos futuros del candidato. Pueden ser generales y específicos (dirigidos a ciertos comportamientos). **Pruebas de personalidad**, que buscan medir la frustración, interés y motivación del postulante ante una situación. **Pruebas situacionales**, son pruebas de simulación cuyo objetivo es conocer el comportamiento del candidato en relación con la tarea y al grupo, mediante la realización de acciones, en el aquí y ahora, que reconstruyan lo que se pretende evaluar [14].

#### <span id="page-29-0"></span>**2.2.3 Modelo SCRUM para desarrollo de software**

Scrum es un marco de trabajo que ayuda a las personas para el desarrollo y el mantenimiento de productos complejos, que permite a su vez la entrega de productos con el máximo valor productivo y creativo. Scrum está basado en la teoría de control de procesos empírica, la cual asegura que el conocimiento proviene de la experiencia y toma de decisiones basada en lo que se conoce por ello está especialmente indicado para proyectos en entornos complejos, donde se necesita obtener resultados pronto, donde los requisitos son cambiantes o poco definidos, donde la innovación, la competitividad, la flexibilidad y la productividad son fundamentales [16].

Ken Schwaber y Jeff Sutherland, en su Guía SCRUM muestran la Figura 5 donde se detalla el proceso Scrum, el cual se ejecuta en ciclos temporales cortos y de duración fija [\(iteraciones](https://proyectosagiles.org/desarrollo-iterativo-incremental) que normalmente son de 2 semanas, aunque en algunos equipos son de 3 y hasta 4 semanas). Cada iteración proporciona un resultado completo, un incremento de producto final que sea susceptible de ser entregado con el mínimo esfuerzo al cliente cuando lo solicite. El proceso parte de la [lista de objetivos/requisitos priorizada](https://proyectosagiles.org/lista-requisitos-priorizada-product-backlog) del producto, que actúa como plan del proyecto [16].

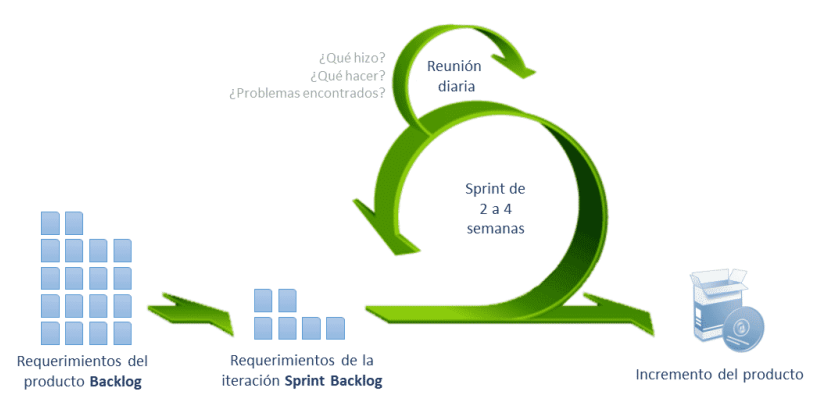

Fig. 5 Flujo SCRUM

#### <span id="page-30-0"></span>**2.2.3.1 Equipo Scrum**

Los equipos Scrum son autoorganizados, es decir, escogen la mejor forma de direccionar su trabajo y no son dirigidos por personas externas al equipo. Y son multifuncionales, ya que tienen todas las competencias para ejecutar las tareas sin depender de otras personas. El modelo del equipo Scrum esta desarrollado de tal forma que se optimice la flexibilidad, creatividad y productividad. La función básica del equipo Scrum es entregar productos de forma iterativa e incremental, maximizando las oportunidades de que los usuarios finales brinden una retroalimentación, asegurando que siempre se tendrá disponible una versión potencialmente útil y funcional del producto. Todo equipo SCRUM tiene 3 componentes base los cuales son: dueño del producto (Product Owner), quien es el encargado de maximizar el valor del producto y el trabajo del equipo de desarrollo. El equipo de desarrollo (Development Team), son los profesionales que realizan el trabajo de entregar un incremento de producto "Terminado" que potencialmente puede ser puesta en producción al final de cada Sprint. Dicho equipo es estructurado y empoderado por las organizaciones, para que ellos mismos organicen y gestionen su trabajo. Los equipos de desarrollo deben de ser de un tamaño suficientemente pequeño que permita mantenerse ágil; pero lo necesario para cumplir con el trabajo a realizar. Y el Scrum Master, quien es el responsable de asegurar que Scrum se entienda y adopte, es decir se asegura que los equipos trabajan ajustándose a la teoría, prácticas y reglas de Scrum, es un líder que está al servicio del

equipo Scrum, ayudando a las personas externas a entender que interacciones con el equipo son buenas y cuáles no [16].

# **2.2.3.2 Sprint**

Es un bloque de tiempo, entre un mes o menos, durante el que se desarrolla un incremento del producto utilizable y con posibilidades de desplegarse. Un sprint puede considerarse como un subproyecto que tiene una definición de lo que se construirá, un diseño, un plan que guie dicha construcción, el trabajo del equipo y el producto resultante. El objetivo de un Sprint es tener una meta que sea guía para el equipo de desarrollo de por qué se construye el incremento [16].

Para la planificación de un nuevo Sprint se debe contestar a dos preguntas ¿Qué puede hacerse en este Sprint? El equipo de desarrollo trabaja para proyectar las nuevas funcionalidades a desarrollar, se discute el objetivo que debería lograrse y los elementos que se completaran de la Lista de Producto. ¿Cómo se conseguirá completar el trabajo seleccionado? El equipo decide cómo construirá esta funcionalidad para formar un incremento de producto "Terminado", puede incluso invitarse a otras personas con el fin de que brinden asesoría sobre algún tema determinado [16].

Para la evaluación del Sprint se usa los Scrum Diarios (Daily Scrum) que consisten en reuniones cortas donde el equipo de desarrollo detalla que tareas realizo el día de ayer, que hará hoy y si tiene algún impedimento para culminar su tarea [16].

Cuando un Sprint culmina debe ser revisado para inspeccionar el incremento y adaptar la Lista de Producto de ser necesario, dicha reunión tiene como objetivo mostrar todo lo que se ha ido trabajando y facilitar la retroalimentación de información y fomentar la colaboración [16].

### **2.2.3.3 Definición de Terminado**

Dentro de la metodología Sprint la palabra "Terminado" es usada para indicar que el Sprint concluido puede desplegarse y cumple con los requisitos detallados en la Lista de Producto [16].

#### <span id="page-31-0"></span>**2.3 DEFINICIÓN DE TÉRMINOS BÁSICOS**

**Despliegue:** es el proceso de alojamiento de una solución web en un servidor, para poder acceder a esta desde cualquier dispositivo conectado a Internet, mediante el uso de un navegador [17].

**SESP:** es el acrónimo para Sistema Experto para la Selección de Personal.

**Postulante:** candidato, aspirante a un cargo dentro de una organización [17].

**Usuario:** hace referencia a toda persona con acceso a la aplicación y que puede acceder a los resultados que la aplicación a obtenido.

**Administrador:** hace referencia a todo usuario que tiene privilegios para la administración de la información de la aplicación.

**Conocimiento:** hace referencia a toda habilidad que un postulante debe tener y que la aplicación evaluará.

**Pregunta:** hace referencia a un ejercicio de programación que el postulante debe resolver cuando este rinde el test.

**Test:** prueba destinada a evaluar conocimientos o aptitudes, en la cual hay que elegir la respuesta correcta entre varias opciones previamente fijadas [17].

**Tiempo para recolección de datos:** lapso empleado para obtener un conjunto de datos (curriculums) [17].

**Tiempo empleado para lectura y análisis:** tiempo empleado por un grupo de personas para leer y examinar un conjunto de datos (curriculums) para tomar decisiones [17].

**Costo empleado en un proceso de selección:** cantidad de dinero empleada en cada proceso de selección, involucrando cada una de sus etapas [17].

**Porcentaje de seleccionadores satisfechos con el proceso de selección:** satisfacción de los seleccionadores cuando se tiene que realizar un nuevo proceso de selección [17].

**Personal idóneo:** Grupo de personas que tienen los conocimientos adecuados y apropiaos para desempeñar una determinada labor [17].

**Grado de cualificación:** Nivel de formación especializada en una determinada área a conocimiento [17].

**Evaluación por competencias:** Estimación cuan apta es una persona para el desempeño de una actividad basados en las capacidades o destrezas que esta tiene [17].

**Impacto:** Conjunto de posibles efectos sobre una situación particular o en estudio como efecto de la aplicación de ciertas actividades o nuevos procesos [17].

**Proceso estandarizado:** Conjunto de fases sucesivas para abordar una operación organizacional basados en una norma común establecida con anterioridad [17].

**Inteligencia artificial:** Disciplina científica que se ocupa de crear programas informáticos que ejecutan operaciones comparables a las que realiza la mente humana, como el aprendizaje o el razonamiento lógico [17].

**Prototipo:** Ejemplar original o primer molde en que se fabrica una figura u otra cosa [17].

**Persona experta:** Persona especializada o con grandes conocimientos en una materia [17],

**Estocástico:** Proceso que está sometido al azar y que es objeto de análisis estadístico [17].

**Inteligible:** Proceso o conocimiento que puede ser comprendido o entendido con facilidad [17].

**Proceso automatizado:** Conjunto de fases sucesivas para abordar una operación donde se ha sustituido la variante humana por dispositivos mecánicos o electrónicos [17].

**Situación determinista:** Disposición de una cosa como resultado de un conjunto de factores que se ejecutaron con anterioridad [17].

**Coste marginal:** Costo asumido al iniciar la producción de un nuevo producto o ejecución de un nuevo proyecto [17].

**Amortización:** Recuperar o compensar los fondos invertidos en alguna empresa [17].

**Análisis de factibilidad:** Estudio de factibilidad es el que hace una empresa para determinar la posibilidad de poder desarrollar un negocio o un proyecto que espera implementar [17].

# <span id="page-34-0"></span>**CAPÍTULO III. MATERIALES Y MÉTODOS**

La presente investigación se desarrolló durante el periodo Enero – Abril del año 2021 en la empresa Piper Solutions, la cual tiene como giro de negocio el desarrollo de soluciones web que permiten a los usuarios finales gestionar los datos de sus operaciones de forma oportuna, eficiente y adaptada según las necesidades de sus clientes para que las diferentes áreas de la organización puedan tomar decisiones de forma oportuna; ayudando a optimizar el proceso y reducir los costos operativos. Tiene como misión "Promover soluciones especializadas y de calidad utilizando PI System para mejorar el rendimiento operativo de nuestros clientes" y como visión "Ser referentes a nivel global en Soluciones de Inteligencia Operacional para las diferentes industrias para el 2025".

#### **Organigrama**

La Figura 6 muestra el organigrama de la empresa Piper Solutions, donde se detalla la totalidad de áreas con la que cuenta la organización para el periodo 2021 – 2022.

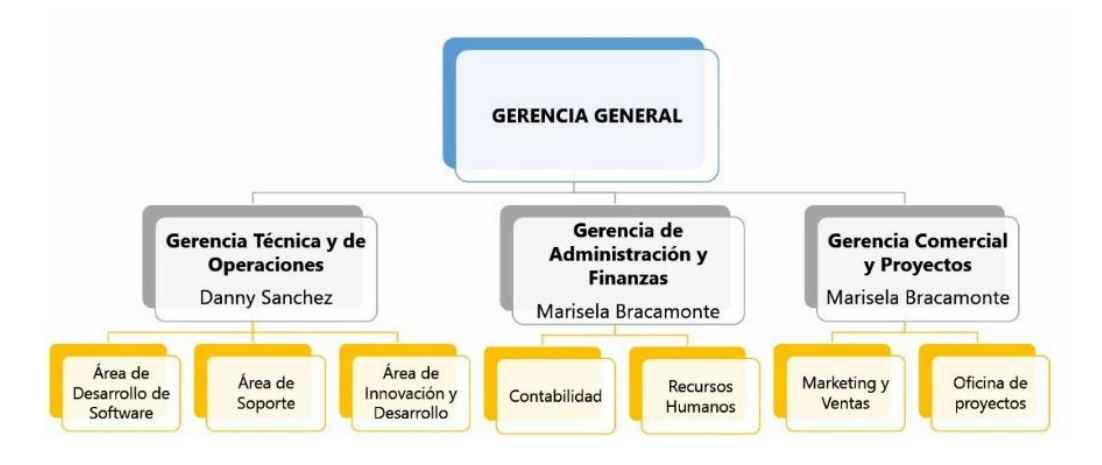

<span id="page-34-1"></span>Fig. 6 Organigrama de Piper Solutions

## **Ubicación**

La Figura 7 muestra la ubicación geográfica de las oficinas de Piper Solutions. Su ubicación exacta es Jr. Camilo Blas N° 299, Cajamarca.

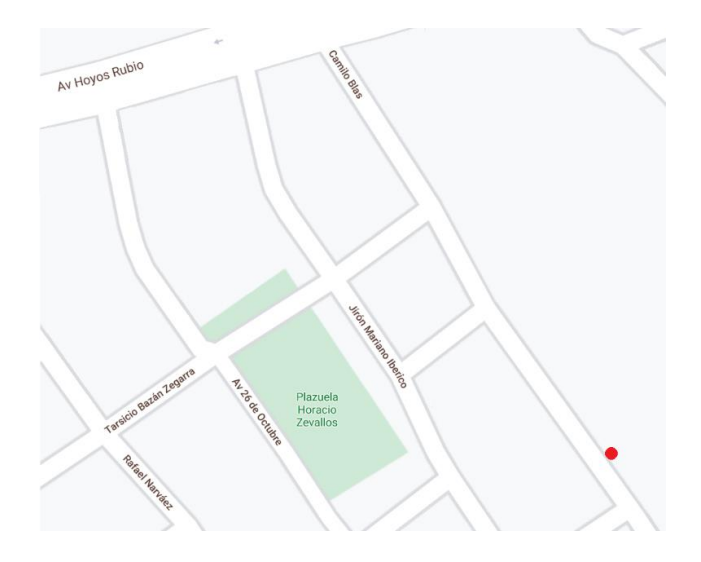

Fig. 7 Ubicación geográfica de las oficinas Piper Solutions

## <span id="page-35-1"></span><span id="page-35-0"></span>**3.1 PROCEDIMIENTO**

El siguiente apartado se describe la implementación de la metodología de trabajo SCRUM en la empresa Piper Solutions para la gestión del desarrollo de un sistema experto para la selección de personal.

Incluye junto con la descripción de este ciclo de vida iterativo e incremental para el proyecto, los documentos con los que se gestionan las tareas de adquisición y suministro: requisitos, monitorización y seguimiento del avance, así también se detallan las responsabilidades y compromisos de los involucrados en el proyecto.
## **3.1.1 Pila del sprint 000: Planificación**

## **3.1.1.1 Proceso actual**

Previo a la implementación, Piper Solutions ejecutaba las actividades de la Figura 8, para la selección de personal. En dicha imagen se incluye además los tiempos de ejecución de cada actividad.

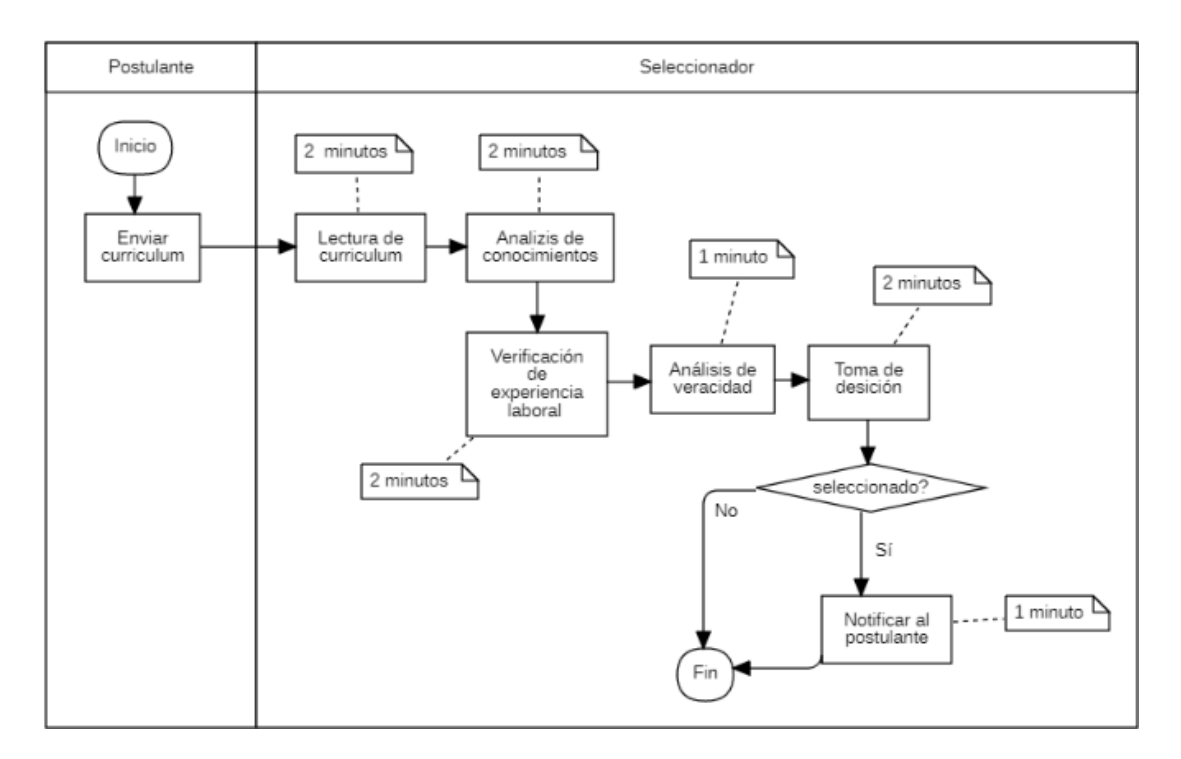

Fig. 8 Distribución de tiempos actuales para la selección de personal

## **3.1.1.2 Alcance del SESP**

De acuerdo con las funcionalidades identificadas en los requerimientos, el sistema que se desarrolló tiene los siguientes alcances.

- El sistema experto permite registrar la información básica de cada nuevo postulante.
- Los usuarios registrados ingresan información referente a sus conocimientos y desarrollan un test brindado por el sistema experto.
- El sistema experto tiene la capacidad de evaluar a cada nuevo postulante basado en la información que este registra (conocimientos y test)
- La gestión de los conocimientos solicitados y preguntas del test son mantenibles desde sus respectivos módulos.
- Los módulos de configuración solo son accedidos mediante usuario y contraseña.

# **3.1.1.3 Pila del producto (Product Backlog)**

### TABLA II

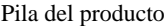

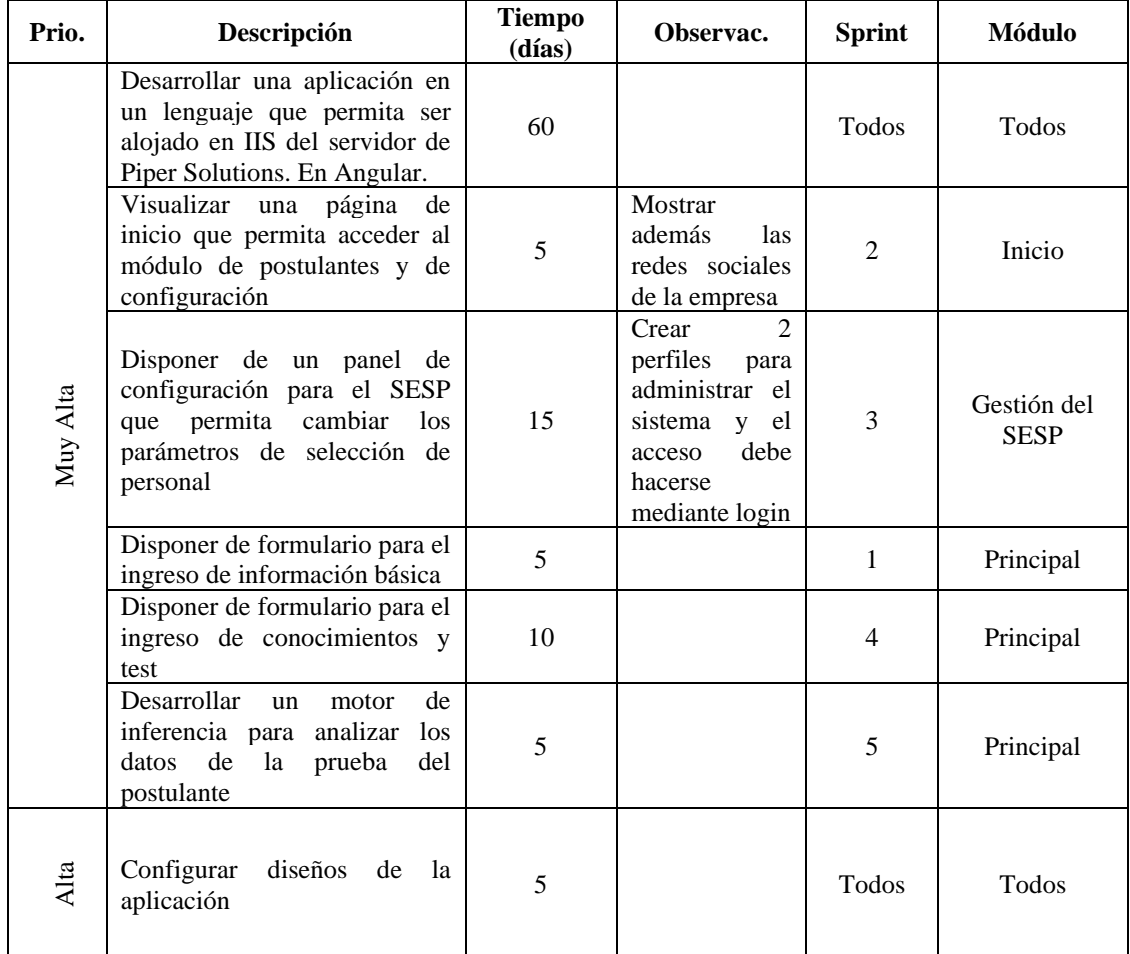

# **3.1.1.4 Cronograma**

#### TABLA III

#### Cronograma de ejecución

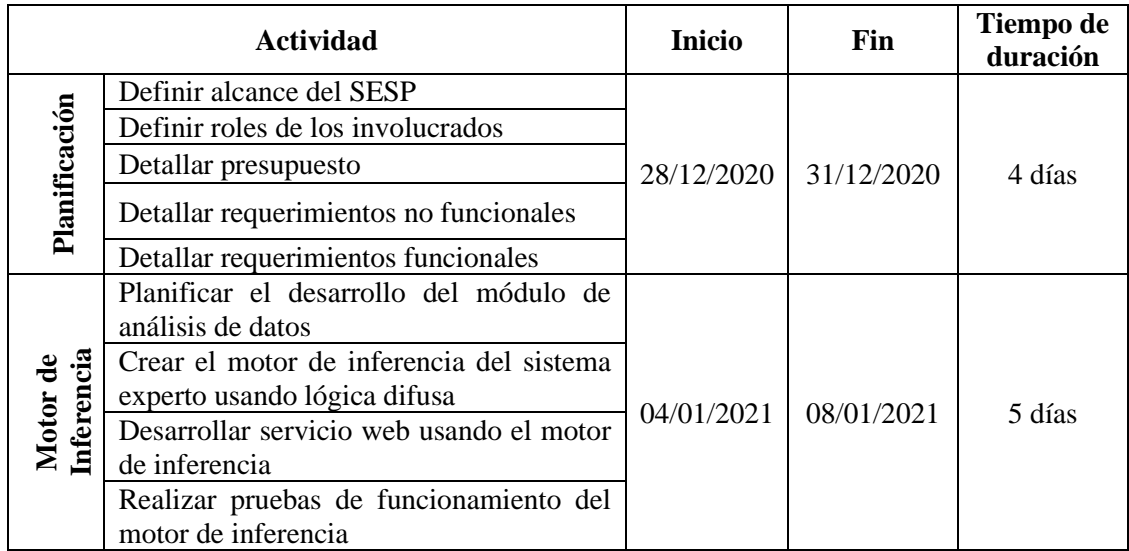

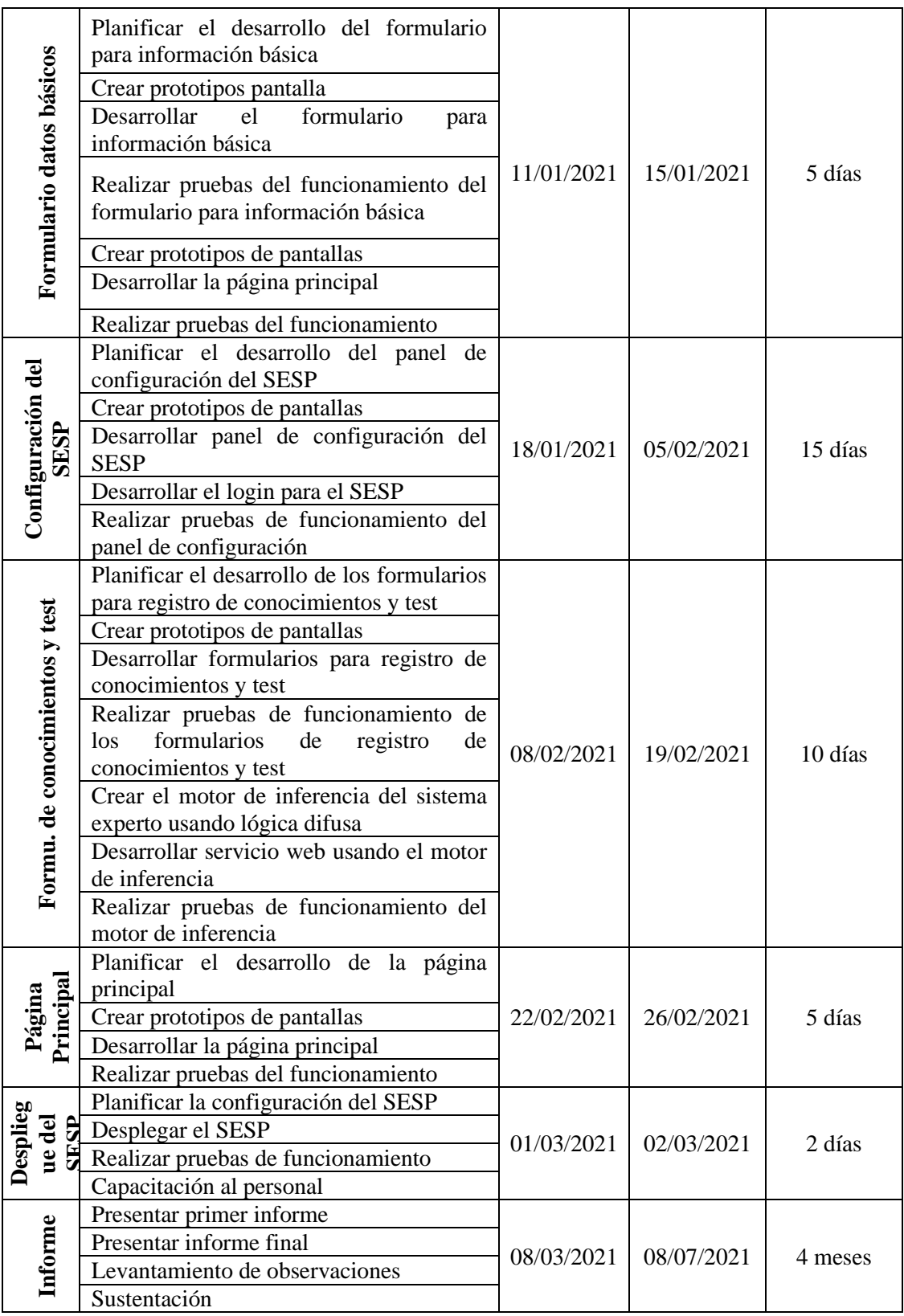

## **3.1.1.5 Presupuesto**

Los datos de presupuesto mostrados en la siguiente tabla en el rubro de materiales y suministros, equipamiento, servicios varios y mantenimiento, fue asumido en su totalidad por el tesista.

#### TABLA IV

#### Presupuesto

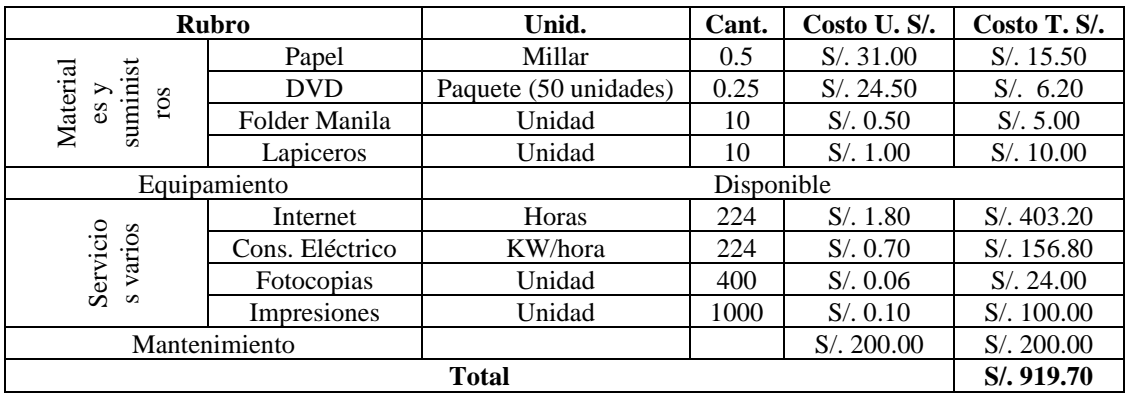

Piper Solutions contaba con el equipamiento para el desarrollo del software, por ese motivo se consideró como disponible y no se necesitó invertir en la adquisición de nuevos insumos tecnológicos.

## **3.1.1.6 Requerimientos no funcionales**

#### TABLA V

Requerimientos no funcionales del SESP

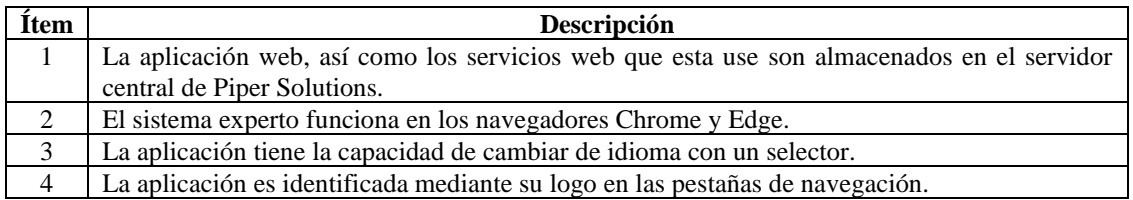

### **3.1.1.7 Roles y responsabilidades**

#### TABLA VI

#### Roles y responsabilidades

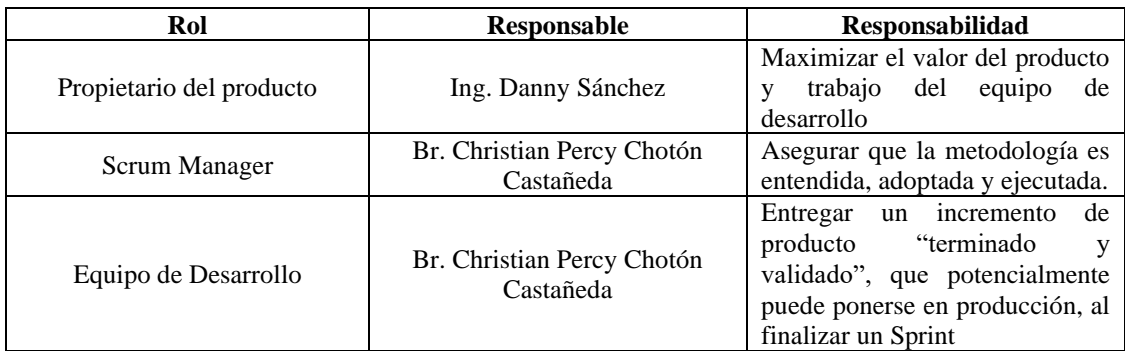

### **3.1.2 Pila del sprint 001: Motor de inferencia**

Para el desarrollo del motor de inferencia se usará lógica difusa, que permite la obtención de conclusiones a partir de entradas poco precisas o ambiguas, pues lo que se busca en la presente investigación es obtener la conclusión de si un postulante es apto o no basado en su nivel de conocimientos (bajo, medio o alto) y su rendimiento en un test (bajo, medio o alto). Se determinó que Python es la mejor opción para la implementación del motor de inferencia luego de un análisis exhaustivo, pues posee una gran capacidad para el procesamiento de datos además de la gran facilidad de implementar aplicaciones de ciencias de datos o inteligencia artificial con pocas líneas de código. Finalmente se decidió usar Scikit-fuzzy dentro de todas las librerías existentes para la creación de modelos difusos pues le brinda al desarrollador una gran cantidad de funcionalidades, tiene una documentación bastante elaborada que permite su fácil implementación y por ser una de las más usadas en el mundo comercial.

### **3.1.2.1 Historia de usuario**

#### TABLA VII

Historia de usuario "Motor de Inferencia"

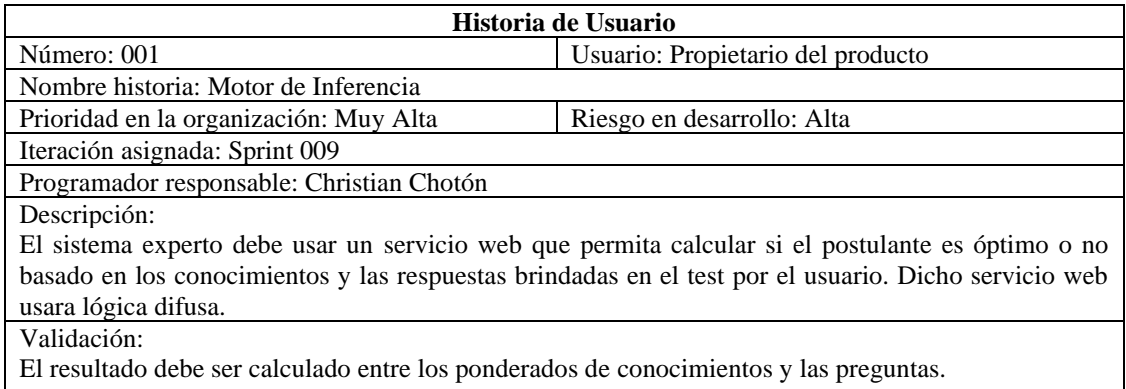

### **3.1.2.2 Casos de uso**

La Figura 9 muestra el caso de uso que Análisis de Datos, donde el motor de inferencia de la aplicación se encarga de registrar la información y analizarla para dar una calificación al postulante.

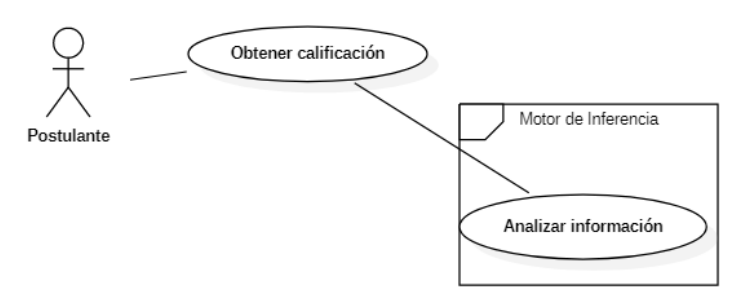

Fig. 9 Diagrama de caso de uso de Sprint 001

## **3.1.2.3 Descripción del caso de uso**

#### TABLA VIII

Descripción de caso de uso CU-001

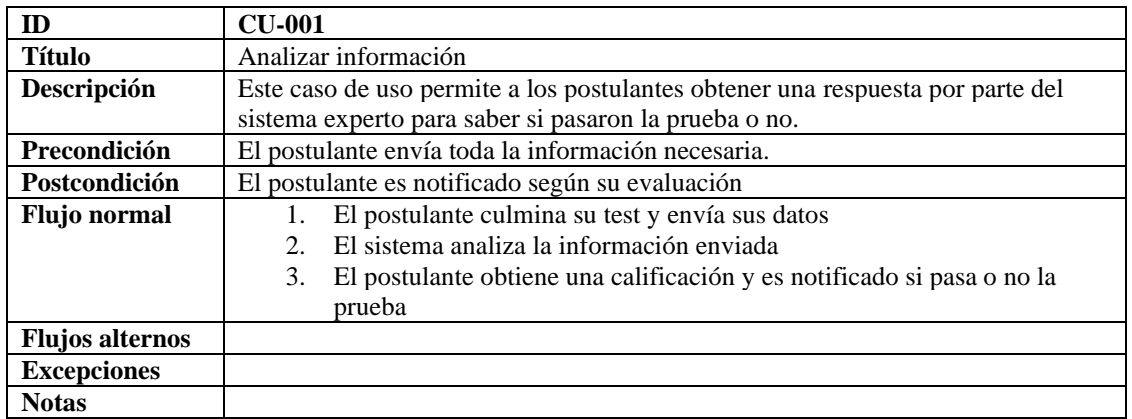

## **3.1.2.4 Diagrama de actividades**

La Figura 10 muestra el diagrama de actividades que ejecuta la aplicación para brindar una calificación a un postulante para el caso de uso CU-001: Analizar información.

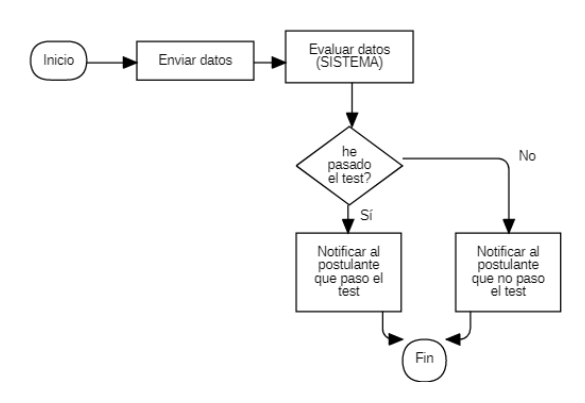

Fig. 10 Diagrama de actividad CU-001

## **3.1.2.5 Sprint backlog**

| <b>Inicio</b>                                              | 04/01/2021    |                                                                     |            |            |                 |                             |  |
|------------------------------------------------------------|---------------|---------------------------------------------------------------------|------------|------------|-----------------|-----------------------------|--|
| Duración                                                   | 20 horas      |                                                                     |            |            |                 |                             |  |
| Frecuencia                                                 |               | Lunes a viernes                                                     |            |            | 1 persona       |                             |  |
| <b>Trabajo</b>                                             |               | 4 horas x día                                                       |            |            | $= 20 x 1 = 20$ |                             |  |
| <b>Tarea</b>                                               | <b>Estado</b> | <b>Esfuerzo</b><br>F. Inicio<br>F. Fin<br><b>Horas</b><br>utilizado |            |            |                 | <b>Esfuerzo</b><br>estimado |  |
| Crear modelo de lógica<br>difusa<br>variable<br>"Academic" | Terminada     | $\overline{4}$                                                      | 04/01/2021 | 04/01/2021 | 4               | 16                          |  |
| Crear modelo de lógica<br>difusa variable "Test"           | Terminada     | $\overline{4}$                                                      | 05/01/2021 | 05/01/2021 | 4               | 12                          |  |
| Crear modelo de lógica<br>difusa variable "Result"         | Terminada     | $\overline{4}$                                                      | 06/01/2021 | 06/01/2021 | 4               | 8                           |  |
| Programar el servicio<br>web con lógica difusa             | Terminada     | $\overline{4}$                                                      | 07/01/2021 | 08/01/2021 | 8               | $\theta$                    |  |

TABLA IX Sprint backlog de Sprint 001

## **3.1.2.6 Gráfico burndown**

El Gráfico 1 muestra el trabajo remanente del Sprint 001 y su constante evolución a medida que se fueron completando las tareas.

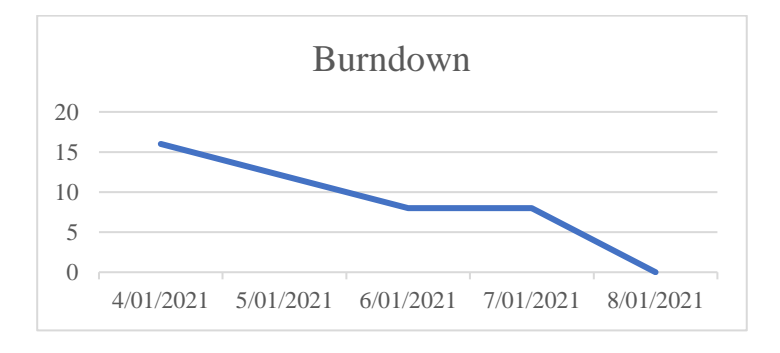

Gráfico 1 Burndown de Sprint 001

## **3.1.2.7 Pruebas**

### TABLA X

#### Pruebas Sprint 001

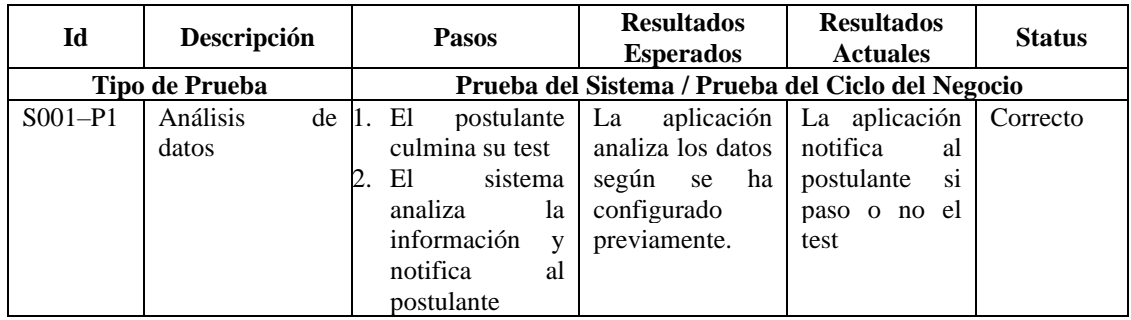

### **3.1.2.8 Formato entrega de Sprint 001**

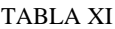

Formato de reunión final Sprint 001

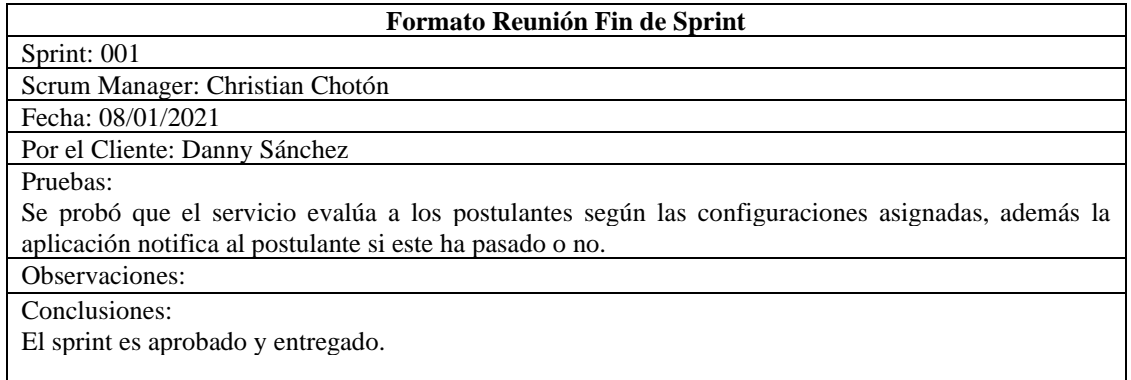

### **3.1.2.9 Entregable**

Para este Sprint los entregables son a nivel de backend, por ello no se muestra pantalla alguna, sin embargo, se muestran las funciones de membresía que se trabajaron, así la Figura 11 muestra la función de membresía para la variable academic, que determina el grado de pertenencia de los resultados del postulante al subconjunto academic (Alto, medio o bajo)

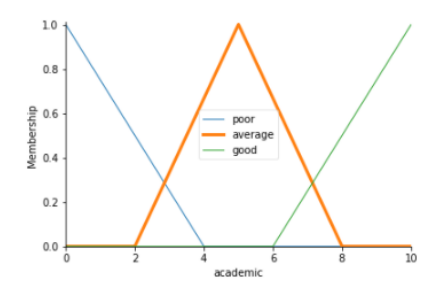

Fig. 11 Modelo de la variable "academic"

La Figura 12 muestra la función de membresía para la variable test, que determina el grado de pertenencia de los resultados del postulante al subconjunto test (Alto, medio o bajo)

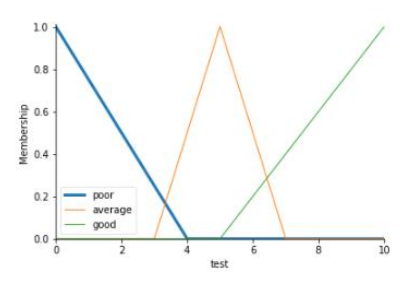

Fig. 12 Modelo de la variable "test"

La Figura 13 muestra la función de membresía para la variable result, que determina los resultados obtenidos por el postulante.

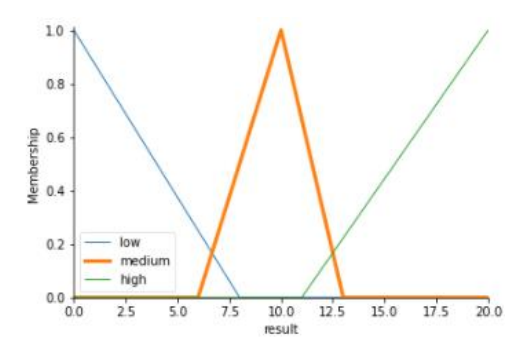

Fig. 13 Modelo de la variable "result"

## **3.1.2.10 Código**

Para el presente Sprint se ha implementado las líneas de código presentadas en la Figura 14, las cuales fueron desarrolladas con el lenguaje Python por la facilidad para la implementación y su gran cantidad de librerías para inteligencia artificial.

| import flask<br>from flask import request, jsonify                                                                                                    |  |
|----------------------------------------------------------------------------------------------------|--|
| from flask_cors import CORS                                                                                                    |  |
| import numpy as np<br>import skfuzzy as fuzz                                                                                                    |  |
| from skfuzzy import control as ctrl                                                                                                    |  |
| app = flask.Flask( _name _)<br>CORS(ap)                                                                                                    |  |
| #app.config["DEBUG"] = True                                                                                                    |  |
|                                                                                                    |  |
| $PORT = 5000$<br>$DEBUG = False$                                                                                                    |  |
| @app.route('/process', methods=['POST'])                                                                                                    |  |
| def login():                                                                                                    |  |
| data = request.json                                                                                                    |  |
| testVariable = data.get('test')                                                                                                    |  |
| academicVariable = data.get('academic')                                                                                                    |  |
| test = ctrl.Antecedent(np.arange(0, 11, 1), 'test')<br>academic = ctrl.Antecedent(np.arange(0, 11, 1), 'academic')<br>result = ctrl.Consequent(np.arange(0, 21, 1), 'result')                                                    |  |
|                                                                                                    |  |
| $test['poor'] = fuzzy.time(test.universe, [0, 0, 4])$<br>test['average'] = fuzz.trimf(test.universe, [3, 5, 7])<br>test['good'] = fuzz.trimf(test.universe, [5, 10, 10])                                                         |  |
| academic['poor'] = fuzz.trimf(academic.universe, [0, 0, 4])<br>academic['average'] = fuzz.trimf(academic.universe, [2, 5, 8])                                                                                                    |  |
| academic['good'] = fuzz.trimf(academic.universe, [6, 10, 10])                                                                                                    |  |
| $result['low'] = fuzzy.time(result.universe, [0, 0, 8])$<br>result['medium'] = fuzz.trimf(result.universe, [6, 10, 13])<br>result['high'] = fuzz.trimf(result.universe, [11, 20, 20])                                            |  |
| rule1 = ctrl.Rule(test['poor'], result['low'])                                                                                                    |  |
| rule2 = ctrl.Rule(academic['poor'] & test['average'], result['medium'])<br>rule3 = ctrl.Rule(academic['good'] & test['average'], result['medium'])<br>rule4 = ctrl.Rule(academic['average'] & test['average'], result['medium']) |  |
| rule5 = ctrl.Rule(academic['poor'] & test['good'], result['medium'])<br>rule6 = ctrl.Rule(academic['average'] & test['good'], result['high'])<br>rule7 = ctrl.Rule(academic['good'] & test['good'], result['high'])              |  |
| tipping_ctrl = ctrl.ControlSystem([rule1, rule2, rule3,rule4,rule5,rule6,rule7])                                                                                                    |  |
| tipping = ctrl.ControlSystemSimulation(tipping_ctrl)                                                                                                    |  |
| tipping.input['test'] = float(testVariable)<br>tipping.input['academic'] = float(academicVariable)                                                                                                    |  |
| tipping.compute()                                                                                                    |  |
| value = tipping.output['result'];                                                                                                    |  |
| $reponse = \{$<br>"score": value,<br>"status": 'Selectable' if value > 11 else 'No Selectable'                                                                                                    |  |
| return jsonify(reponse)                                                                                                    |  |
| if $name__ ==' main__':$<br>app.run(port = PORT, debug = DEBUG)                                                                                                    |  |

Fig. 14 Código Python del motor de inferencia

## **3.1.3 Pila del Sprint 002: Registro de datos básicos**

## **3.1.3.1 Historia de usuario**

#### TABLA XII

Historia de usuario "Registro de Datos Básicos"

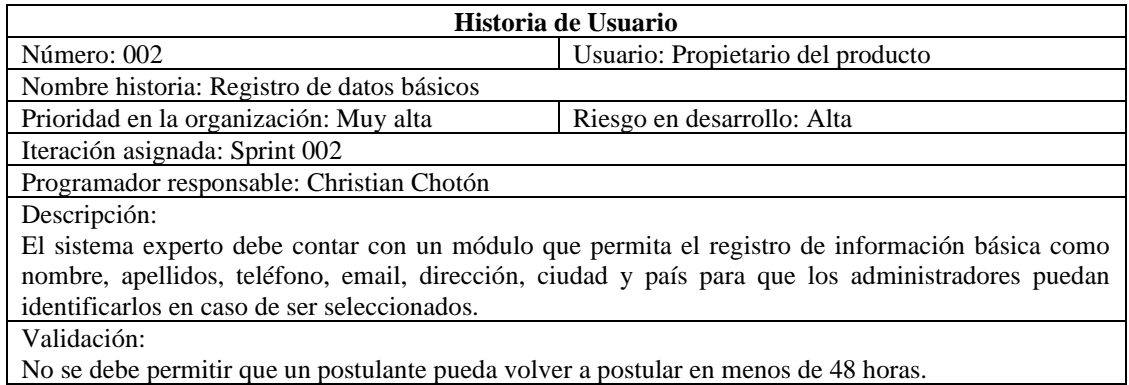

#### **3.1.3.2 Casos de uso**

La Figura 15 muestra los casos de uso Visualizar formulario e Ingresar información básica actividades ejecutadas por un postulante.

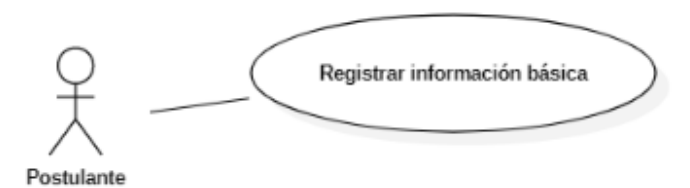

Fig. 15 Diagrama de caso de uso de Sprint 002

#### **3.1.3.3 Descripción del caso de uso**

#### TABLA XIII

Descripción de caso de uso CU-002

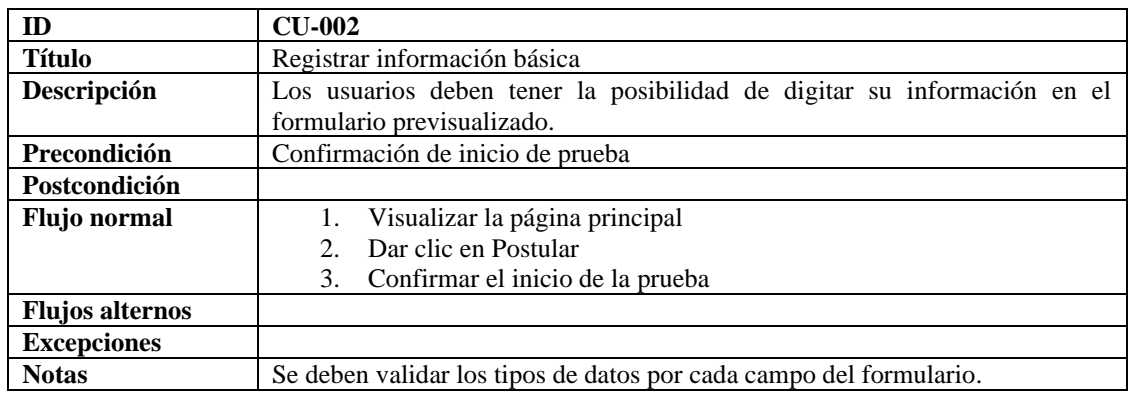

### **3.1.3.4 Diagrama de actividades CU-002**

La Figura 16 muestra el diagrama de actividades que ejecuta un postulante para el caso de uso CU-002: Visualizar el formulario.

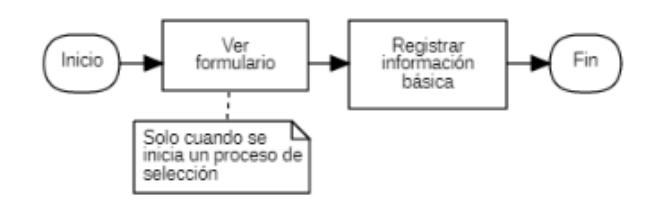

Fig. 16 Diagrama de actividad CU-002

### **3.1.3.5 Diagrama de clases**

La Figura 17 muestra el diagrama de clases para la entidad Postulante, la cual representa los campos que se desean almacenar y las actividades que un postulante puede realizar.

| Postulant                                                                                                    |
|----------------------------------------------------------------------------------------------------|
| +name: string<br>+surname: string<br>+phone: string<br>+mail: string<br>+address: string<br>+city: string<br>+country: string<br>+id: objectId |
| +requestTest()<br>+sendTest()                                                                                                    |

Fig. 17 Diagrama de clases CU-002

### **3.1.3.6 Tablas de la base de datos**

La Figura 18 muestra la tabla de base de datos para la entidad Postulante, la cual almacena la información básica de un postulante.

| Postulant                                                            |                                                                           |  |  |  |
|----------------------------------------------------------------------|---------------------------------------------------------------------------|--|--|--|
| irl<br>name<br>surname<br>phone<br>mail<br>address<br>СIЛ<br>country | oid<br>string<br>string<br>string<br>strina<br>strina<br>strina<br>string |  |  |  |

Fig. 18 Tabla de base de datos CU-002

## **3.1.3.7 Prototipo de pantallas**

La Figura 19 muestra el prototipo de pantalla para el formulario de ingreso de información básica, la cual es la primera ventana que el postulante visualiza.

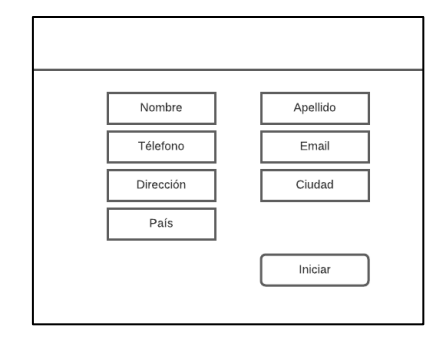

Fig. 19 Prototipo de formulario información básica

## **3.1.3.8 Sprint backlog**

#### TABLA XIV

Sprint backlog de Sprint 002

| <b>Inicio</b>                                     | 11/01/2021    |                 |            |            |                              |                             |
|---------------------------------------------------|---------------|-----------------|------------|------------|------------------------------|-----------------------------|
| Duración                                          |               |                 |            | 20 horas   |                              |                             |
| Frecuencia                                        |               | Lunes a viernes |            | 1 persona  |                              |                             |
| <b>Trabajo</b>                                    |               | 4 horas x día   |            |            | $= 20 \times 1 = 20$         |                             |
| <b>Tarea</b>                                      | <b>Estado</b> | <b>Horas</b>    | F. Inicio  | F. Fin     | <b>Esfuerzo</b><br>utilizado | <b>Esfuerzo</b><br>estimado |
| Crear modelo de base de<br>datos MongoDB          | Terminada     | $\overline{4}$  | 11/01/2021 | 11/01/2021 | 4                            | 16                          |
| Crear servicio web para<br>registrar postulantes  | Terminada     | $\overline{4}$  | 12/01/2021 | 12/01/2021 | 4                            | 12                          |
| formulario<br>Crear<br>para<br>información básica | Terminada     | 8               | 13/01/2021 | 14/01/2021 | 8                            | 4                           |
| Aplicar hoja de estilos al<br>módulo creado       | Terminada     | $\overline{4}$  | 15/01/2021 | 15/01/2021 | 4                            | 0                           |

## **3.1.3.9 Gráfico burndown**

El Gráfico 2 muestra el trabajo remanente del Sprint 002 y su constante evolución a medida que se fueron completando las tareas.

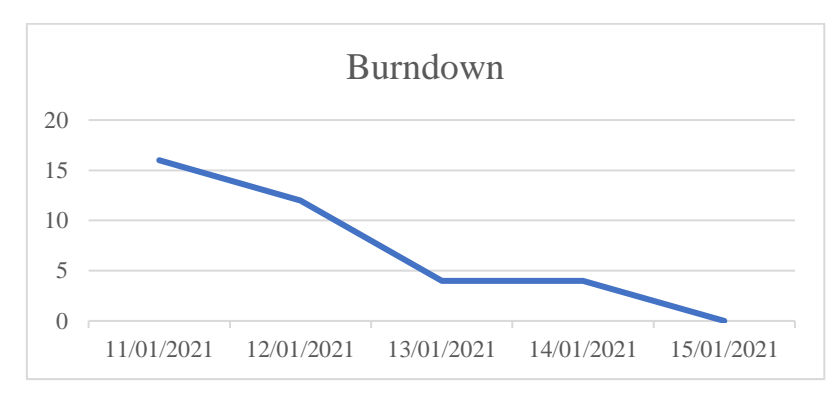

Gráfico 2 Burndown de Sprint 002

### **3.1.3.10 Pruebas**

#### TABLA XV

#### Pruebas Sprint 002

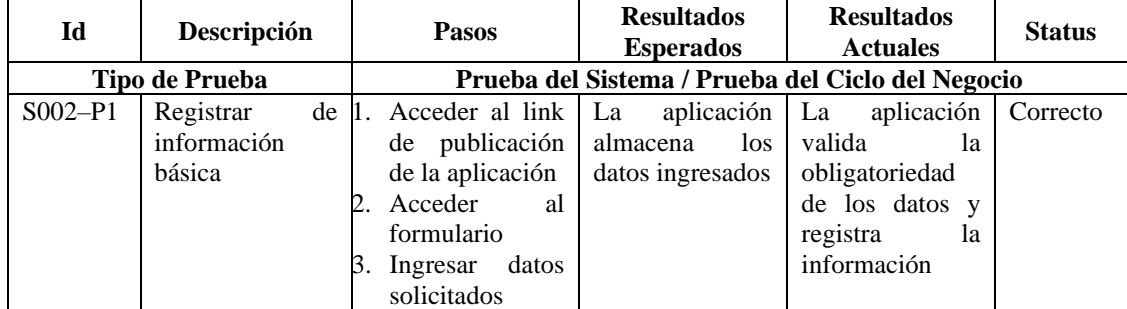

### **3.1.3.11 Formato de entrega de Sprint 002**

#### TABLA XVI

Reunión final Sprint 002

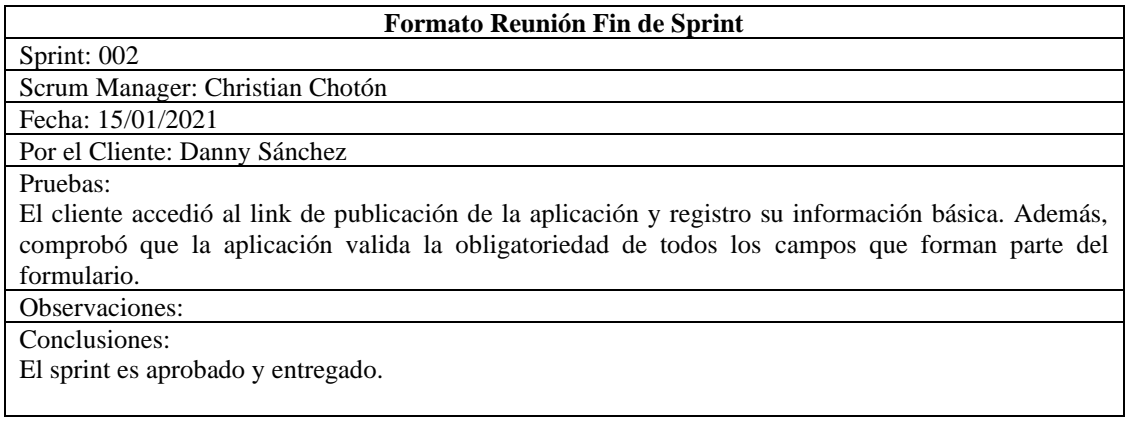

## **3.1.3.12 Entregable**

La Figura 20 muestra la pantalla final del formulario para el ingreso de información básica de un postulante, la cual fue entregada al finalizar el Sprint 002.

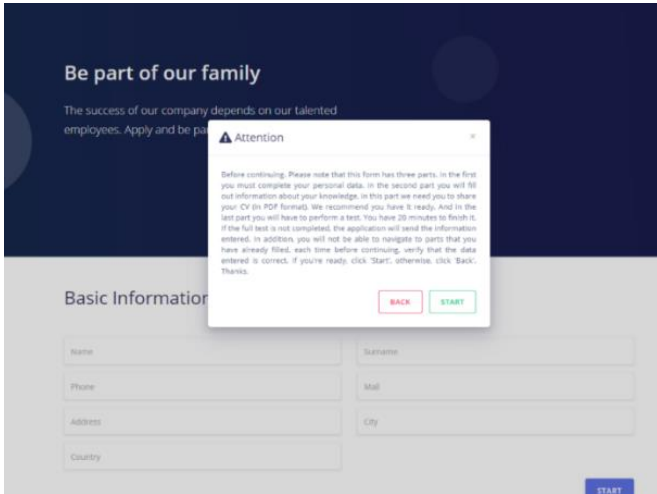

Fig. 20 Pantalla formulario información básica

## **3.1.3.13 Código**

Para el presente Sprint se ha implementado las líneas de código presentadas en la Figura 21, las cuales fueron desarrolladas con el lenguaje JavaScript en el entorno de ejecución NodeJS (usado para programar aplicaciones que se ejecutan a nivel de servidor). En la imagen se muestra el código de la entidad postulante.

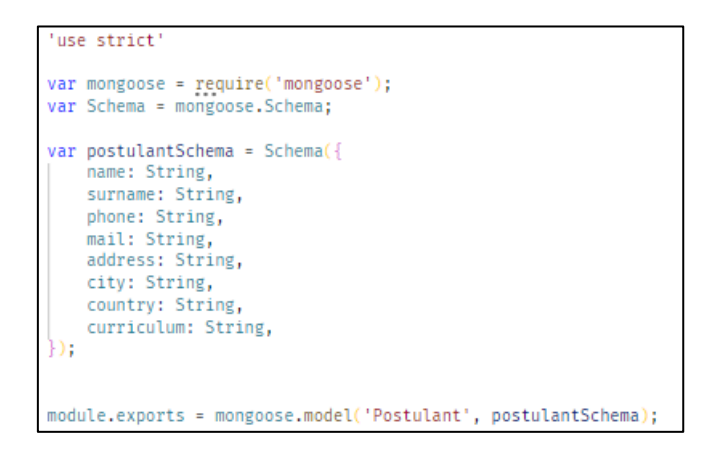

Fig. 21 Código JavaScript para la entidad postulante

## **3.1.4 Pila del Sprint 003: Configuración del sistema experto**

### **3.1.4.1 Historia de usuario**

TABLA XVII

Historia de usuario "Administración de usuarios"

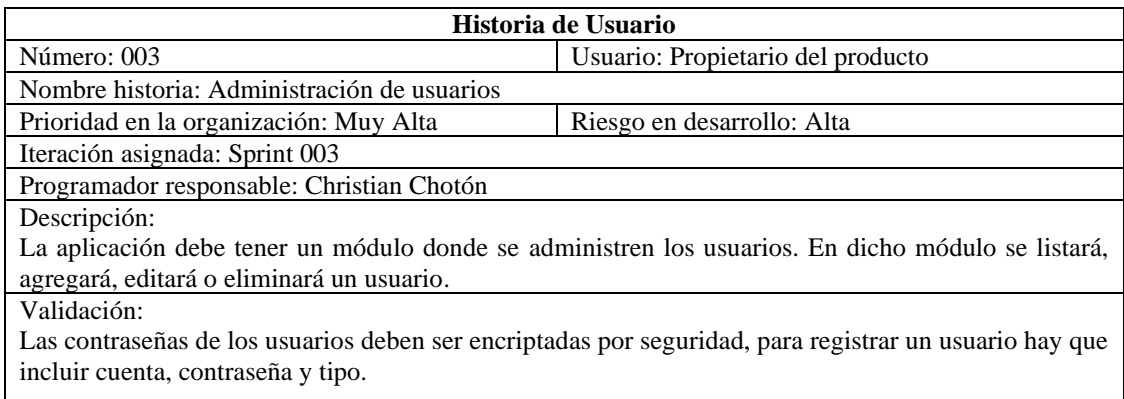

#### TABLA XVIII

#### Historia de usuario "Administración de preguntas"

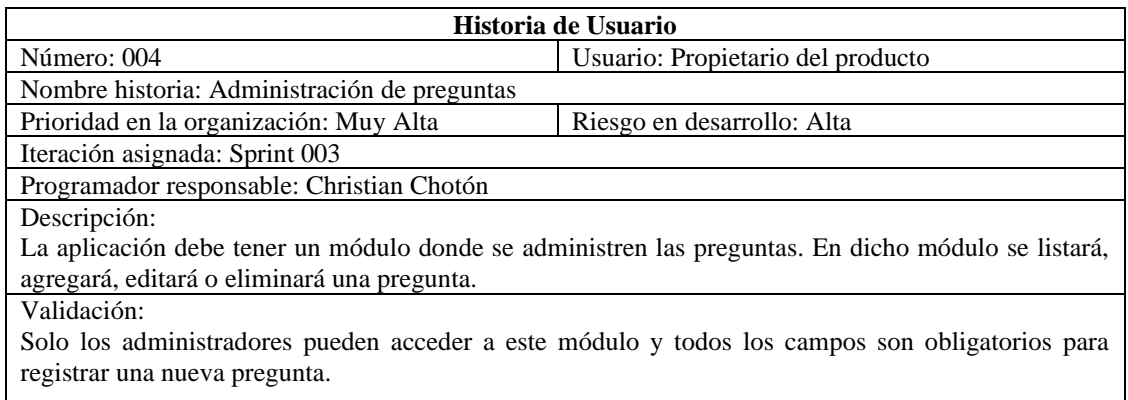

#### TABLA XIX

#### Historia de usuario "Administración de conocimientos"

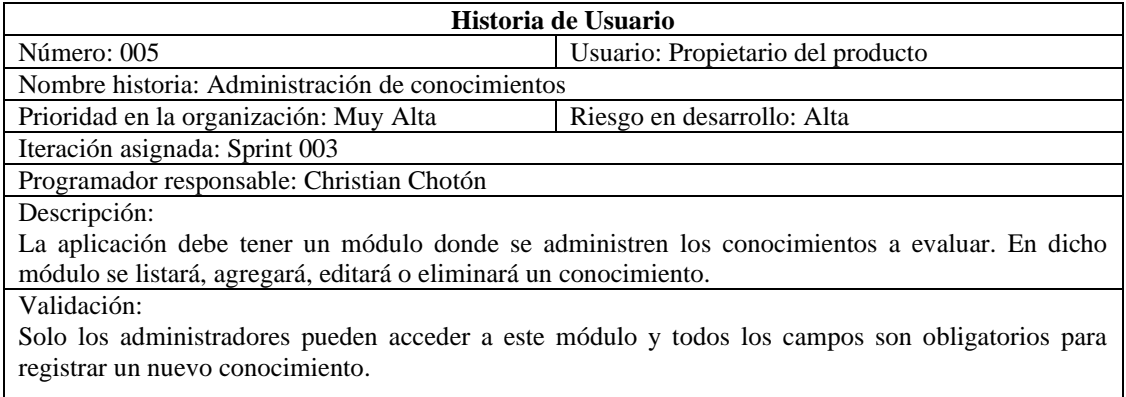

#### TABLA XX

#### Historia de usuario "Iniciar Sesión"

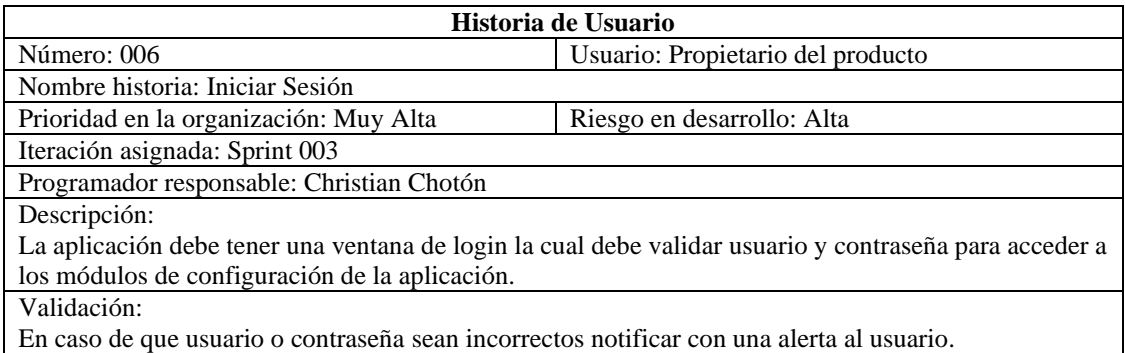

Historia de usuario "Visualizar de postulantes"

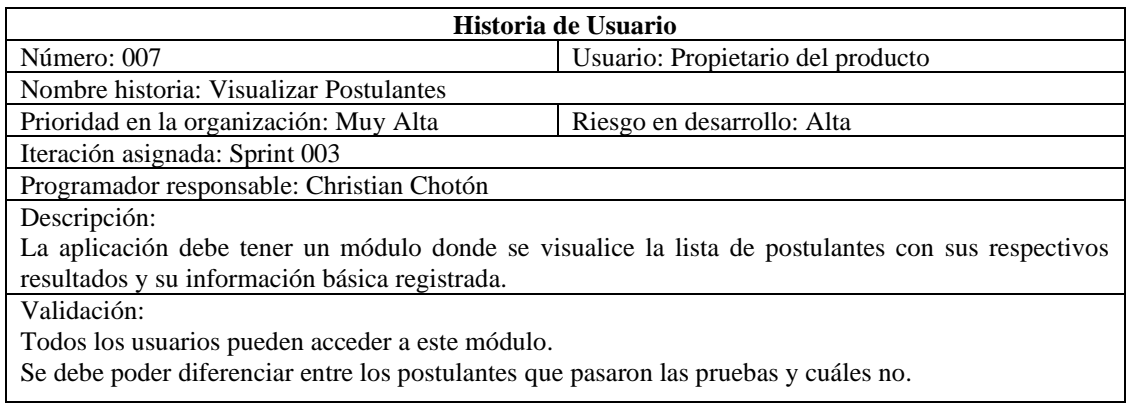

### **3.1.4.2 Casos de uso**

La Figura 22 muestra los casos de uso Iniciar Sesión y Visualizar Postulantes para todo tipo de usuario. También detalla los casos de uso Administrar preguntas, Administrar usuarios, Administrar conocimientos para usuarios con el perfil Administrador.

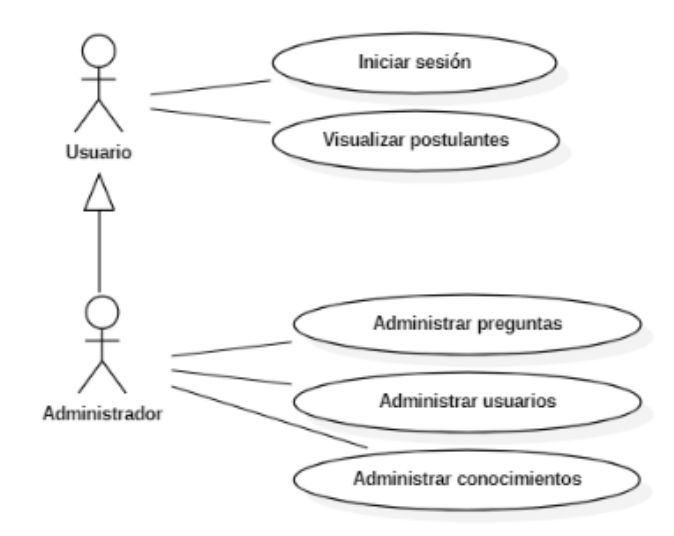

Fig. 22 Diagrama de caso de uso de Sprint 003

# **3.1.4.3 Descripción del caso de uso CU-003**

### TABLA XXII

Descripción de caso de uso CU-003

| ID                     | <b>CU-003</b>                                                                                                    |  |  |  |  |  |  |  |
|------------------------|----------------------------------------------------------------------------------------------------|--|--|--|--|--|--|--|
| <b>Título</b>          | Administrar usuarios                                                                                                    |  |  |  |  |  |  |  |
| Descripción            | Este caso de uso permite a los administradores poder listar, registrar,                                                        |  |  |  |  |  |  |  |
|                        | modificar y eliminar usuarios del sistema.                                                                                     |  |  |  |  |  |  |  |
| Precondición           | El usuario debe estar logeado                                                                                                  |  |  |  |  |  |  |  |
| Postcondición          | El usuario debe tener permisos de administrador                                                                                |  |  |  |  |  |  |  |
|                        | El caso de uso tiene cuatro diversos flujos básicos                                                                            |  |  |  |  |  |  |  |
|                        | <b>Listar usuarios</b>                                                                                                    |  |  |  |  |  |  |  |
|                        | 1.<br>El administrador accede al panel de administración, mediante el login                                                    |  |  |  |  |  |  |  |
|                        | del sistema                                                                                                    |  |  |  |  |  |  |  |
|                        | El administrador navega al módulo de usuarios mediante el menú<br>2.                                                           |  |  |  |  |  |  |  |
|                        | superior.                                                                                                    |  |  |  |  |  |  |  |
|                        | El sistema muestra la lista de todos los usuarios que forman parte del<br>3.                                                   |  |  |  |  |  |  |  |
|                        | sistema.                                                                                                    |  |  |  |  |  |  |  |
|                        | Registrar usuario                                                                                                    |  |  |  |  |  |  |  |
|                        | Una vez en el módulo de usuarios, el administrador selecciona la<br>$1_{-}$                                                    |  |  |  |  |  |  |  |
|                        | opción crear nuevo usuario.                                                                                                    |  |  |  |  |  |  |  |
|                        | El administrador digita toda la información requerida para el registro<br>2.                                                   |  |  |  |  |  |  |  |
|                        | de un nuevo usuario.                                                                                                    |  |  |  |  |  |  |  |
|                        | 3. El sistema crea un nuevo registro en la base de datos.                                                                      |  |  |  |  |  |  |  |
|                        | <b>Actualizar usuario</b>                                                                                                    |  |  |  |  |  |  |  |
| Flujo normal           | Una vez en el módulo de usuarios, el administrador observa que en la<br>1.                                                     |  |  |  |  |  |  |  |
|                        | lista de usuarios registrados estos tienen dos opciones "actualizar y                                                          |  |  |  |  |  |  |  |
|                        | eliminar".                                                                                                    |  |  |  |  |  |  |  |
|                        | El administrador selecciona la opción actualizar.<br>2.<br>El sistema muestra una ventana con la información del usuario<br>3. |  |  |  |  |  |  |  |
|                        | seleccionado.                                                                                                    |  |  |  |  |  |  |  |
|                        | 4. El administrador digita toda la información que desea actualizar.                                                           |  |  |  |  |  |  |  |
|                        | 5. El sistema actualiza el registro en la base de datos.                                                                       |  |  |  |  |  |  |  |
|                        | Eliminar usuario                                                                                                    |  |  |  |  |  |  |  |
|                        | 1.<br>Una vez en el módulo de usuarios, el administrador observa que en la                                                     |  |  |  |  |  |  |  |
|                        | lista de usuarios registrados estos tienen dos opciones "actualizar y                                                          |  |  |  |  |  |  |  |
|                        | eliminar".                                                                                                    |  |  |  |  |  |  |  |
|                        | El administrador selecciona la opción eliminar.<br>2.                                                                          |  |  |  |  |  |  |  |
|                        | El sistema muestra una ventana para confirmar la eliminación del<br>3.                                                         |  |  |  |  |  |  |  |
|                        | usuario seleccionado.                                                                                                    |  |  |  |  |  |  |  |
|                        | El sistema elimina el registro de la base de datos.<br>4.                                                                      |  |  |  |  |  |  |  |
| <b>Flujos alternos</b> |                                                                                                    |  |  |  |  |  |  |  |
| <b>Excepciones</b>     |                                                                                                    |  |  |  |  |  |  |  |
| <b>Notas</b>           |                                                                                                    |  |  |  |  |  |  |  |

### **3.1.4.4 Diagrama de actividades CU-003**

La Figura 23 muestra el diagrama de actividades que ejecuta un usuario para el caso de uso CU-003: Administrar usuarios.

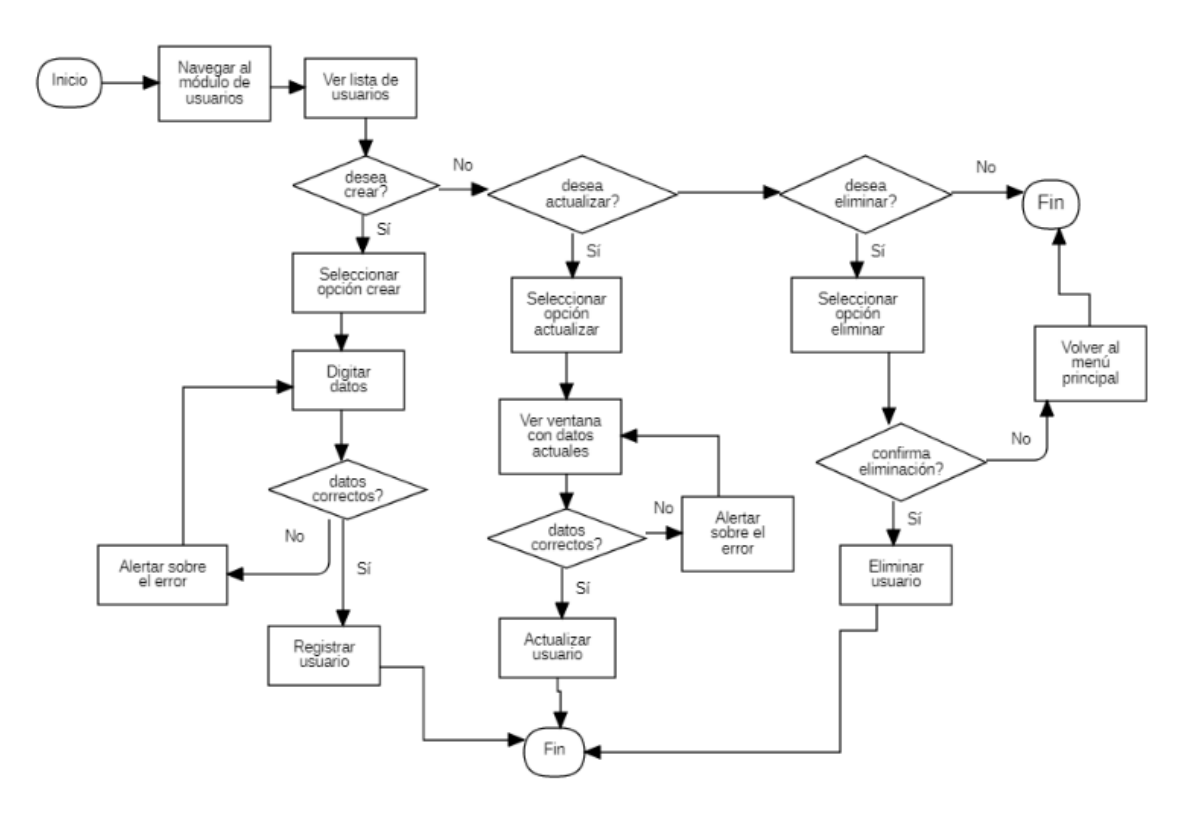

Fig. 23 Diagrama de actividad CU-003

### **3.1.4.5 Diagrama de clases CU-003**

La Figura 24 muestra el diagrama de clases para la entidad Usuario (resaltada en amarillo), la cual representa los campos que se desean almacenar y las actividades que se pueden realizar con la lista de usuarios existente. Se muestra además las entidades preexistentes en el modelo.

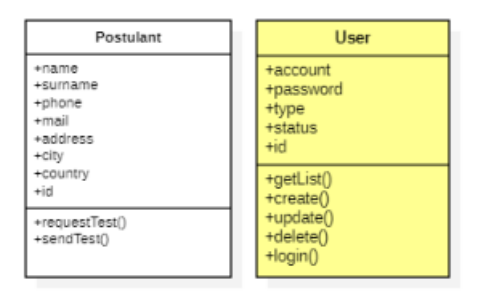

Fig. 24 Diagrama de clases CU-003

### **3.1.4.6 Tablas de la base de datos CU-003**

La Figura 25 muestra la tabla de base de datos para la entidad Usuario, la cual almacena la información sobre los usuarios que administraran las preguntas y conocimientos. Se muestra además las tablas ya existentes en el modelo.

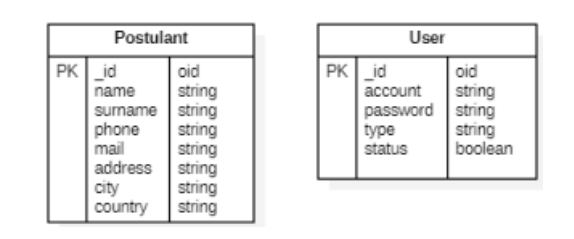

Fig. 25 Tabla de base de datos CU-003

### **3.1.4.7 Prototipo de pantallas CU-003**

La Figura 26 muestra el prototipo de la pantalla para el módulo de usuarios, agregando las opciones de crear, editar y eliminar.

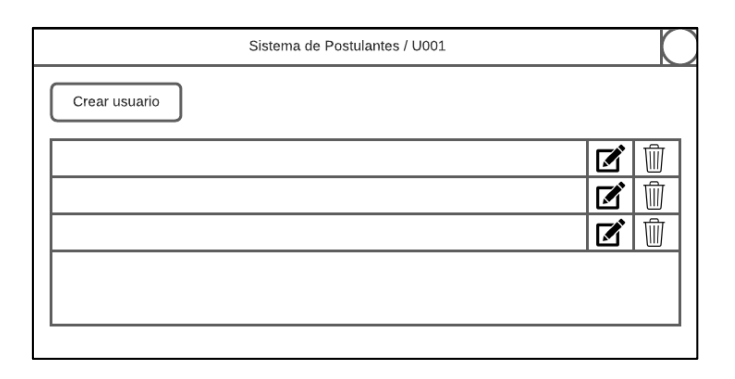

Fig. 26 Prototipo de pantalla CU-003

### **3.1.4.8 Descripción del caso de uso CU-004**

#### TABLA XXIII

#### Descripción de caso de uso CU-004

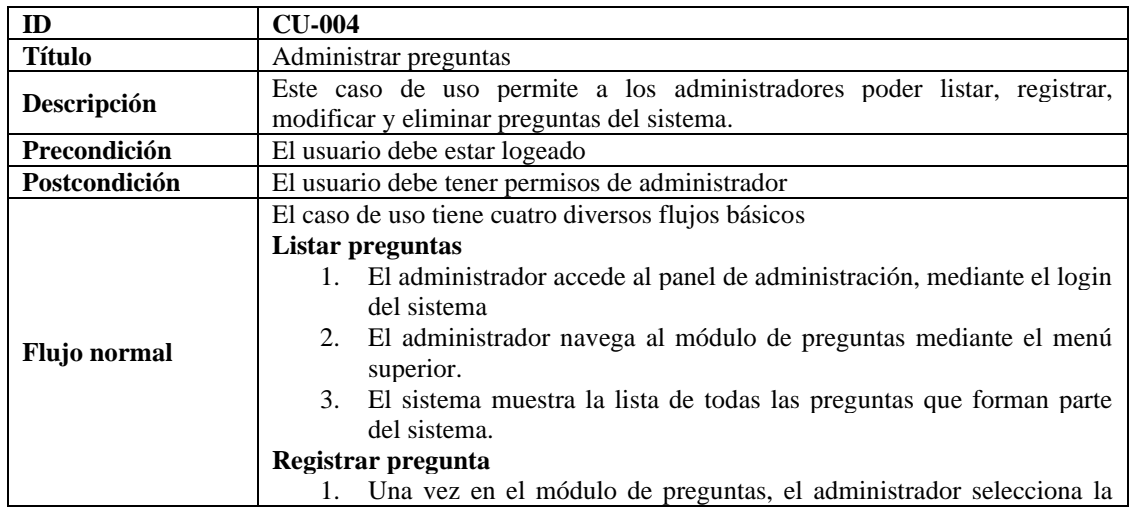

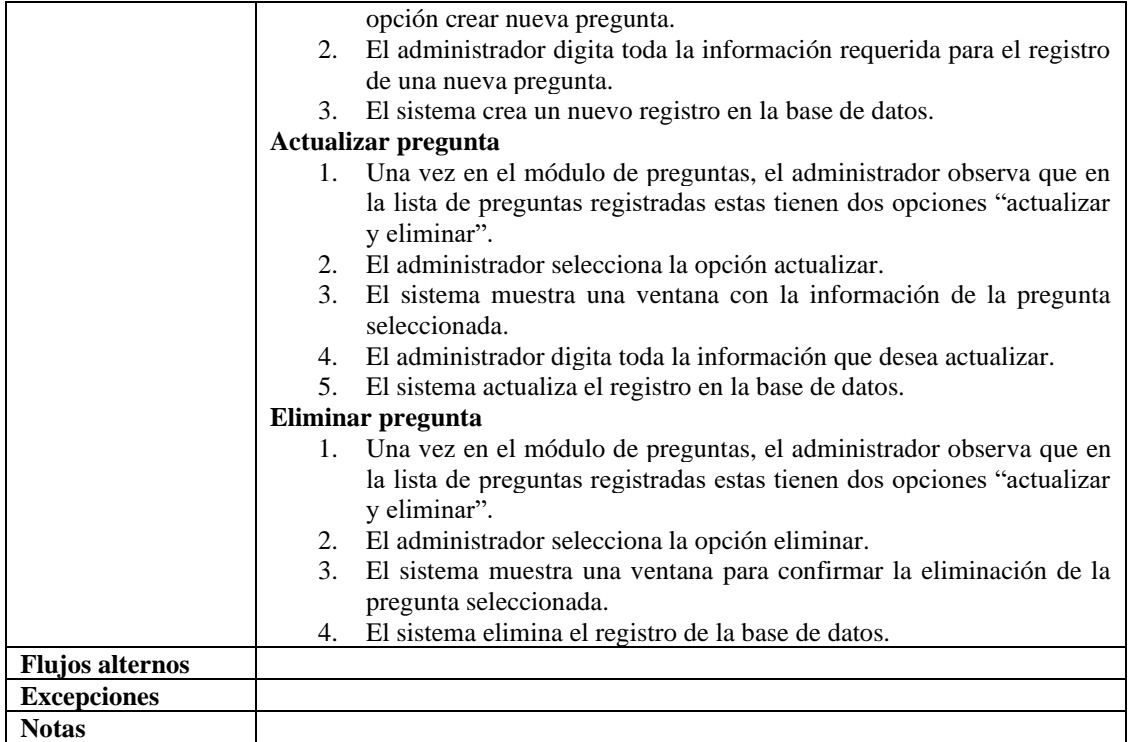

## **3.1.4.9 Diagrama de actividades CU-004**

La Figura 27 muestra el diagrama de actividades que debe ejecutar un usuario para el caso de uso CU-004: Administrar preguntas.

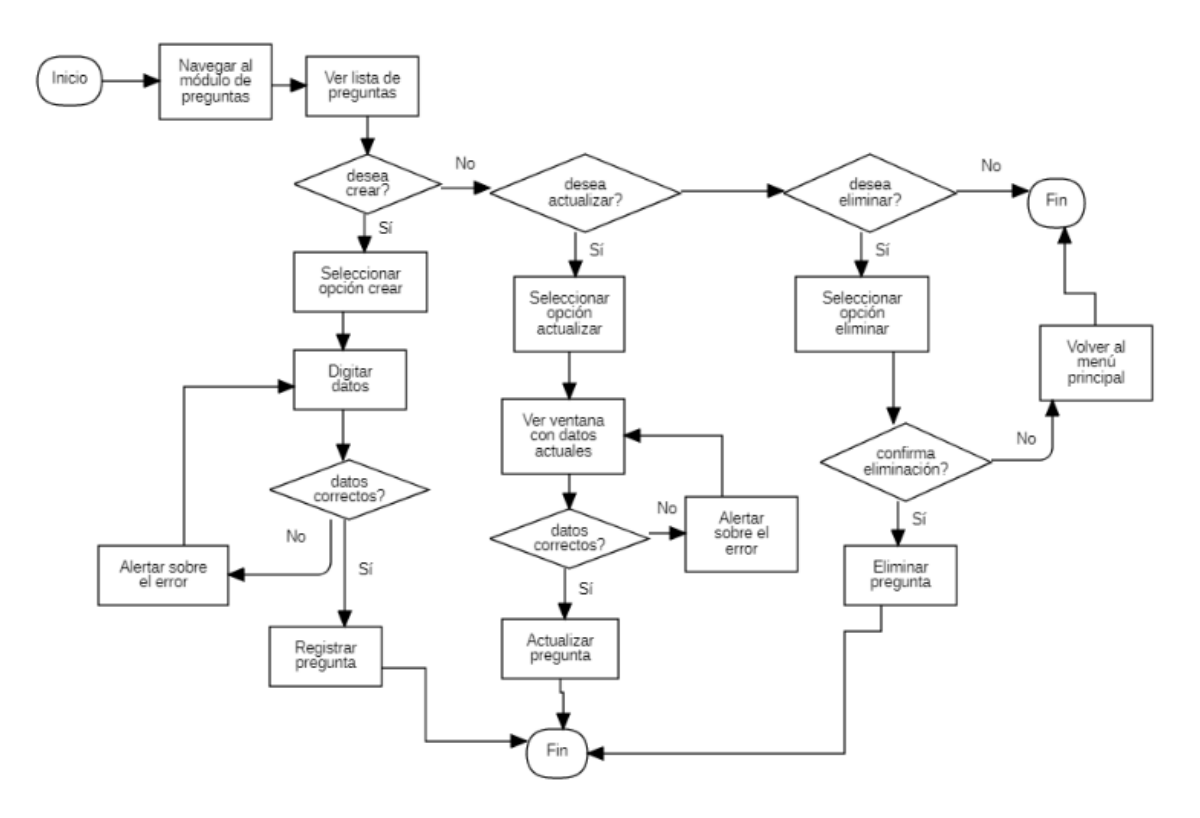

Fig. 27 Diagrama de actividad CU-004

### **3.1.4.10 Diagrama de clases CU-004**

La Figura 28 muestra el diagrama de clases para la entidad Pregunta (resaltada en amarillo), la cual representa los campos que se desean almacenar y las actividades que se pueden realizar con la lista de preguntas existente. Se muestra además las entidades preexistentes en el modelo.

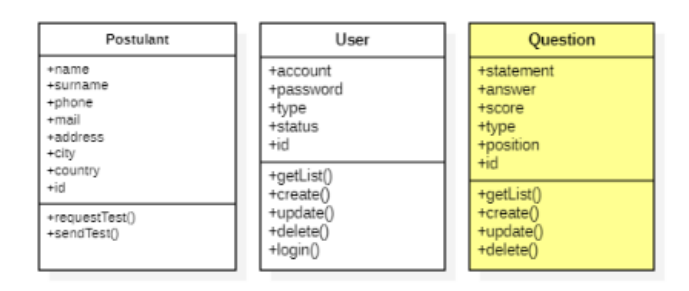

Fig. 28 Diagrama de clases CU-004

### **3.1.4.11 Tablas de la base de datos CU-004**

La Figura 29 muestra la tabla de base de datos para la entidad Pregunta, la cual almacena la información sobre las preguntas. Se muestra además las tablas ya existentes en el modelo.

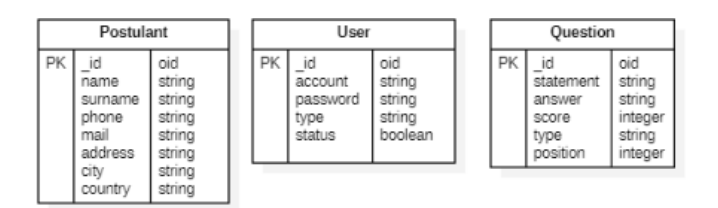

Fig. 29 Tabla de base de datos CU-004

## **3.1.4.12 Prototipo de pantallas CU-004**

La Figura 30 muestra el prototipo de la pantalla para el módulo de preguntas, agregando las opciones de crear, editar y eliminar.

| Sistema de Postulantes / U001 |  |
|-------------------------------|--|
| Crear pregunta                |  |
|                               |  |
|                               |  |
|                               |  |
|                               |  |
|                               |  |
|                               |  |

Fig. 30 Prototipo de pantalla CU-004

## **3.1.4.13 Descripción del caso de uso CU-005**

#### TABLA XXIV

#### Descripción de caso de uso CU-005

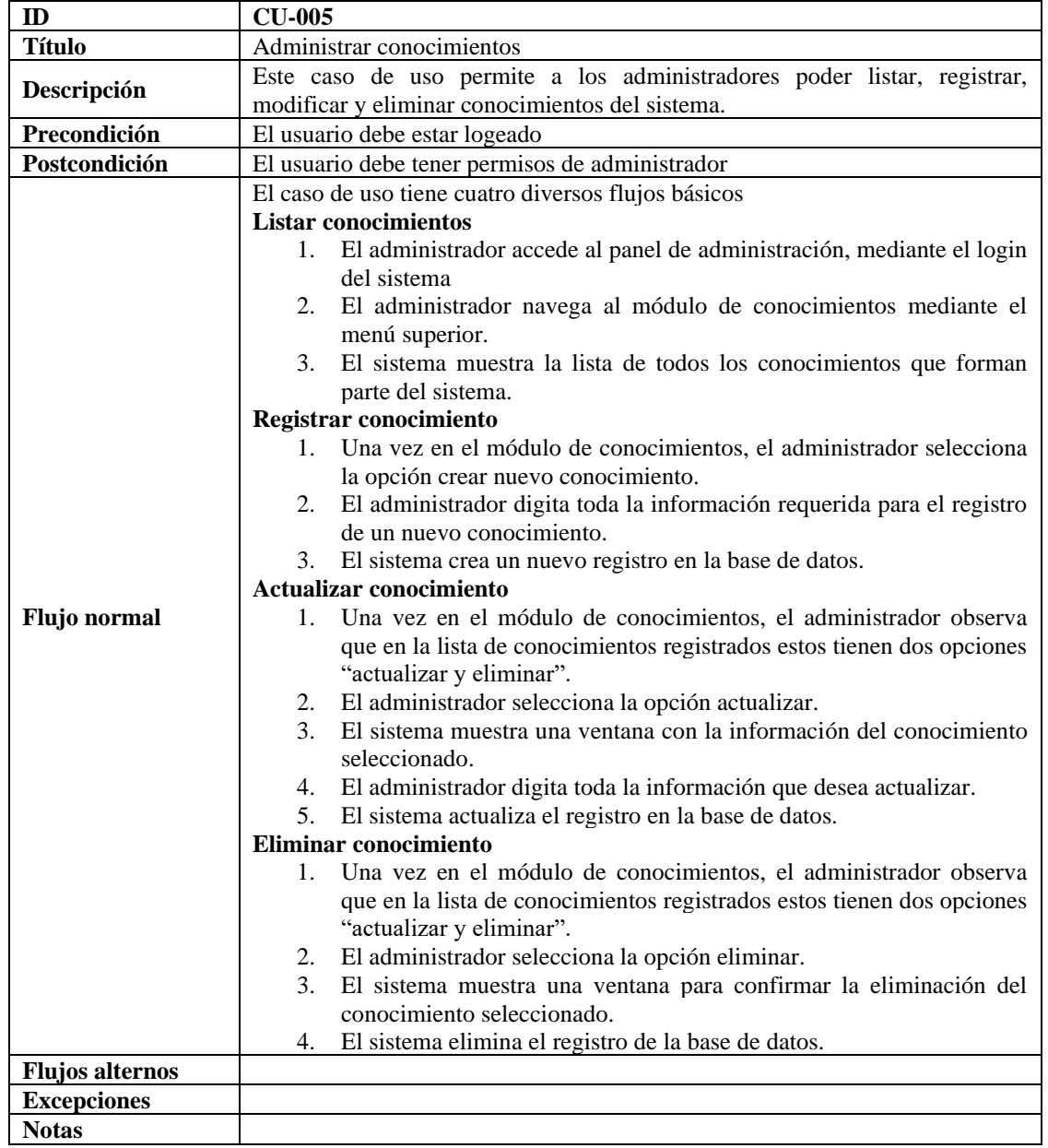

## **3.1.4.14 Diagrama de actividades CU-005**

La Figura 31 muestra el diagrama de actividades que debe ejecutar un usuario para el caso de uso CU-005: Administrar conocimientos.

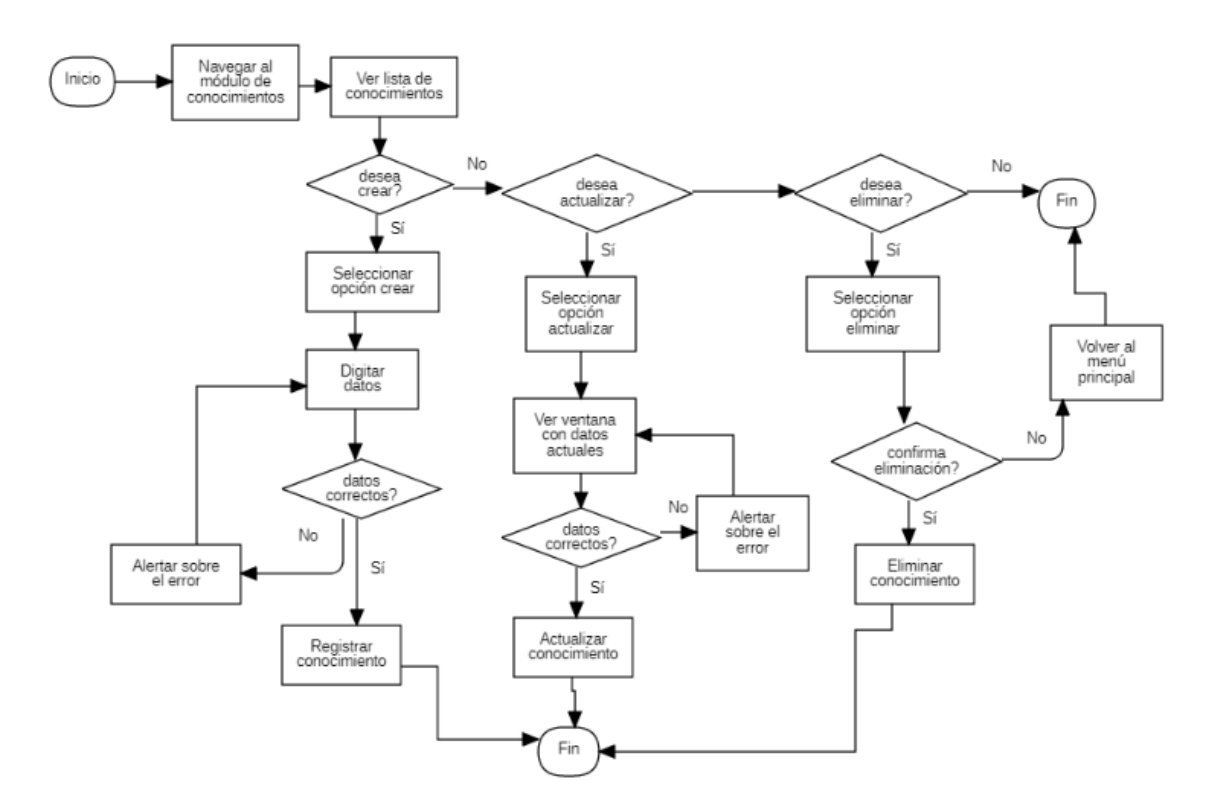

Fig. 31 Diagrama de actividad CU-005

#### **3.1.4.15 Diagrama de clases CU-005**

La Figura 32 muestra el diagrama de clases para la entidad Conocimiento (resaltada en amarillo), la cual representa los campos que se desean almacenar y las actividades que se pueden realizar con la lista de conocimientos existente. Se muestra además las entidades preexistentes en el modelo.

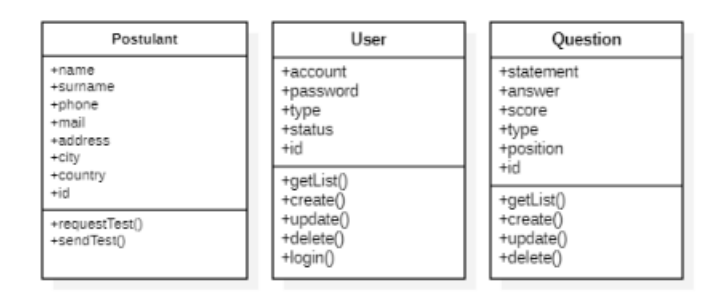

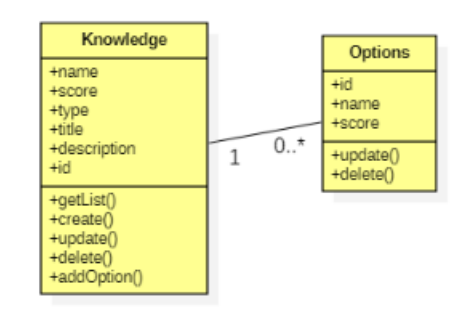

Fig. 32 Diagrama de clases CU-005

### **3.1.4.16 Tablas de la base de datos CU-005**

La Figura 33 muestra la tabla de base de datos para la entidad Conocimiento, la cual almacena la información sobre los conocimientos. Se muestra además las tablas preexistentes en el modelo.

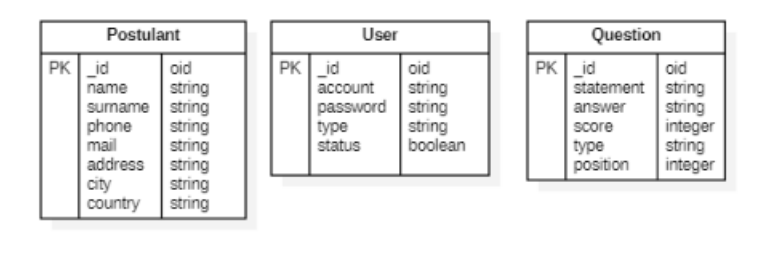

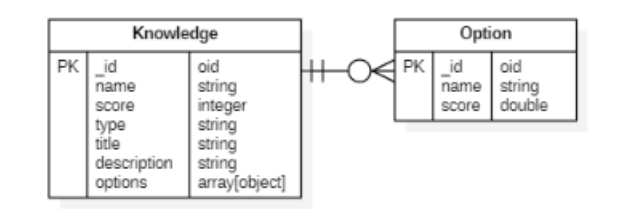

Fig. 33 Tabla de base de datos CU-005

## **3.1.4.17 Prototipo de pantallas CU-005**

La Figura 34 muestra el prototipo de la pantalla para el módulo de conocimientos, agregando las opciones de crear, editar y eliminar.

| Sistema de Postulantes / U001 |  |
|-------------------------------|--|
| Crear conocimiento            |  |
|                               |  |
|                               |  |
|                               |  |
|                               |  |
|                               |  |
|                               |  |

Fig. 34 Prototipo de pantalla CU-005

## **3.1.4.18 Descripción del caso de uso CU-006 y CU-007**

#### TABLA XXV

#### Descripción de caso de uso CU-006

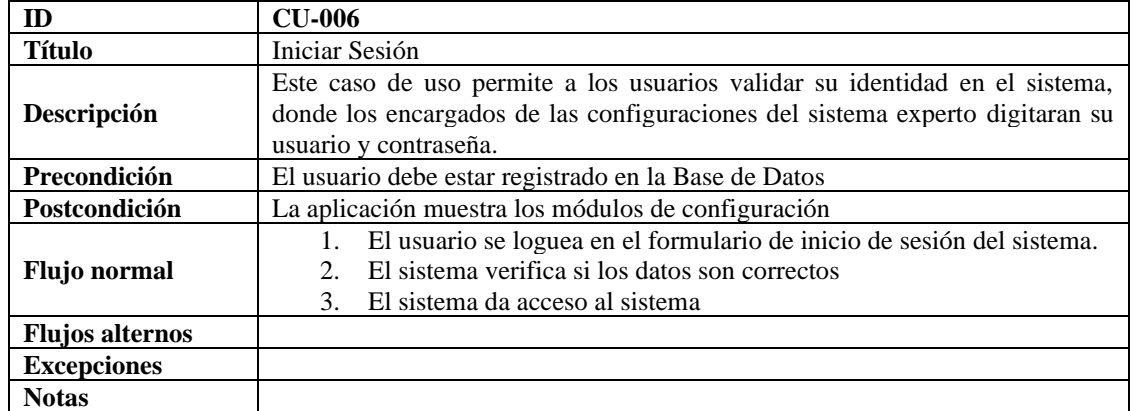

#### TABLA XXVI

#### Descripción de caso de uso CU-007

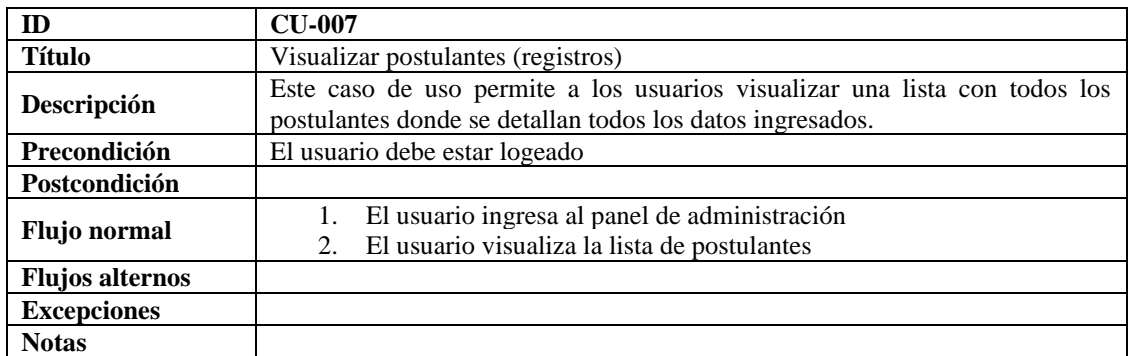

## **3.1.4.19 Diagrama de actividades CU-006 y C-007**

La Figura 35 muestra el diagrama de actividades que ejecuta un usuario para el caso de uso CU-006: Iniciar Sesión y CU-007: Visualizar postulantes.

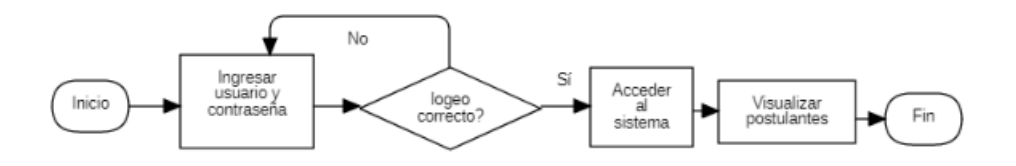

Fig. 35 Diagrama de actividad CU-006 y CU-007

## **3.1.4.20 Prototipo de pantallas CU-006 y CU-007**

La Figura 36 muestra el prototipo de la pantalla para el login del sistema que permite el acceso a los módulos de administración.

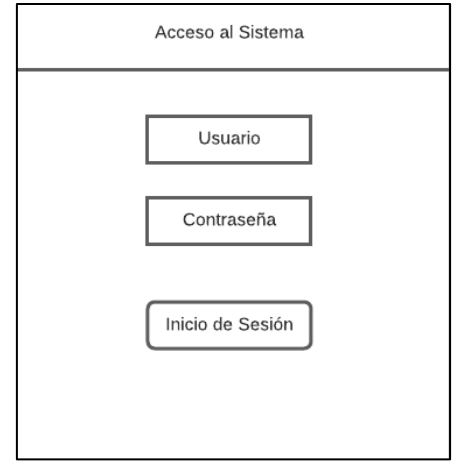

Fig. 36 Prototipo de pantalla de logeo

La Figura 37 muestra el prototipo de la pantalla para listar los postulantes que han presentado un test, visualizando su información personal y los resultados del test.

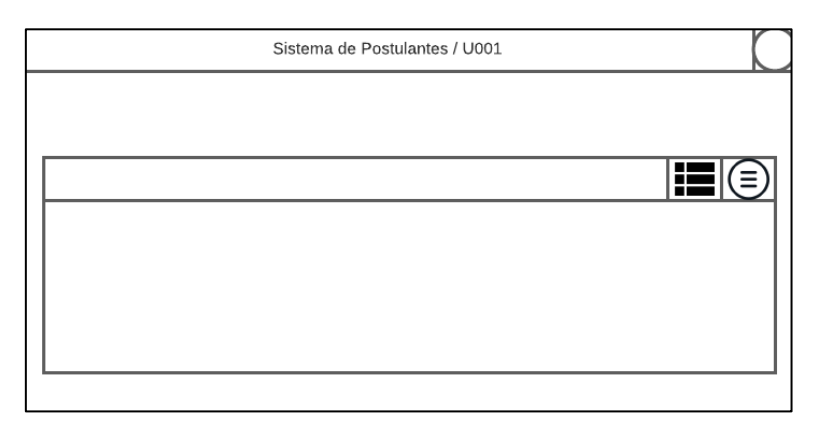

Fig. 37 Prototipo de lista de postulantes

## **3.1.4.21 Prototipo del menú de navegación**

#### TABLA XXVII

Prototipo de menú de navegación de Sprint 003

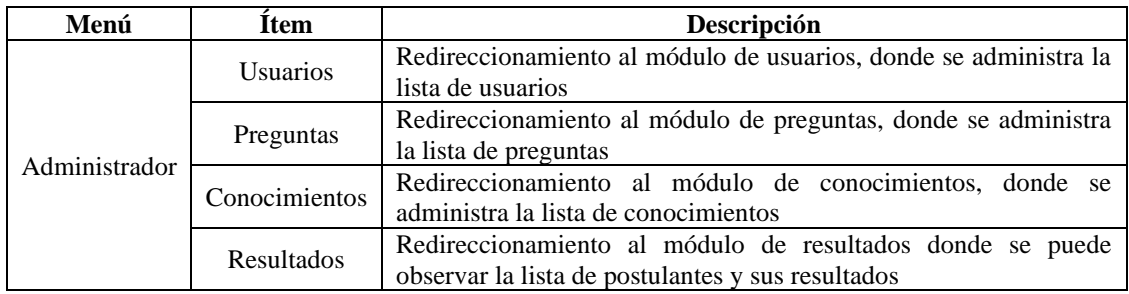

## **3.1.4.22 Sprint backlog**

#### TABLA XXVIII

#### Sprint backlog de Sprint 003

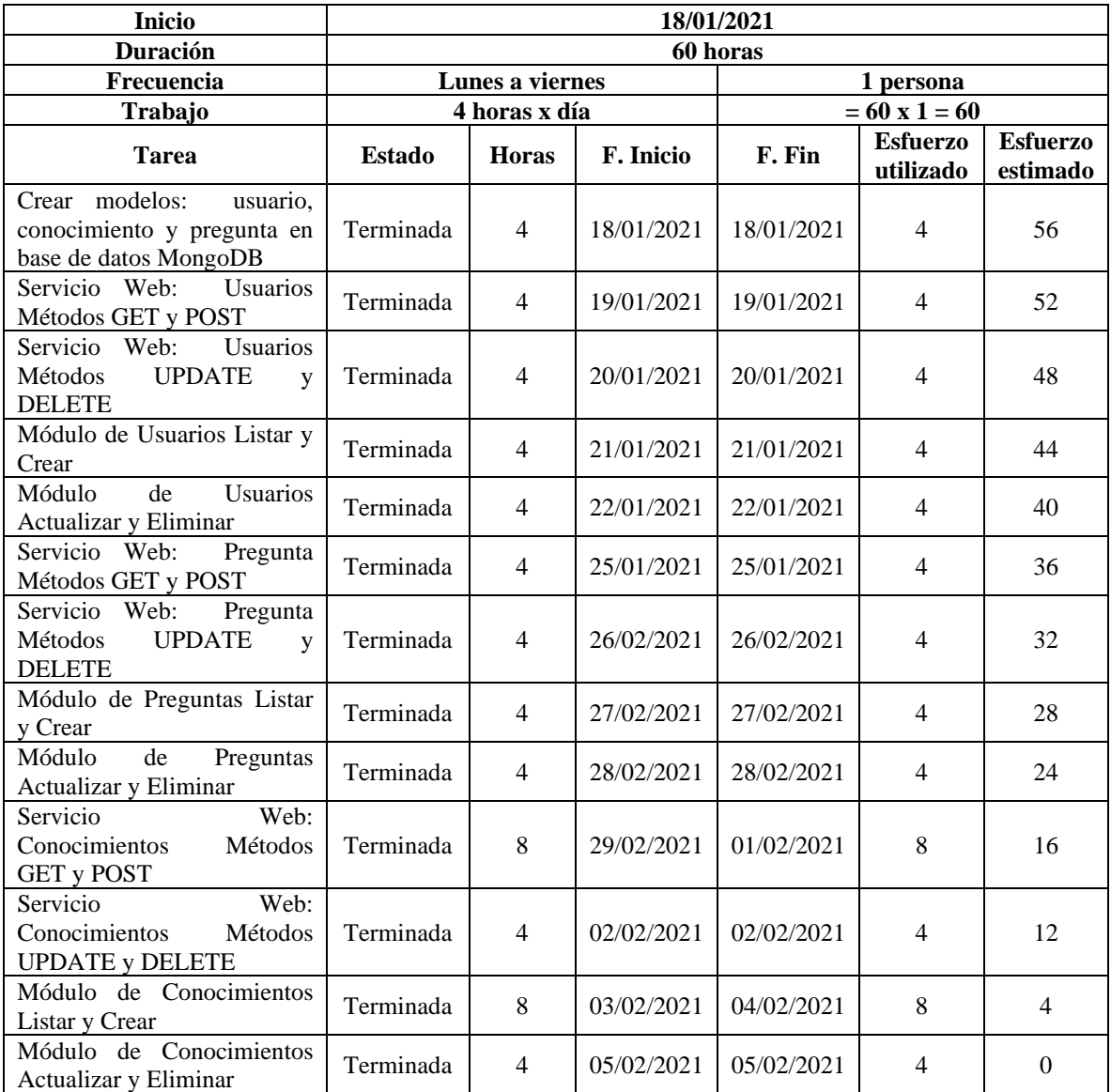

## **3.1.4.23 Gráfico burndown**

El Gráfico 3 muestra el trabajo remanente del Sprint 003 y su constante evolución a medida que se fueron completando las tareas.

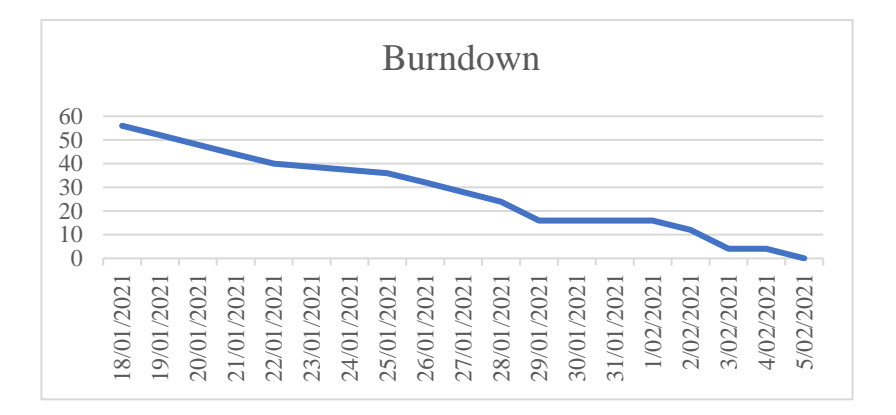

#### Gráfico 3 Burndown de Sprint 003

## **3.1.4.24 Pruebas**

### TABLA XXIX

#### Pruebas Sprint 003

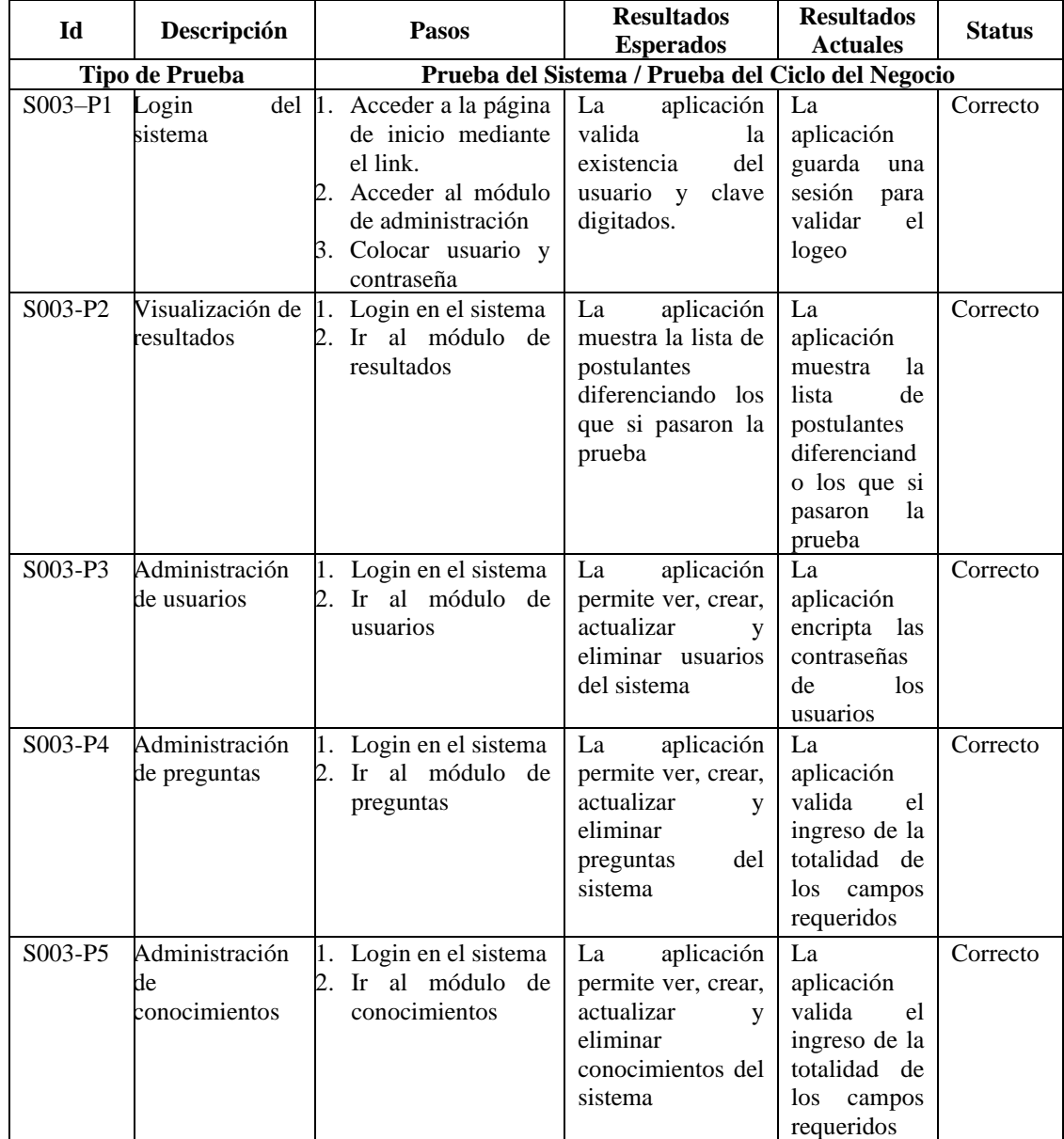

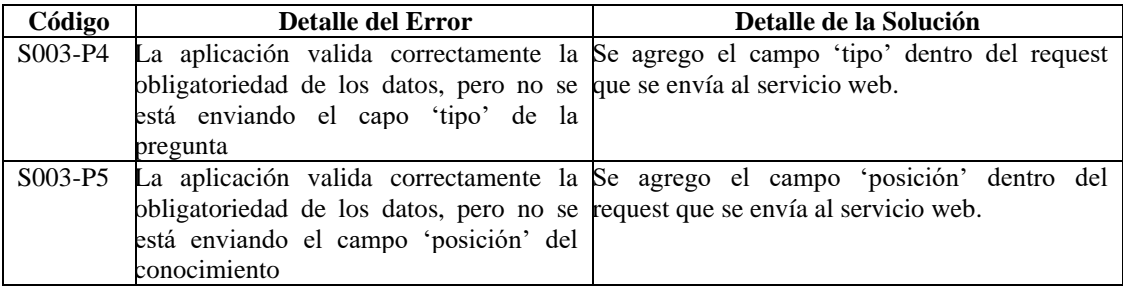

### **3.1.4.25 Formato de entrega de Sprint 003**

TABLA XXX

Formato reunión final Sprint 003

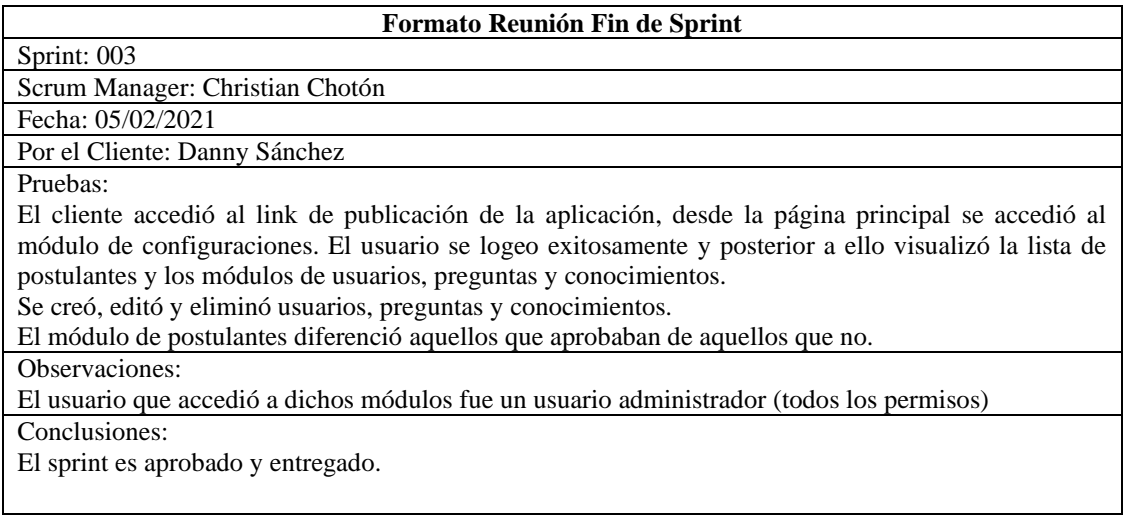

## **3.1.4.26 Entregable**

La Figura 38 muestra la ventana de logeo de la aplicación, la cual fue entregada al finalizar el Sprint 003.

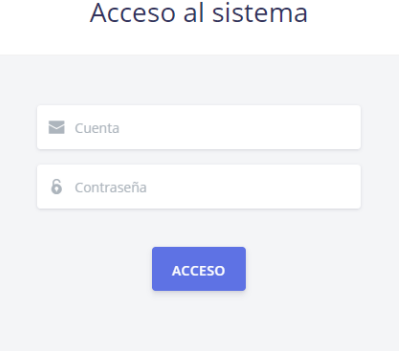

Fig. 38 Pantalla de login SESP

La Figura 39 muestra la pantalla del módulo de usuarios donde se lista, crea, actualiza y elimina un usuario, la cual fue entregada al finalizar el Sprint 003.

|                     | <b>POSTULATION SYSTEM / U001</b>                                | 0 <sup>0</sup> |               |                       |
|---------------------|-----------------------------------------------------------------|----------------|---------------|-----------------------|
| <b>A</b> + NEW USER |                                                                 |                |               |                       |
| <b>Account</b>      | Password                                                        | Type           | <b>Status</b> | <b>Actions</b>        |
| <b>U005</b>         | \$2b\$10\$9Km/XJ9BqZJVL8w7HAOgcesfN.g0H6tlvrDRg9PnOxh2.QqJchqKe | Evaluador      | true          | ৴∎                    |
| <b>U003</b>         | \$2b\$10\$u3ioyOYdo6OnK97qGYoy4.NLk4tK94ojJ/orHPQNan3OtCw8Wcbs2 | Evaluador      | true          | $\lambda$ .           |
| <b>U002</b>         | \$2b\$10\$H3MDtn8AMkQ8LDE.LcfJpOZLUa/DA2uN.pVdMob1fowC520oz3lVm | Evaluador      | true          | $\sim$ $\blacksquare$ |
| U001                | \$2b\$10\$iqpcHyjd07QWkZrf/Fl8LOLELYaUXXH2/YWCgFcLtHzcazkult4zm | Administrador  | true          | $\lambda$ .           |
| <b>U004</b>         | \$2b\$10\$O4d05A69KyZIGybRYqsliu1Vt3zlg.6l0fNf7safyCeJa.Efb2Qya | Evaluador      | true          | v<br>÷                |
|                     |                                                                 |                |               |                       |

Fig. 39 Pantalla del módulo de usuarios

La Figura 40 muestra la pantalla del módulo de conocimientos donde se lista, crea, actualiza y elimina un conocimiento, la cual fue entregada al finalizar el Sprint 003.

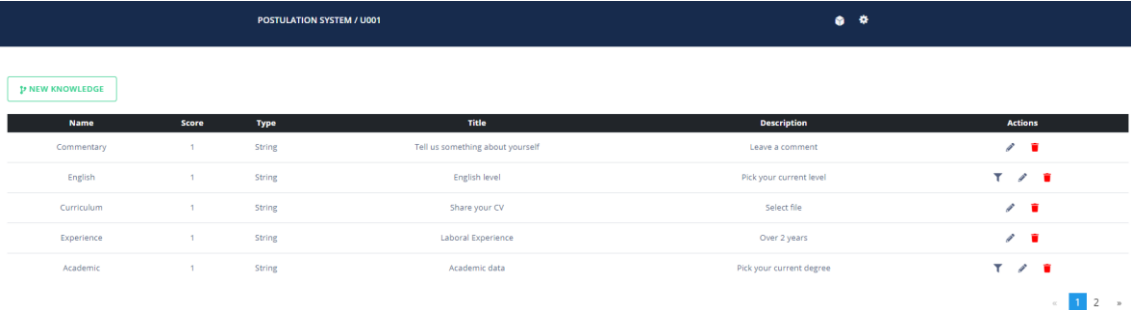

Fig. 40 Pantalla del módulo de conocimientos

La Figura 41 muestra la pantalla del módulo de preguntas donde se lista, crea, actualiza y elimina una pregunta, la cual fue entregada al finalizar el Sprint 003.

| POSTULATION SYSTEM / U001                                                                                                 |               |               |              |                |
|----------------------------------------------------------------------------------------------------|---------------|---------------|--------------|----------------|
| <b>B NEW QUESTION</b>                                                                                                    |               |               |              |                |
| <b>Statement</b>                                                                                                    | <b>Answer</b> | <b>Type</b>   | <b>Score</b> | <b>Actions</b> |
| Hallar todos los años biciestos entre 1300 y 2020. Luego sumar los digitios de cada uno, finalmente hallar la suma total. | 200           | <b>String</b> |              |                |
| Hallar todos los años biciestos entre 1300 y 2020. Luego sumar los digitios de cada uno, finalmente hallar la suma total. | 200           | <b>String</b> |              |                |
| Hallar todos los años biciestos entre 1300 y 2020. Luego sumar los digitios de cada uno, finalmente hallar la suma total. | 200           | <b>String</b> |              |                |
| Hallar todos los años biciestos entre 1300 y 2020. Luego sumar los digitios de cada uno, finalmente hallar la suma total. | 200           | <b>String</b> |              |                |
|                                                                                                    |               |               |              |                |

Fig. 41 Pantalla del módulo de preguntas

La Figura 42 muestra la pantalla del módulo de postulantes, donde se lista todos los candidatos resaltando aquellos seleccionables y con la posibilidad de visualizar sus resultados, la cual fue entregada al finalizar el Sprint 003.

|                        |              | <b>POSTULATION SYSTEM / U001</b> |                          |         |          | 0 <sup>o</sup>                     |                       |
|------------------------|--------------|----------------------------------|--------------------------|---------|----------|------------------------------------|-----------------------|
|                        |              |                                  |                          |         |          |                                    |                       |
| <b>Name</b>            | <b>Score</b> | <b>Status</b>                    | Date                     | Mail    | Phone    | <b>Address</b>                     | <b>Actions</b>        |
| Aaaa Aaaaa             | 15.00        | SILECTABLE                       | 2021-02-14T04:33:49.143Z | Vehgsvg | 97539726 | Grfbssf - Vsvedvh - H ah wgshevd   | $\equiv$ $\sim$<br>a. |
| dsafdsfdsf dasfsdfdasf | 15.00        | SILECTABLE                       | 2021-02-14T13:02:22.025Z | sdsf    | 123123   | dfasdf - dfasdfasdf - asdfasdfasdf | ≡ ∻<br>i.             |
| aasaa aaaa             | 15.00        | SELECTABLE                       | 2021-02-14T13:23:26.534Z | aaa     | 2312     | aa - aaa - aaa                     | $\equiv$ $\sim$<br>B. |
| 9999 999               | 15.00        | SELECTABLE                       | 2021-02-14T14:35:28.790Z | qqq     | 121      | $qqq - qqq - qqq$                  | ≡ ∗<br>B.             |
| pppp pppp              | 15.00        | SELECTABLE                       | 2021-02-14T14:39:46.509Z | dddd    | 1111     | pppp - ppp - pppp                  | ≣ ∛<br>P.             |
|                        |              |                                  |                          |         |          |                                    | $\alpha$              |

Fig. 42 Pantalla del módulo de postulantes

## **3.1.4.27 Código**

Para el presente Sprint se ha implementado las líneas de código presentadas en la Figura 43, las cuales fueron desarrolladas con el lenguaje JavaScript en el entorno de ejecución NodeJS (usado para programar aplicaciones que se ejecutan a nivel de servidor). En la imagen se muestra el código de la entidad usuario.

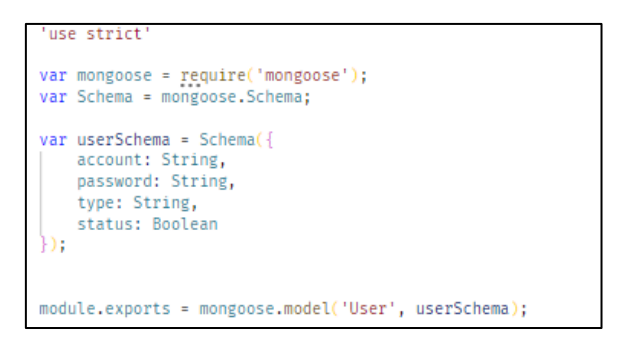

Fig. 43 Código JavaScript para la entidad usuario

La Figura 44, las cuales fueron desarrolladas con el lenguaje JavaScript en el entorno de ejecución NodeJS (usado para programar aplicaciones que se ejecutan a nivel de servidor). En la imagen se muestra el código de la entidad conocimiento.

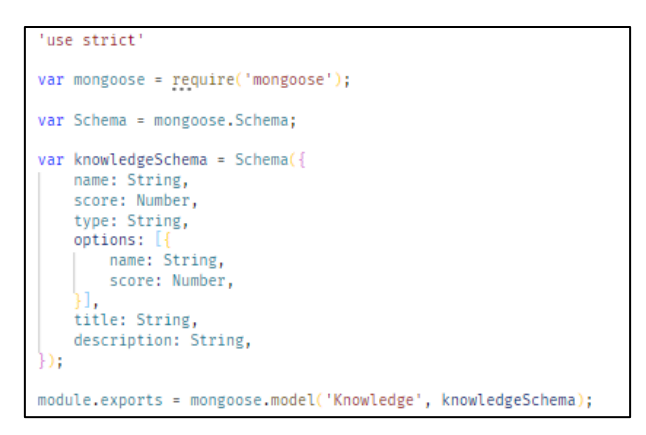

Fig. 44 Código JavaScript para la entidad conocimiento

La Figura 45, las cuales fueron desarrolladas con el lenguaje JavaScript en el entorno de ejecución NodeJS (usado para programar aplicaciones que se ejecutan a nivel de servidor). En la imagen se muestra el código de la entidad pregunta.

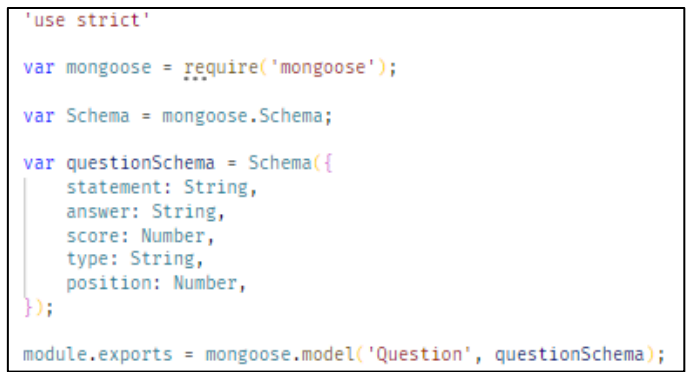

Fig. 45 Código JavaScript para la entidad pregunta

### **3.1.5 Pila del Sprint 004: Registro de datos para evaluación**

### **3.1.5.1 Historia de usuario**

TABLA XXXI

Historia de usuario "Registro de datos para evaluación"

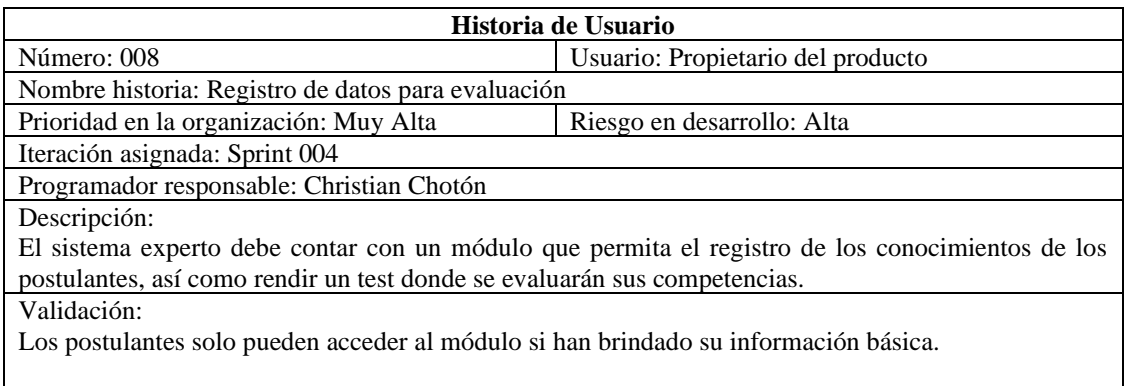

#### **3.1.5.2 Casos de uso**

La Figura 46 muestra los casos de uso Registrar conocimientos y Registrar test.

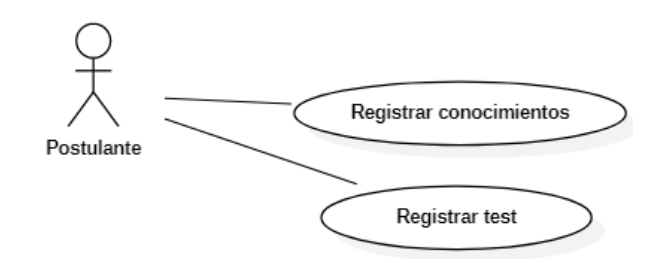

Fig. 46 Diagrama de caso de uso de Sprint 004

# **3.1.5.3 Descripción del caso de uso**

### TABLA XXXII

#### Descripción de caso de uso CU-008

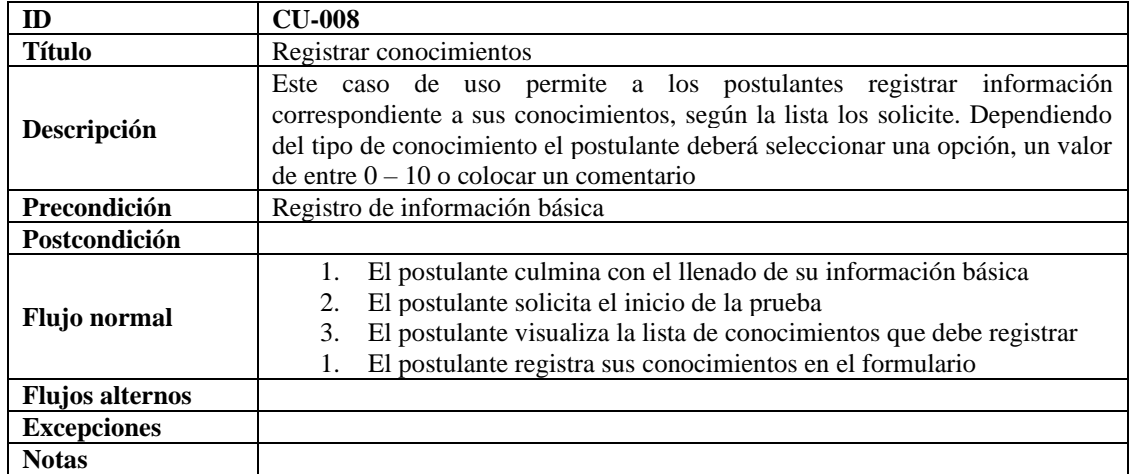

#### TABLA XXXIII

#### Descripción de caso de uso CU-009

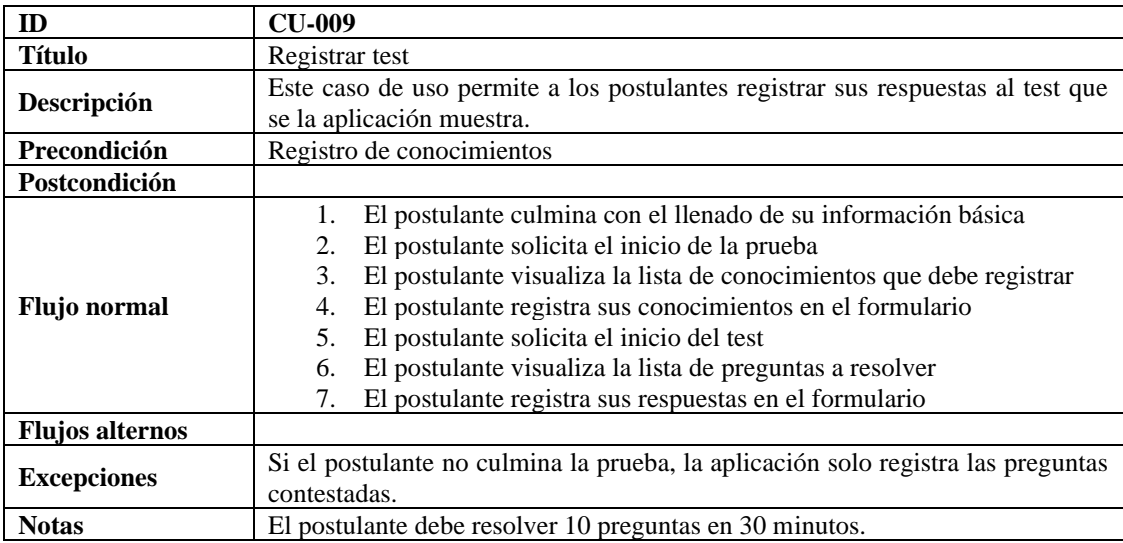

### **3.1.5.4 Diagrama de actividades CU-008**

La Figura 47 muestra el diagrama de actividades que ejecuta un postulante para el caso de uso CU-008: Registrar conocimientos.

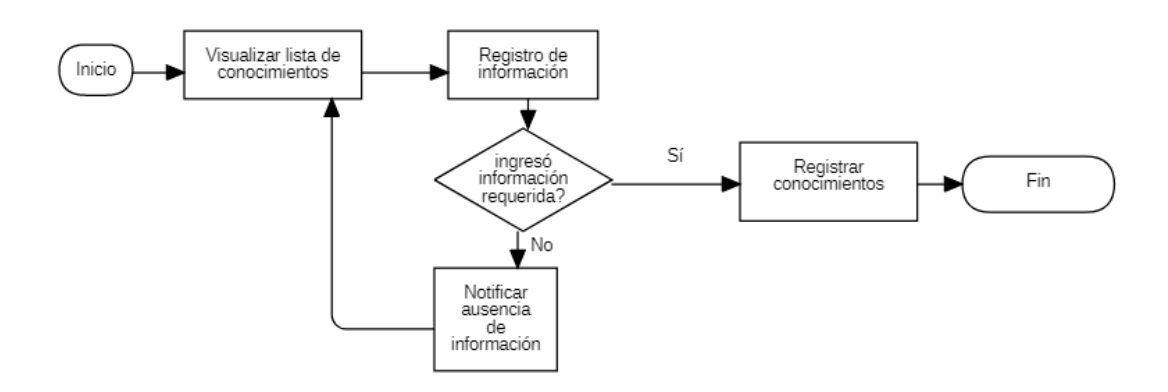

Fig. 47 Diagrama de actividad CU-008

### **3.1.5.5 Diagrama de actividades CU-009**

La Figura 48 muestra el diagrama de actividades que ejecuta un postulante para el caso de uso CU-009: Registrar test.

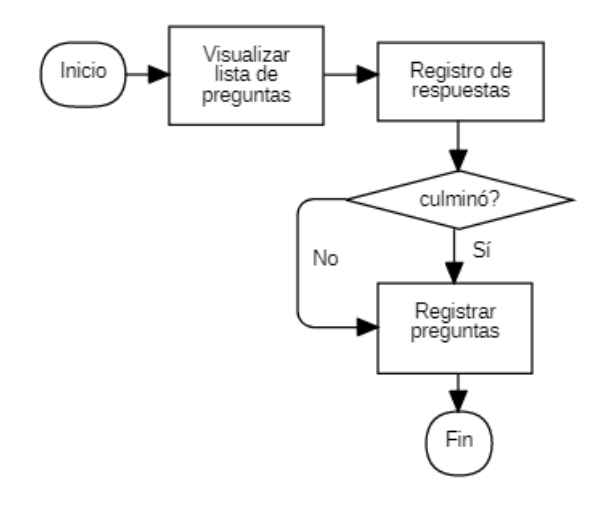

Fig. 48 Diagrama de actividad CU-009

### **3.1.5.6 Diagrama de clases**

La Figura 49 muestra el diagrama de clases para las entidades Curriculum, Académico, Test y Reporte (resaltadas en amarillo), las cual representan los campos que se desean almacenar y las actividades que se pueden realizar con la lista de conocimientos existente. Se muestra además las entidades preexistentes en el modelo.

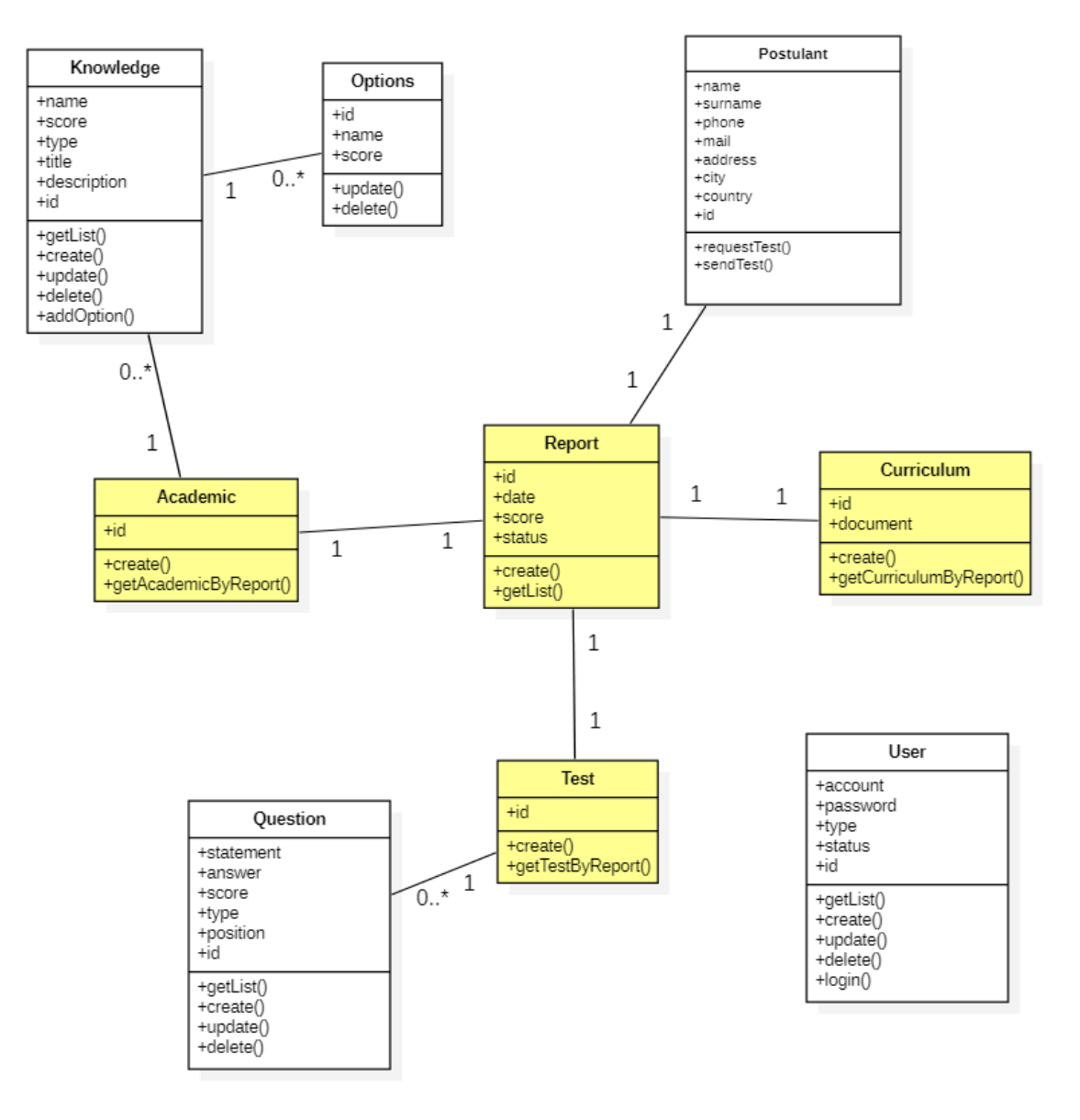

Fig. 49 Diagrama de clases general

#### **3.1.5.7 Tablas de la base de datos**

La Figura 50 muestra las tablas de base de datos para las entidades Curriculum, Académico, Test y Reporte; las cuales almacenan la información ingresada por el postulante. Se muestra además las tablas preexistentes en el modelo.

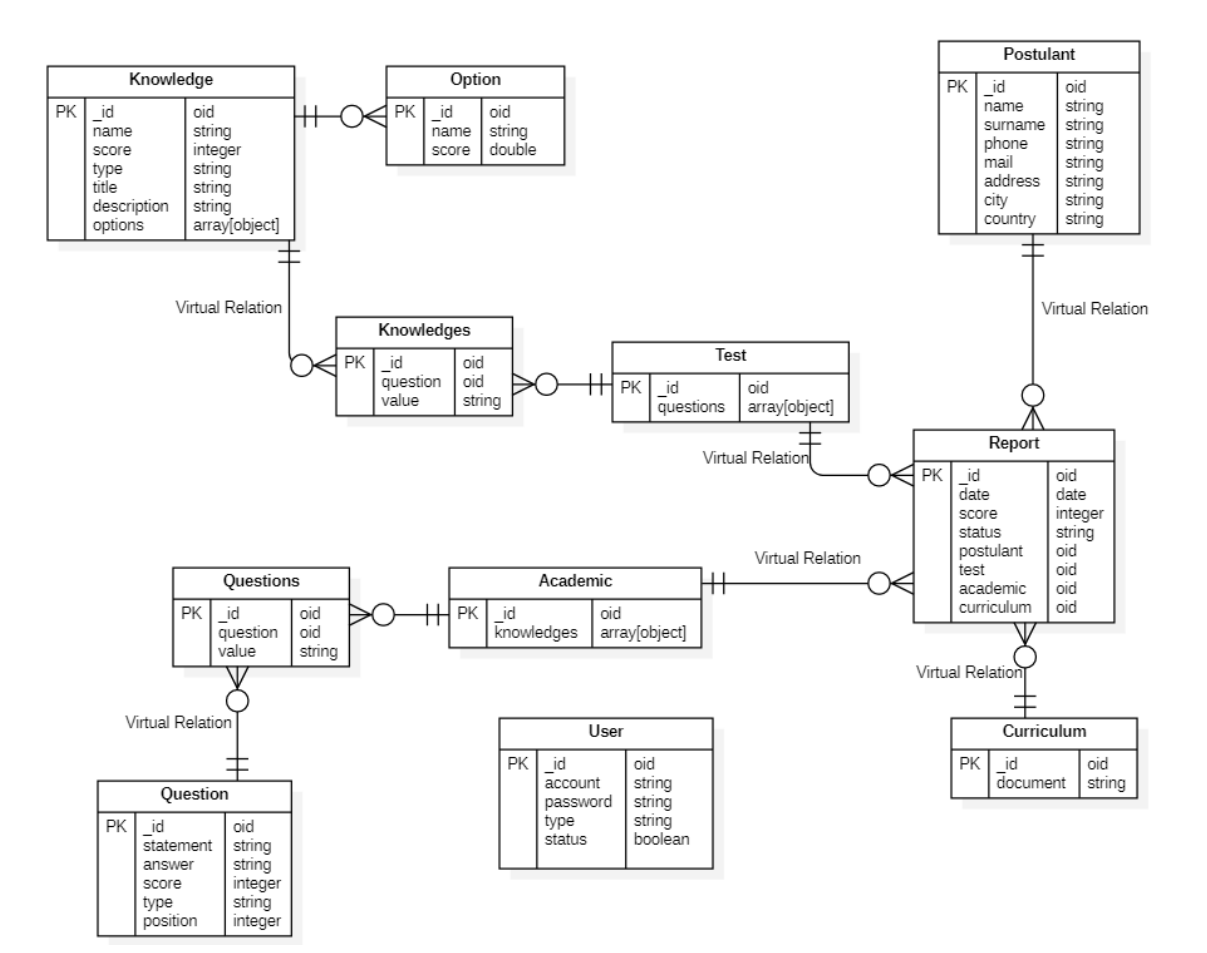

Fig. 50 Modelo de Base de Datos general
# **3.1.5.8 Prototipo de pantallas**

La Figura 51 muestra el prototipo de la pantalla del formulario (test) para el registro de conocimientos.

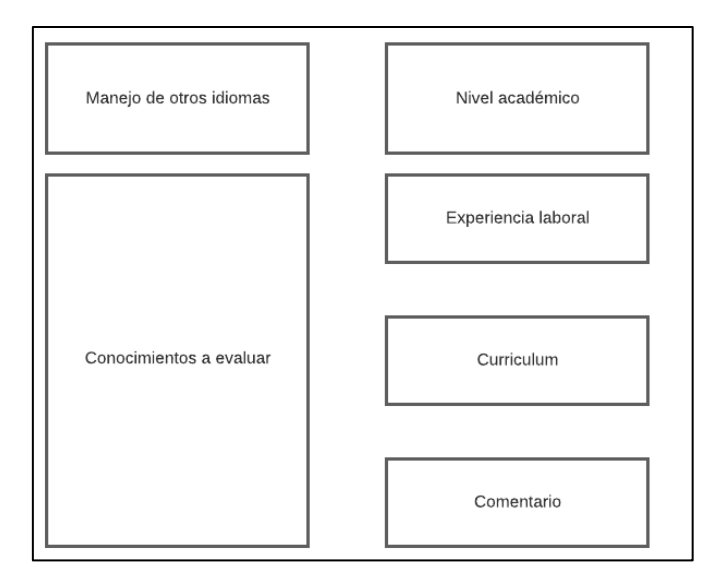

Fig. 51 Prototipo de pantalla formulario para conocimientos

La Figura 52 muestra el prototipo de la pantalla para la evaluación que desarrollan los postulantes.

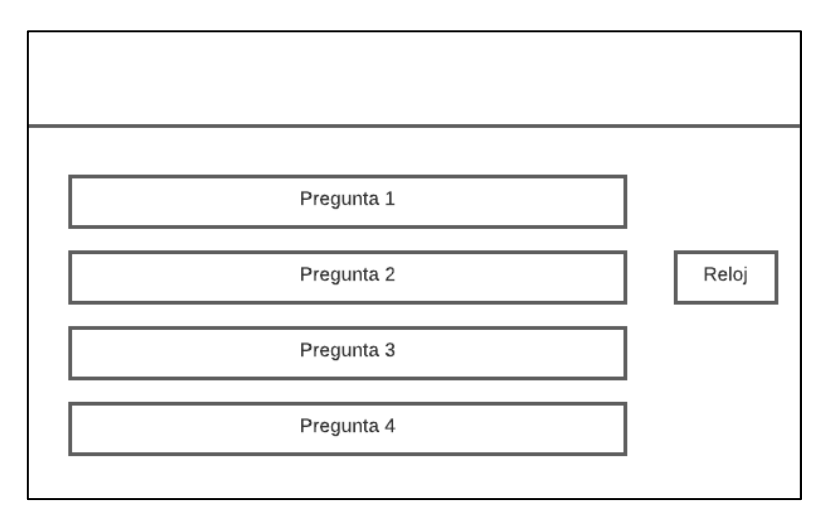

Fig. 52 Prototipo de formulario para test

# **3.1.5.9 Sprint backlog**

#### TABLA XXXIV

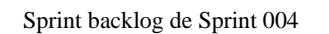

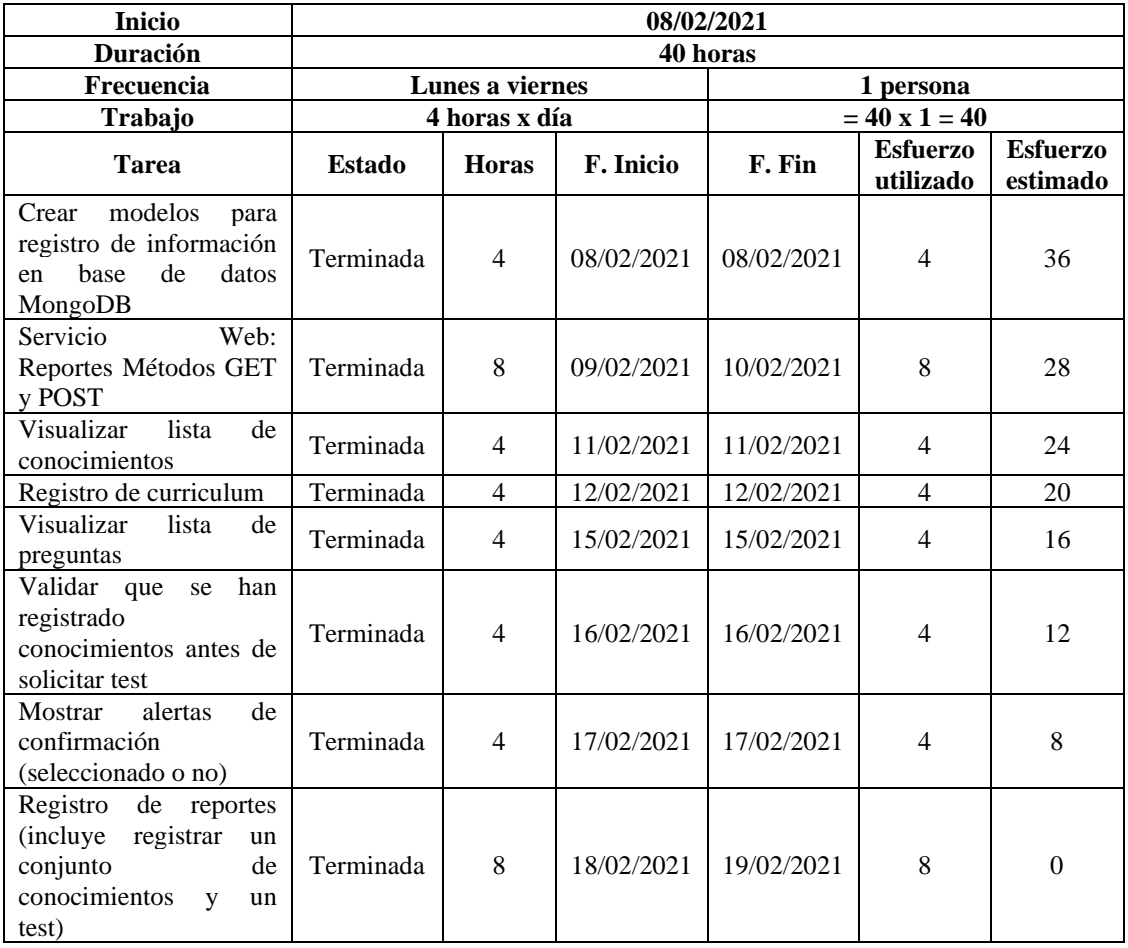

# **3.1.5.10 Gráfico burndown**

El Gráfico 4 muestra el trabajo remanente del Sprint 004 y su constante evolución a medida que se fueron completando las tareas.

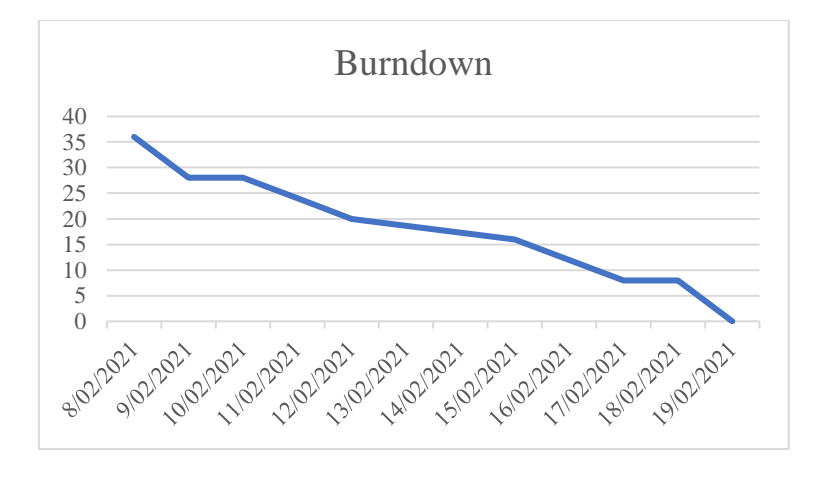

Gráfico 4 Burndown de Sprint 004

# **3.1.5.11 Pruebas**

#### TABLA XXXV

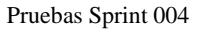

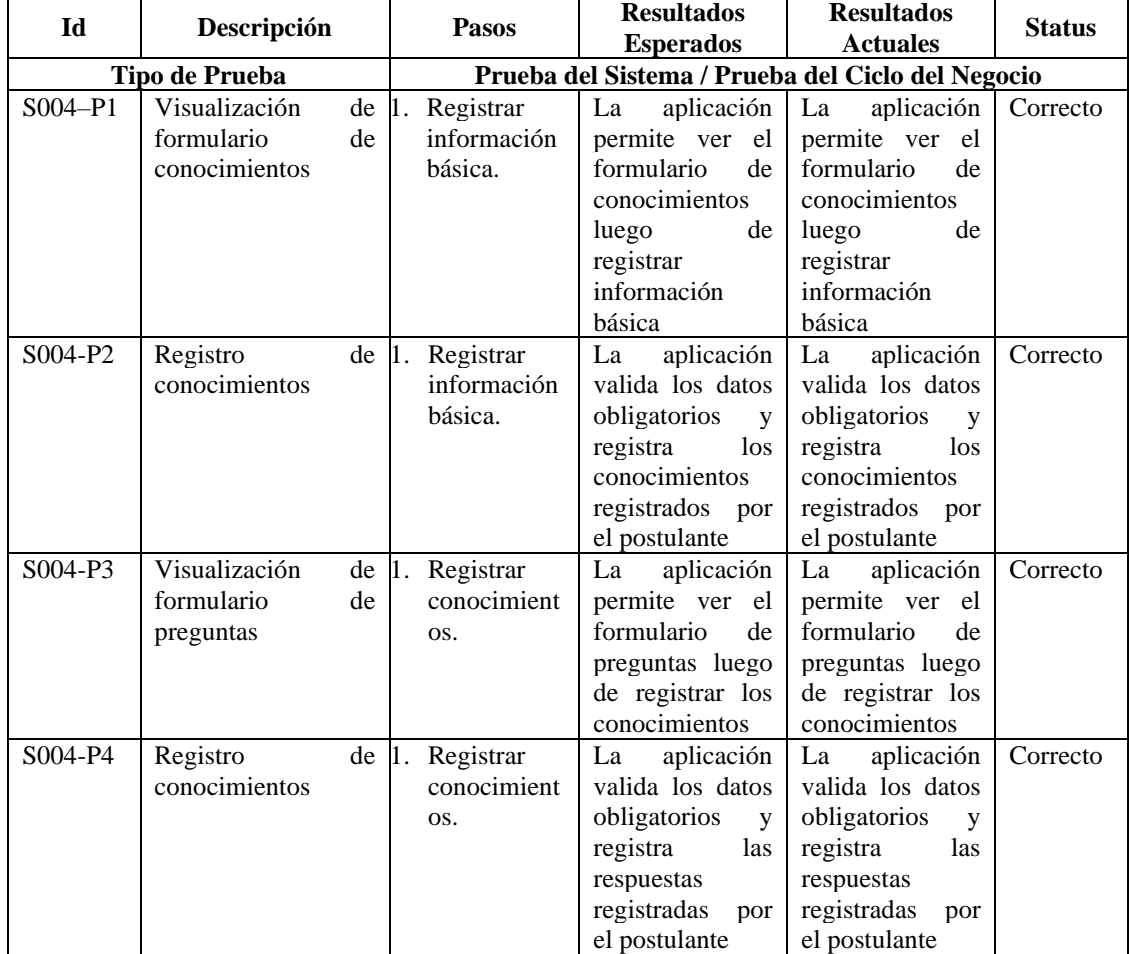

# **3.1.5.12 Formato de entrega de Sprint 004**

TABLA XXXVI

Formato de reunión final Sprint 004

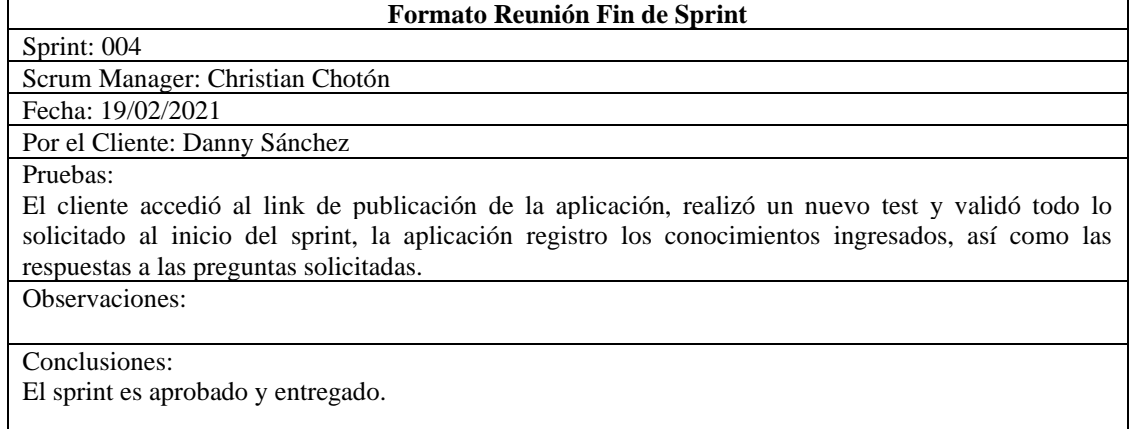

# **3.1.5.13 Entregable**

La Figura 53 muestra la pantalla del formulario para que el postulante registre sus conocimientos, la cual fue entregada al finalizar el Sprint 004.

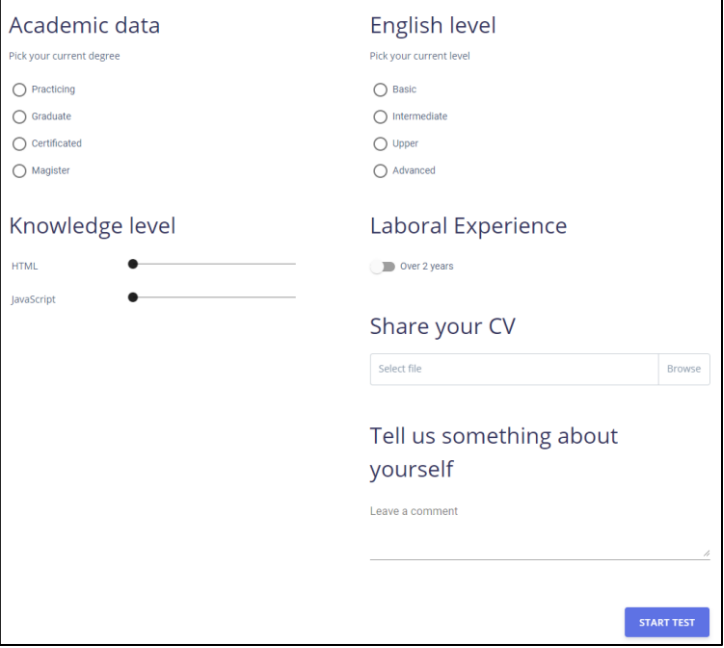

Fig. 53 Pantalla formulario de conocimientos

La Figura 54 muestra la pantalla del formulario para que el postulante desarrolle una evaluación que determina si el candidato es apto para el puesto, la cual fue entregada al finalizar el Sprint 004.

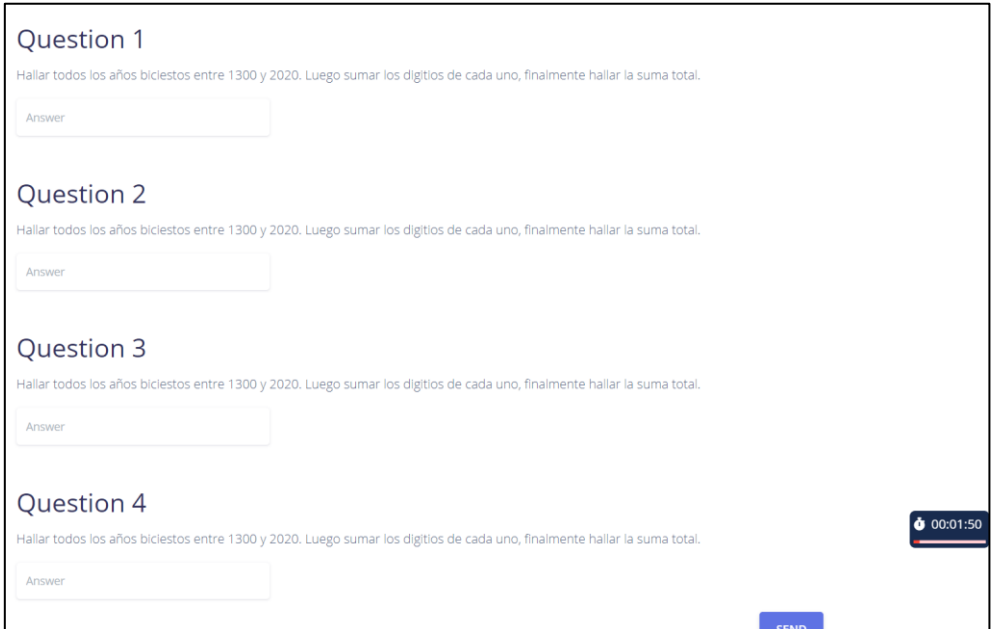

Fig. 54 Pantalla formulario de test

# **3.1.5.14 Código**

A continuación, la Figura 55 detalla el servicio web encargado del registro de los datos del postulante como información básica, test y lista de conocimientos, las cuales fueron desarrolladas con el lenguaje JavaScript en el entorno de ejecución NodeJS (usado para programar aplicaciones que se ejecutan a nivel de servidor).

```
use stric
const report = require('../models/report');
var Report = require('../models/report');<br>var Test = require('../models/test');
var Academic = require('../models/academic');<br>var Postulant = require('../models/postulant');<br>var Curriculum = require('../models/postulant');
async function saveReport(req, res) {<br>| var report = new Report();
    var params = req.body;
    if (withOutPostulantData(params.postulant)) {
         if (params.questions)
             if (params.knowledges)
                  if (params.score)
                      if (params.status) {
                           try -
                               const curriculum = new Curriculum({ document: params.curriculum });
                               const newCurriculum = await curriculum.save();
                               const test = new Test({ "questions": params.questions });
                               const newTest = await test.save();
                               const academic = new Academic({ "knowledges": params.knowledges });
                               const newAcademic = await academic.save();
                               const postulant = new Postulant()
                                   name: params.postulant.name,
                                    surname: params.postulant.surname,
                                    phone: params.postulant.phone,
                                   mail: params.postulant.mail.
                                    address: params.postulant.address,
                                   city: params.postulant.city,
                                   country: params.postulant.country,
                                ነነ:
                               const newPostulant = await postulant.save():
                               report.data = new Date();report.score = params.score;
                               report.status = params.status;
                               report.postulant = newPostulant. id;
                               report.test = newTest. id;
                               report.academic = newAcademic._id;
                               report.curriculum = newCurriculum._id;
                               report.size((err, reportStore) \Rightarrowif (err)
                                        res.status(500).send({
                                            message: 'Server error',
                                            data:
                                            code: 500
                                         });
                                     else
                                        if (reportStored) {
                                            res.status(201).send({
                                               message: 'Success',
                                                 data: { report: reportStored },
                                                 code: 201
                                             Đ:
                                         + else \{res.status(500).send({
                                                 message: 'The report has not been saved',
                                                 data:code: 500
```
Fig. 55 Código JavaScript para el registro de información por postulante

# **3.1.6 Pila del Sprint 005: Página principal**

# **3.1.6.1 Historia de usuario**

### TABLA XXXVII

Historia de usuario "Página Principal"

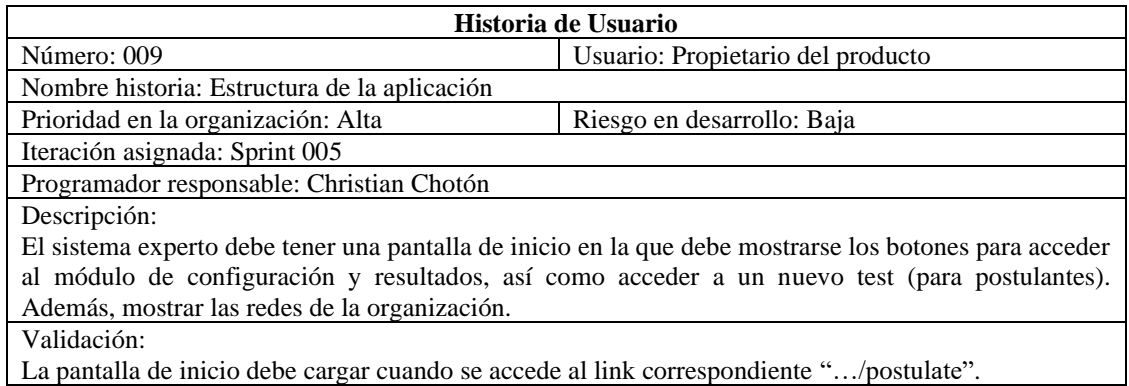

# **3.1.6.2 Prototipo de pantallas**

La Figura 56 muestra el prototipo de pantalla que todo usuario observará al acceder al link de la aplicación.

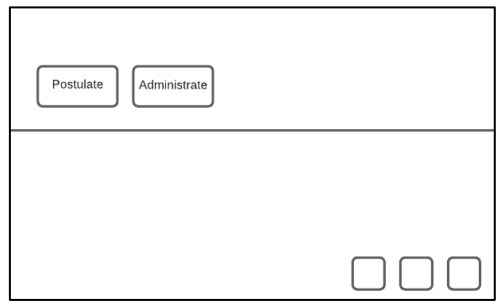

Fig. 56 Prototipo de pantalla página principal

## **3.1.6.3 Sprint backlog**

#### TABLA XXXVIII

#### Sprint backlog de Sprint 005

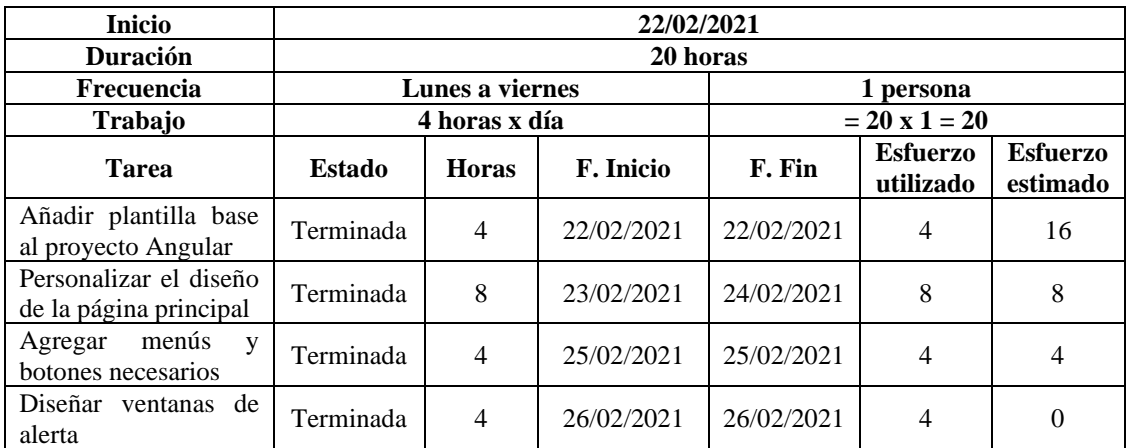

# **3.1.6.4 Gráfico burndown**

El Gráfico 5 muestra el trabajo remanente del Sprint 005 y su constante evolución a medida se fueron completando las tareas.

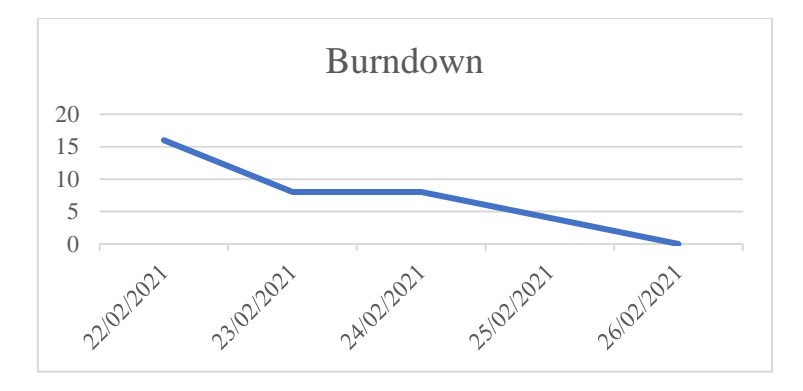

Gráfico 5 Burndown de Sprint 005

# **3.1.6.5 Pruebas**

### TABLA XXXIX

#### Pruebas Sprint 002

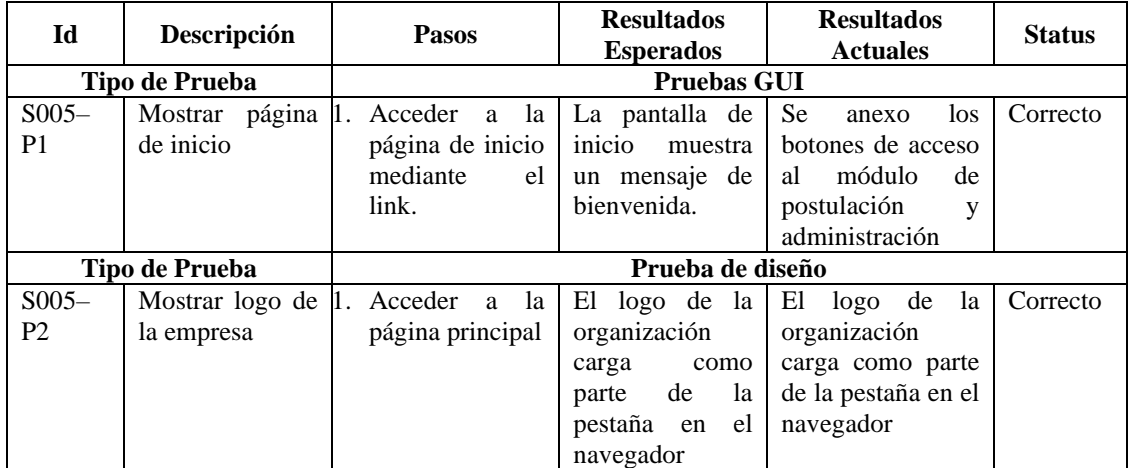

# **3.1.6.6 Formato de entrega de Sprint 005**

#### TABLA XL

Reunión final Sprint 005

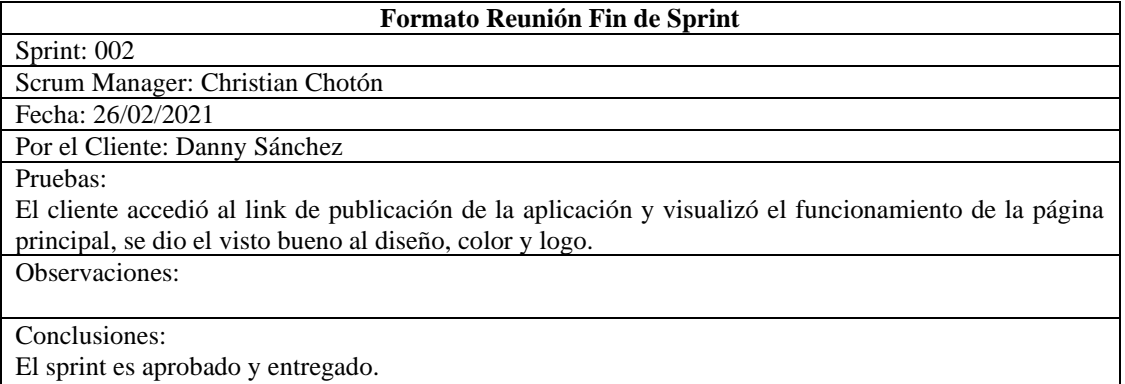

٦

# **3.1.6.7 Entregable**

La Figura 57 muestra la pantalla de inicio para postulantes y usuarios, la cual fue entregada al finalizar el Sprint 005.

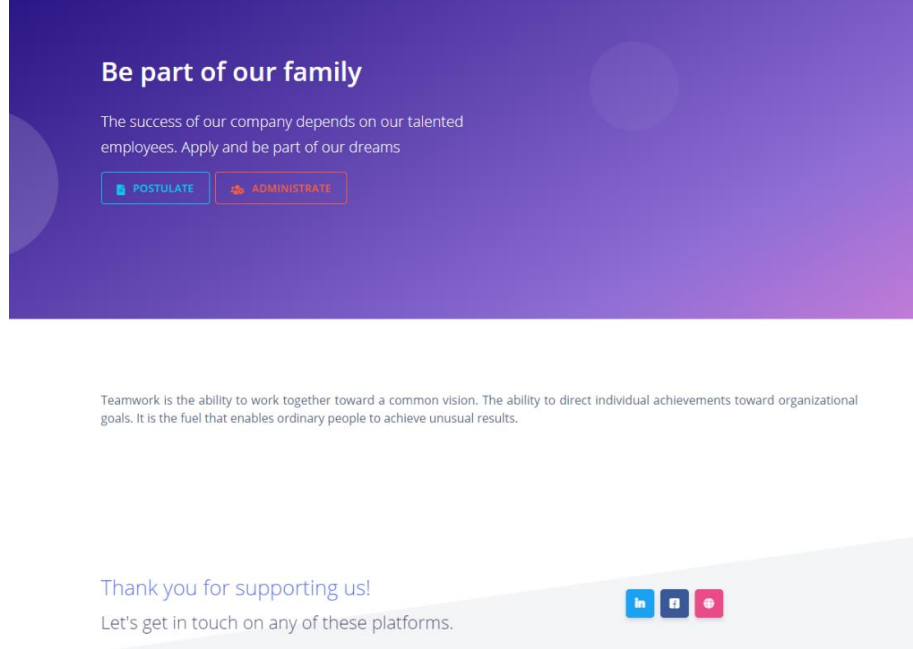

Fig. 57 Pantalla página principal

# **3.1.6.8 Código**

A continuación, la Figura 58 se detalla el código HTML, implementado para la pantalla de inicio de la aplicación. Para la parte visual de la aplicación se utilizó el framework de desarrollo Angular en su versión 8.

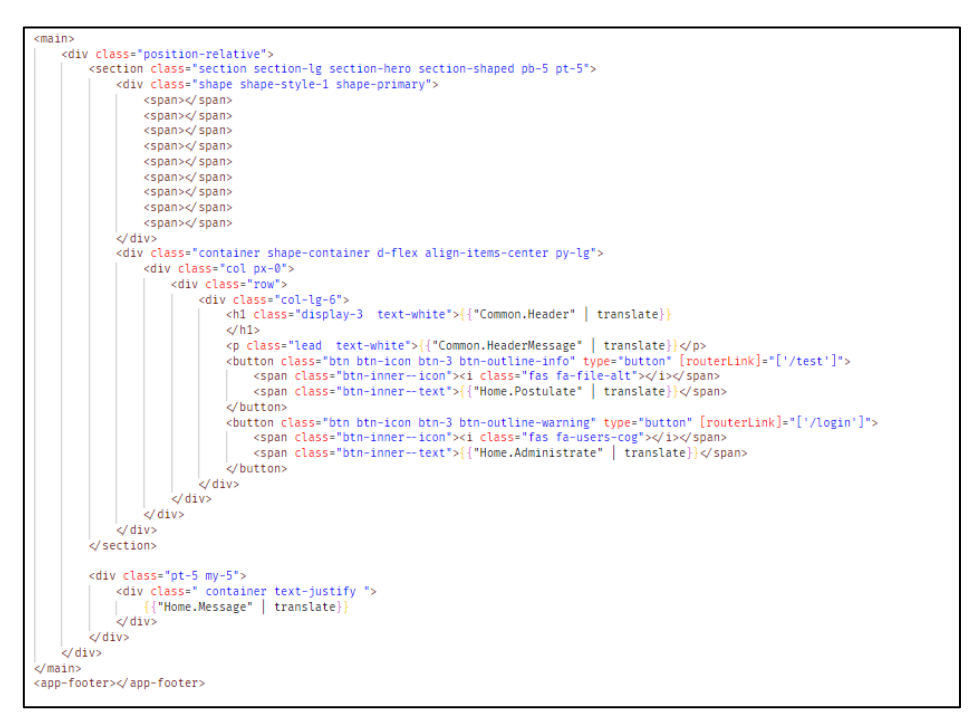

Fig. 58 Código HTML de la pantalla de inicio

# **3.1.7 Pila del sprint 006: Despliegue del sistema experto**

# **3.1.7.1 Historia de usuario**

# TABLA XLI

Historia de usuario "Despliegue del sistema experto"

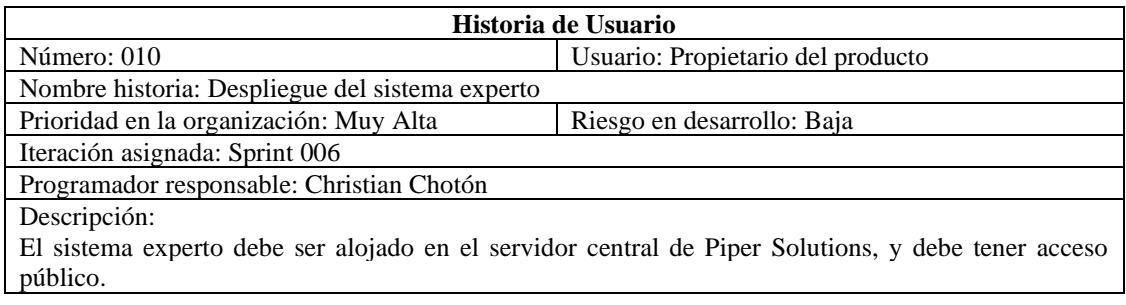

# **3.1.7.2 Arquitectura de servidores**

La Figura 59 muestra la arquitectura de servidores de Piper Solutions, la cual fue necesaria para el despliegue del sistema experto. El cual fue instalado en el servidor de aplicaciones de la organización.

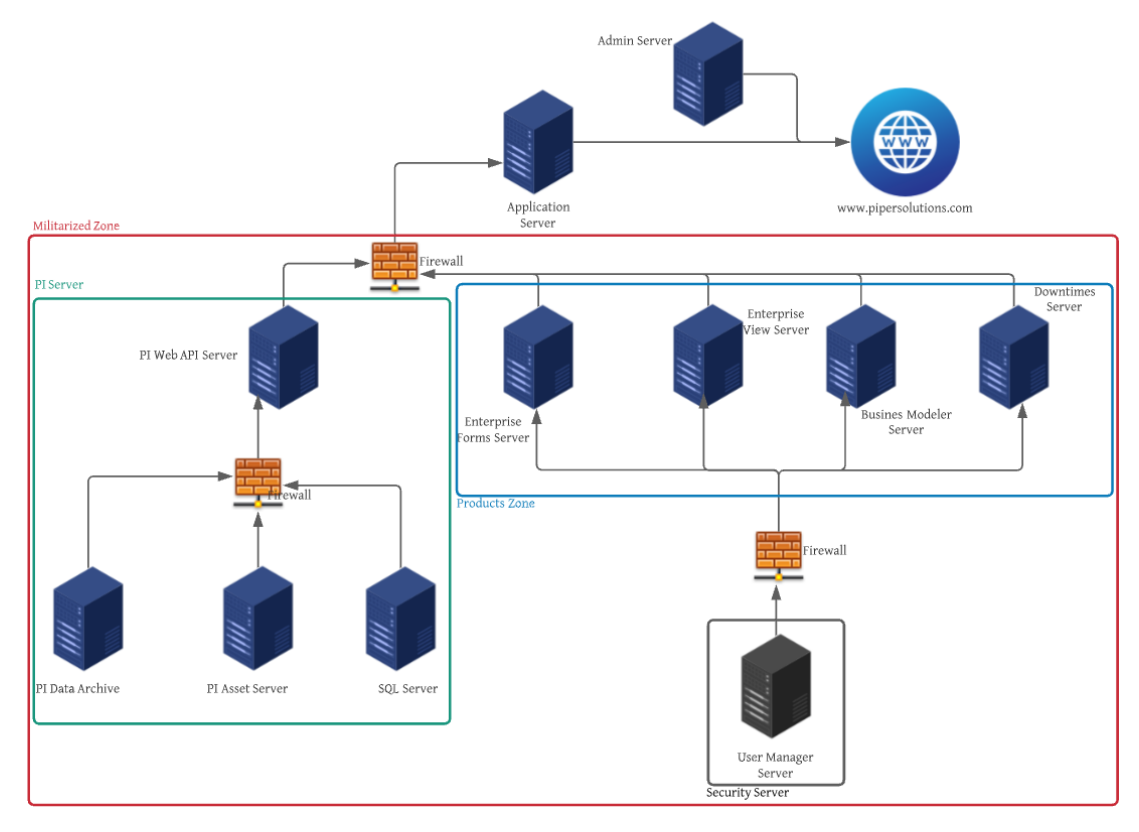

Fig. 59 Arquitectura de servidores Piper Solutions

## **3.1.7.3 Diagrama de componentes**

La Figura 60 muestra el diagrama de componentes donde se detalla cada una de las partes que forman parte del sistema experto a nivel frontend y backend. Que permitieron la construcción del sistema y que fue desplegado en el servidor de aplicaciones de la organización.

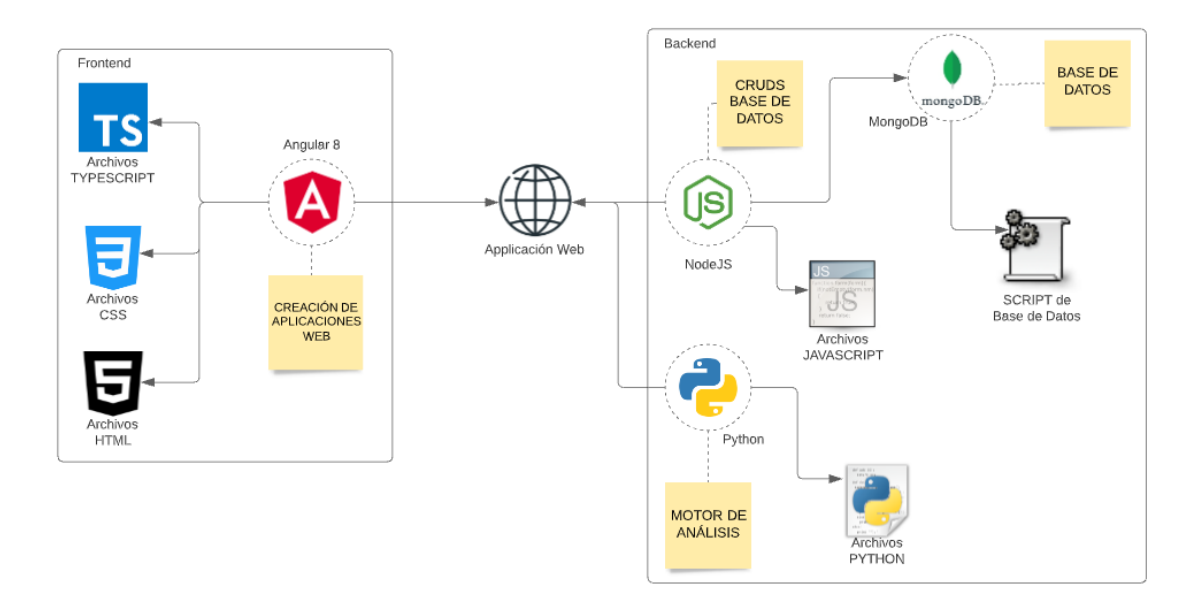

Fig. 60 Diagrama de componentes

# **3.1.7.4 Sprint backlog**

# TABLA XLII

#### Sprint backlog de Sprint 006

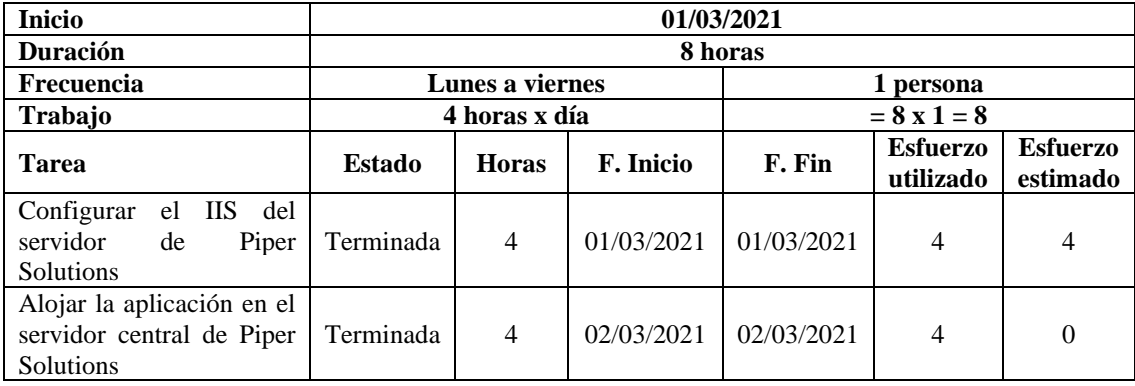

# **3.1.7.5 Gráfico burndown**

El Gráfico 6 muestra el trabajo remanente del Sprint 006 y su constante evolución a medida se fueron completando las tareas.

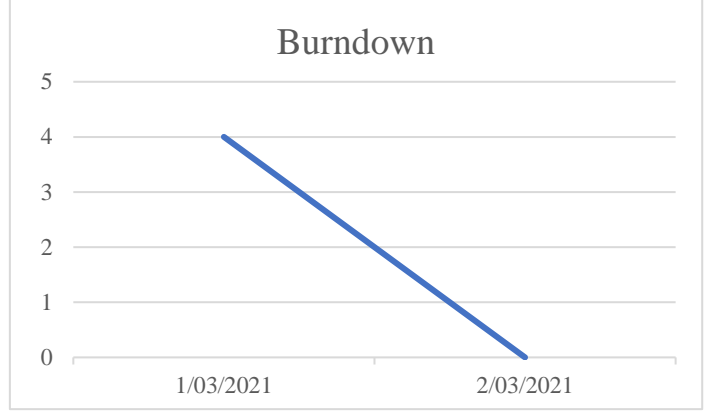

Gráfico 6: Burndown de Sprint 006

# **3.1.7.6 Pruebas**

### TABLA XLIII

#### Prueba Sprint 006

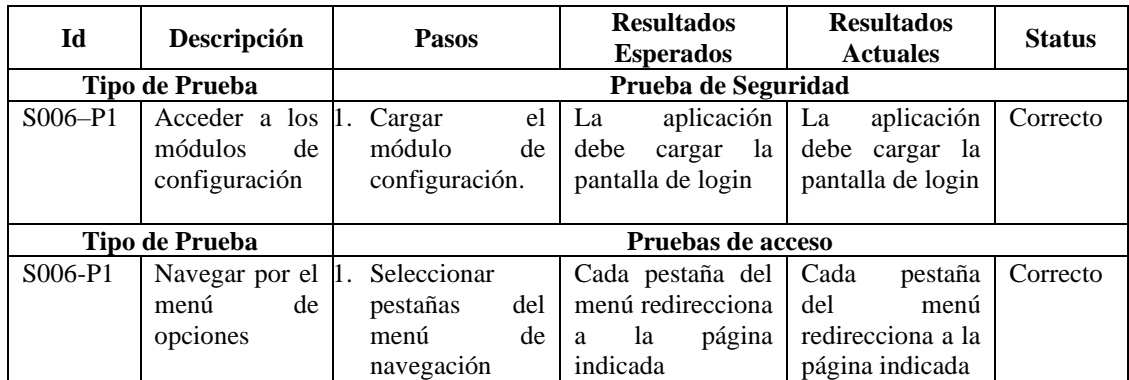

# **3.1.7.7 Formato de entrega de Sprint 006**

TABLA XLIV Formato de reunión final de Sprint 006

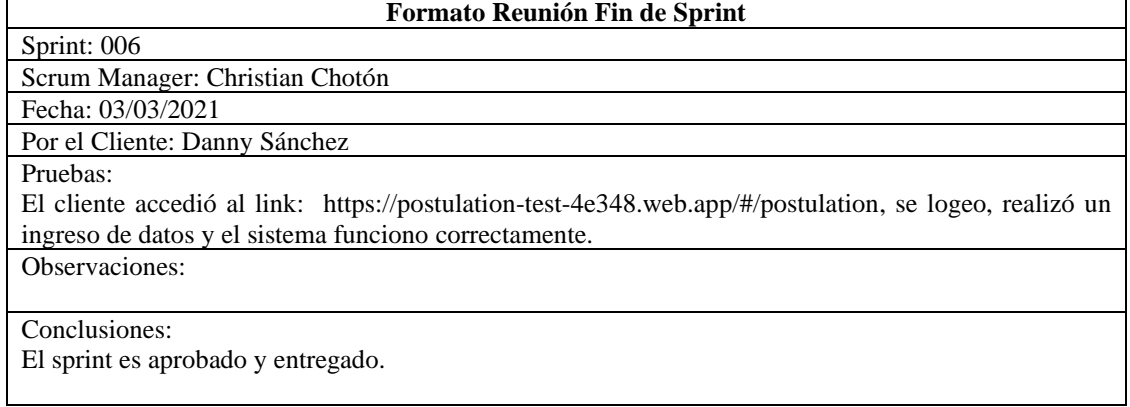

# **3.1.7.8 Entregable**

El sistema experto para la selección de personal se desplegó correctamente: El acceso a dicha aplicación es mediante el siguiente link: [https://postulation-test-](https://postulation-test-4e348.web.app/#/postulation)[4e348.web.app/#/postulation.](https://postulation-test-4e348.web.app/#/postulation)

### **3.2 TRATAMIENTO Y ANÁLISIS DE DATOS Y PRESENTACIÓN DE RESULTADOS**

### **3.2.1 Tratamiento**

La investigación en estudio es una investigación del tipo aplicada, bajo el diseño preexperimental que involucra la realización de un pre y post test como se observa en el siguiente esquema.

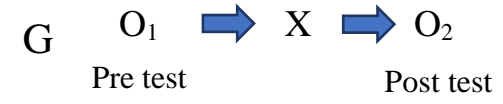

Donde:

- G: Grupo donde se aplica la prueba.
- O1: Variable dependiente antes de la aplicación de X.

X: Variable independiente.

O2: Variable dependiente después de la aplicación de X.

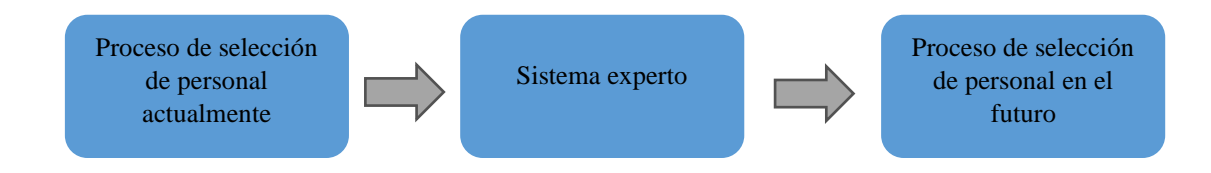

La variable dependiente hace referencia al proceso de selección de personal el cual tiene como finalidad encontrar los mejores candidatos para un puesto que la empresa desea cubrir, mientras que por su lado la variable independiente hace referencia al sistema experto, ambas variables cuentan con una serie de indicadores bajo una determinada dimensión, los cuales permitieron un posterior análisis, esta información se detalla en la Tabla XLV.

| <b>VARIABLE</b> | <b>DIMENSIÓN</b>               | <b>INDICADOR</b>                                                      |
|-----------------|--------------------------------|-----------------------------------------------------------------------|
|                 | Tiempo                         | Tiempo empleado para la lectura y análisis de curriculums vitae       |
| Proceso         | Costos                         | Costo empleado en un proceso de selección                             |
| selección       | Satisfacción<br>organizacional | Porcentaje de seleccionadores satisfechos con el proceso de selección |
| Sistema         | Confiabilidad                  | Número de incidencias negativas registradas al usar el sistema.       |
| experto         | Eficiencia                     | Tiempo promedio de procesamiento de información.                      |
|                 | Usabilidad                     | Nivel de aceptación y/o satisfacción de usuarios finales              |

TABLA XLV Tabla de variables, dimensiones e indicadores

Para mayor facilidad en el análisis de datos se usaron tres técnicas para la captura de datos, cada una con instrumento para el tratamiento de información, estos son fichas de observación, cuestionarios y fichas de registro que fueron muy útiles tanto en el pre y post test.

# **3.2.1.1 Establecimiento de técnicas e instrumentos de recolección de datos Observación / Ficha de observación**

La observación, la cual utiliza a las fichas de observación como instrumento de medición, es la primera técnica que se usó en este proyecto, con la finalidad de recolectar información sobre el tiempo que emplean los seleccionadores para realizar el proceso de selección de personal tanto antes y después de la implementación del sistema experto. Tomando como base la tabla elaborada por General Electric Co se tomó 3 muestras por proceso midiendo el tiempo aproximado de ejecución por proceso.

## **Encuesta / Cuestionario**

Las encuestas recolectaron datos de los seleccionadores quienes están relacionados directamente con el proceso de selección de personal, permitiendo conocer cuan satisfechos se sienten con el proceso antes y después de la implementación del sistema experto.

## **Análisis documental / Ficha de registro de datos**

El análisis documental mediante las fichas de registro de datos permitió recoger datos significativos sobre el costo relacionado con los procesos de selección de personal, los tiempos de procesamiento del sistema experto y los errores más comunes que presentaron los seleccionadores al momento del uso del sistema experto. Esta

información sirvió posteriormente para construir conclusiones sobre el tema en investigación.

# **3.2.1.2 Validación de instrumentos de recolección de datos**

Los instrumentos de recolección de datos usados en la presente investigación han sido evaluados para que se pueda asegurar la calidad de los datos comprobando su validez y fiabilidad. Para ello cada instrumento ha pasado por la revisión de un experto, dando así la validez que estos necesitan. El Anexo 04: Validación de instrumentos, muestra la ficha para la evaluación de instrumentos.

## **3.2.1.3 Confiabilidad de instrumentos de recolección de datos**

Se ha aplicado el coeficiente de **Alpha de Cronbach** para evaluar la confiabilidad de la encuesta que se aplicará en este estudio, la cual está basada en una escala tipo **Likert.**  Cabe resaltar que para aceptar la validez de instrumentos el coeficiente fue evaluado de acuerdo con la siguiente clasificación.

- Coeficiente alfa > .9 a .95 es excelente
- Coeficiente alfa >  $.8$  es bueno
- Coeficiente alfa >  $.7$  es aceptable
- Coeficiente alfa  $> 0.6$  es cuestionable
- Coeficiente alfa >  $.5$  es pobre
- Coeficiente alfa $\lt$  .5 es inaceptable

Para el análisis de confiabilidad se usó el software **IBM SPSS Statistics**, obteniendo así una validez excelente del instrumento, las Tablas XLVI y XLVII muestran los resultados de forma resumida. El Anexo 05 detalla más a profundidad el análisis.

> TABLA XLVI Estadísticas de fiabilidad

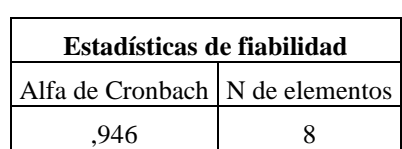

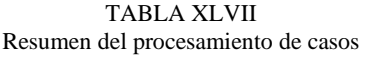

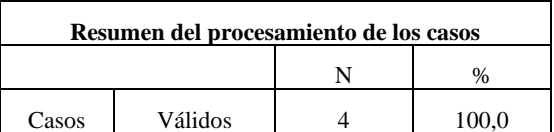

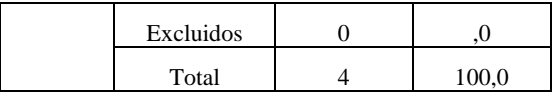

### **3.2.1.4 Selección de la prueba estadística**

El análisis de datos se llevó a cabo mediante la prueba t de Student por tener una población menor a 30. Para la interpretación de datos se confrontaron los resultados del análisis de los datos con los de la hipótesis, relacionando dichos resultados con la teoría y los procedimientos de la investigación, todo esto dentro del escenario limitado por las variables en estudio.

## **3.2.2 Análisis de datos**

# **3.2.2.1 Datos de pre y post prueba**

Se tomaron los tiempos empleados en ocho oportunidades por los seleccionadores durante el proceso de selección de personal. La Tabla XLVIII corresponde a los datos capturados en el pre-test.

|                         | TIEMPO EMPLEADO EN SELECCIÓN DE PERSONAL |                               |                |      |                    |      |                                     |            |                 |  |
|-------------------------|------------------------------------------|-------------------------------|----------------|------|--------------------|------|-------------------------------------|------------|-----------------|--|
| Institución             |                                          | <b>Piper Solutions</b>        |                |      | <b>Herramienta</b> |      |                                     | Cronómetro |                 |  |
| Observado por           |                                          | Christian Chotón<br>Castañeda |                |      | Comprobado por     |      | Gerente Técnico y de<br>Operaciones |            |                 |  |
| Fase                    |                                          | Pre-test                      |                |      |                    |      |                                     |            |                 |  |
|                         |                                          | Ciclos (minutos)              |                |      |                    |      |                                     |            | <b>Promedio</b> |  |
| <b> Seleccionadores</b> | C1                                       | C <sub>2</sub>                | C <sub>3</sub> | C4   | C <sub>5</sub>     | C6   | C <sub>7</sub>                      | C8         |                 |  |
| Ricardo Zeballos        | 9.5                                      | 9                             | 9              | 8.5  | 8                  | 9    | 8                                   | 9.5        | 8.81            |  |
| Denis Sánchez           | 7.5                                      | 8                             | 7.25           | 9    | 9.25               | 8.75 | 8                                   | 9          | 8.34            |  |
| Danny Sánchez           | 8                                        | 8.75                          | 8              | 9    | 9.75               | 9.25 | 9                                   | 10         | 8.97            |  |
| Marisela Bracamonte     | 10                                       | 10.5                          | 9.5            | 9.75 | 9                  | 9    | 8.75                                | 8          | 9.31            |  |
| Miguel Huaripata        | 9.5                                      | 8                             | 9              | 8    | 8.5                | 9    | 9                                   | 9.5        | 8.81            |  |
| Keila Gallardo          | 9                                        | 8                             | 8.75           | 9.25 | 9                  | 7.25 | 8                                   | 7.5        | 8.34            |  |
| Oscar Arana             | 10                                       | 9                             | 9.25           | 9.75 | 9                  | 8    | 8.75                                | 10         | 9.22            |  |

TABLA XLVIII Resultados tiempo empleado para selección de personal Pre - Test

Para el análisis de tiempos post-test se tuvo en cuenta la reestructuración del proceso de selección de personal el cual se detalla en la Figura 61. En ella podemos observar que luego de la implementación del sistema experto los seleccionadores solo intervienen en dos actividades que suman alrededor de 3 minutos en promedio. Con esta información se procedió a la toma tiempos en ocho oportunidades por cada seleccionador obteniendo los resultados de la Tabla XLIX.

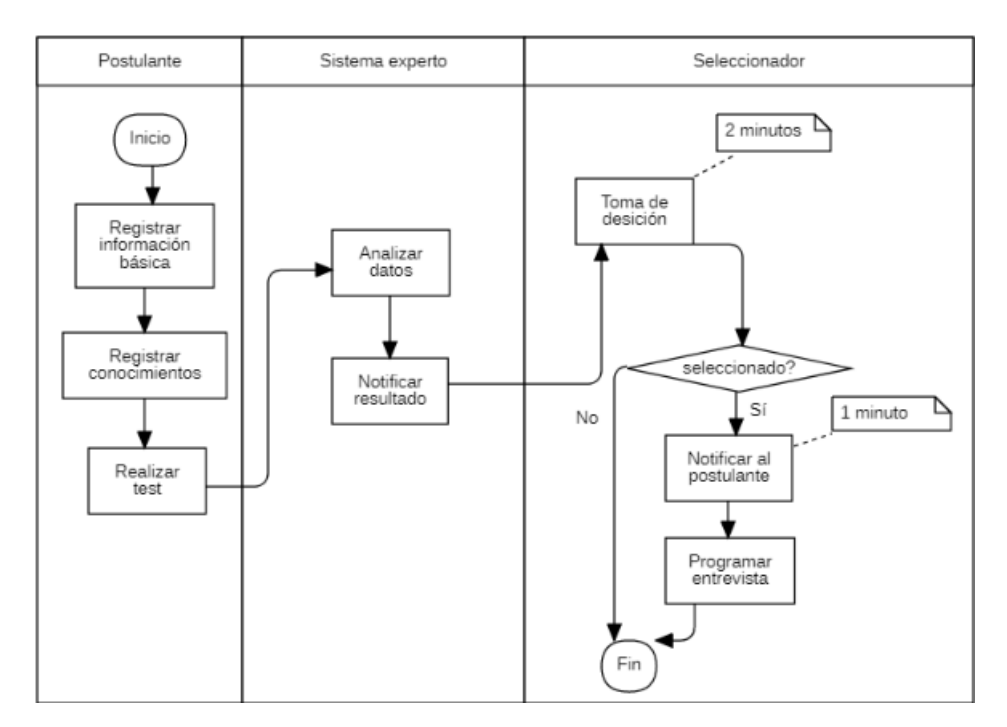

Fig. 61 Proceso de selección post implementación

TABLA XLIX Resultados tiempo empleado para selección de personal Post – Test

| TIEMPO EMPLEADO EN SELECCIÓN DE PERSONAL |                               |                        |                |                                                       |                    |      |      |               |                 |
|------------------------------------------|-------------------------------|------------------------|----------------|-------------------------------------------------------|--------------------|------|------|---------------|-----------------|
| Institución                              |                               | <b>Piper Solutions</b> |                |                                                       | <b>Herramienta</b> |      |      | Cronómetro    |                 |
| Observado por                            | Christian Chotón<br>Castañeda |                        |                | Gerente Técnico y de<br>Comprobado por<br>Operaciones |                    |      |      |               |                 |
| Fase                                     |                               | Post-test              |                |                                                       |                    |      |      |               |                 |
|                                          |                               | Ciclos (minutos)       |                |                                                       |                    |      |      |               |                 |
| Seleccionadores                          | C1                            | C <sub>2</sub>         | C <sub>3</sub> | C <sub>4</sub>                                        | C <sub>5</sub>     | C6   | C7   | C8            | <b>Promedio</b> |
| Ricardo Zeballos                         | 2.25                          | 3                      | 3.25           | 3                                                     | 2.75               | 3    | 3    | 2.75          | 2.88            |
| Denis Sánchez                            | 2.5                           | 2.75                   | 3              | 3                                                     | 3                  | 2.75 | 2.75 | 3             | 2.84            |
| Danny Sánchez                            | 3.25                          | 3                      | 2.75           | 2.75                                                  | 2.75               | 3    | 3.25 | 3             | 2.97            |
| Marisela Bracamonte                      | 3                             | 2.75                   | 2.75           | 3                                                     | 3                  | 3    | 2.75 | 2.5           | 2.84            |
| Miguel Huaripata                         | 2.75                          | 2.75                   | 2.5            | 3                                                     | 3.25               | 3.25 | 3    | 3.75          | 3.03            |
| Keila Gallardo                           | 3                             | 2.75                   | 2.5            | 3                                                     | 3.25               | 3.25 | 2.5  | $\mathcal{R}$ | 2.91            |
| Oscar Arana                              | 2.75                          | 3                      | 3              | 2.75                                                  | 3                  | 3.25 | 3.25 | 3             | 3.00            |

La Tabla L muestra una comparativa entre los tiempos capturados tanto en pre y post test para cada ciclo evaluado por seleccionador.

| FICHA DE OBSERVACIÓN – TIEMPO PRES TEST Y POST TEST |                |      |             |                |                                                 |                        |              |                                     |                  |                    |              |                |              |                |           |              |
|-----------------------------------------------------|----------------|------|-------------|----------------|-------------------------------------------------|------------------------|--------------|-------------------------------------|------------------|--------------------|--------------|----------------|--------------|----------------|-----------|--------------|
| <b>Institución</b>                                  |                |      |             |                |                                                 | <b>Piper Solutions</b> |              |                                     |                  | <b>Herramienta</b> |              |                | Cronómetro   |                |           |              |
| Observado por                                       |                |      |             |                | Christian Chotón<br>Comprobado por<br>Castañeda |                        |              | Gerente Técnico y<br>de Operaciones |                  |                    |              |                |              |                |           |              |
|                                                     |                |      |             |                |                                                 |                        |              |                                     | Ciclos (minutos) |                    |              |                |              |                |           |              |
| <b>Seleccionadores</b>                              | C <sub>1</sub> |      |             | C <sub>2</sub> |                                                 | C <sub>3</sub>         |              | C <sub>4</sub>                      |                  | C <sub>5</sub>     |              | C <sub>6</sub> |              | C <sub>7</sub> |           | C8           |
|                                                     | <b>PM</b>      | PA   | <b>PM</b>   | PA             | <b>PM</b>                                       | PA                     | <b>PM</b>    | PA                                  | <b>PM</b>        | PA                 | <b>PM</b>    | PA             | <b>PM</b>    | PA             | <b>PM</b> | PA           |
| Ricardo Zeballos                                    | 9.5            | 2.25 | 9           | 3              | 9                                               | 3.25                   | 8.5          | 3                                   | 8                | 2.75               | 9            | 3              | 8            | 3              | 9.5       | 2.75         |
| Denis Sánchez                                       | 7.5            | 2.5  | 8           | 2.75           | 7.25                                            | $\mathcal{R}$          | 9            | $\mathbf{3}$                        | 9.25             | 3                  | 8.75         | 2.75           | 8            | 2.75           | 9         | 3            |
| Danny Sánchez                                       | 8              | 3.25 | 8.75        | 3              | 8                                               | 2.75                   | $\mathbf{Q}$ | 2.75                                | 9.75             | 2.75               | 9.25         | $\mathbf{3}$   | $\mathbf{Q}$ | 3.25           | 10        | 3            |
| Marisela Bracamonte                                 | 10             | 3    | 10.5        | 2.75           | 9.5                                             | 2.75                   | 9.75         | 3                                   | 9                | 3                  | 9            | 3              | 8.75         | 2.75           | 8         | 2.5          |
| Miguel Huaripata                                    | 9.5            | 2.75 | 8           | 2.75           | $\mathbf{Q}$                                    | 2.5                    | 8            | 3                                   | 8.5              | 3.25               | $\mathbf{Q}$ | 3.25           | $\mathbf{Q}$ | 3              | 9.5       | 3.75         |
| Keila Gallardo                                      | $\mathbf{Q}$   | 3    | 8           | 2.75           | 8.75                                            | 2.5                    | 9.25         | 3                                   | $\mathbf{Q}$     | 3.25               | 7.25         | 3.25           | 8            | 2.5            | 7.5       | $\mathbf{3}$ |
| Oscar Arana                                         | 10             | 2.75 | $\mathbf Q$ | 3              | 9.25                                            | 3                      | 9.75         | 2.75                                | $\mathbf{Q}$     | 3                  | 8            | 3.25           | 8.75         | 3.25           | 10        | 3            |

TABLA L Comparativa de tiempos empleados para selección de personal Pre y Post - Test

Usando los datos anteriores se consolida la Tabla LI la cual muestra los tiempos promedio del pre y post test de cada uno de los seleccionadores y que desde ya muestra una clara mejora entre el uso del Sistema Experto para Selección de Personal y el proceso actual mostrado en la columna %Tiempo reducido.

| <b>Involucrado</b>  | <b>Proceso Actual</b><br>(minutos) | Sistema Experto<br>(minutos) | <b>Diferencia</b><br>(minutos) | % Tiempo<br>reducido |
|---------------------|------------------------------------|------------------------------|--------------------------------|----------------------|
| Ricardo Zeballos    | 8.81                               | 2.88                         | 5.94                           | 67.38 %              |
| Denis Sánchez       | 8.34                               | 2.84                         | 5.50                           | 65.92 %              |
| Danny Sánchez       | 8.97                               | 2.97                         | 6.00                           | 66.90 %              |
| Marisela Bracamonte | 9.31                               | 2.84                         | 6.47                           | 69.46 %              |
| Miguel Huaripata    | 8.81                               | 3.03                         | 5.78                           | 65.60 %              |
| Keila Gallardo      | 8.34                               | 2.91                         | 5.44                           | 65.17 %              |
| Oscar Arana         | 9.22                               | 3.00                         | 6.22                           | 67.46 %              |
| <b>PROMEDIO</b>     | 8.83                               | 2.92                         | 5.91                           |                      |
| <b>TOTAL</b>        | 61.81                              | 20.47                        | 41.34                          | 66.89%               |

TABLA LI Tiempo empleado en el proceso de selección de personal

## **Prueba de normalidad indicador tiempo**

Debido a que la muestra es menor a 30 individuos (7) se usó una prueba de Normalidad Shapiro-Wilk, con un intervalo de confianza del 95%. Los resultados de la prueba de normalidad se muestran en la Tabla LII

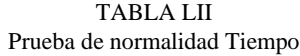

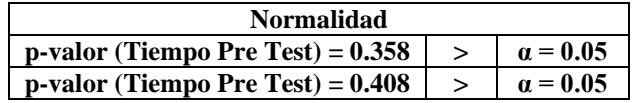

*Criterio para determinar Normalidad*

 $p$ -valor  $\geq \alpha$  Aceptar H<sub>0</sub> = Los datos provienen de una distribución **normal**.

p-valor < α Aceptar H<sup>1</sup> = Los datos **NO** provienen de una distribución **normal**.

Con base en los resultados obtenidos, los datos de la variable tiempo provienen de una distribución **normal**.

También se realizó análisis documental para evaluar el impacto con respecto al costo empleado para la selección de personal, para este análisis se tuvo en consideración la información brindada por el área contable de Piper Solutions quienes señalaron que el costo por hora es de S/. 6.13, así y en base con los tiempos la Tabla LIII muestra los resultados. En esta se observa claramente la mejora entre el uso del Sistema Experto para Selección de Personal y el proceso actual mostrado en la columna % Costo reducido.

| <b>Involucrado</b>  | <b>Proceso Actual</b><br>(soles) | <b>Sistema</b><br><b>Experto</b> (soles) | <b>Diferencia</b><br>(soles) | % Costo<br>reducido |
|---------------------|----------------------------------|------------------------------------------|------------------------------|---------------------|
| Ricardo Zeballos    | 0.90                             | 0.29                                     | 0.61                         | 67.38 %             |
| Denis Sánchez       | 0.85                             | 0.29                                     | 0.56                         | 65.92 %             |
| Danny Sánchez       | 0.92                             | 0.30                                     | 0.61                         | 66.90 %             |
| Marisela Bracamonte | 0.95                             | 0.29                                     | 0.66                         | 69.46 %             |
| Miguel Huaripata    | 0.90                             | 0.31                                     | 0.59                         | 65.60 %             |
| Keila Gallardo      | 0.85                             | 0.30                                     | 0.56                         | 65.17 %             |
| Oscar Arana         | 0.94                             | 0.31                                     | 0.64                         | 67.46 %             |
| <b>PROMEDIO</b>     | 0.90                             | 0.30                                     | 0.60                         | 66.98%              |
| <b>TOTAL</b>        | 6.32                             | 2.09                                     | 4.22                         |                     |

TABLA LIII Costo empleado en el proceso de selección de personal

#### **Prueba de normalidad indicador costo**

Debido a que la muestra es menor a 30 individuos (7) se usó una prueba de Normalidad Shapiro-Wilk, con un intervalo de confianza del 95%. Los resultados de la prueba de normalidad se muestran en la Tabla LIV.

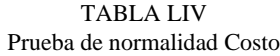

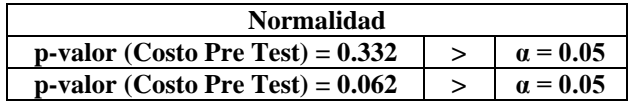

*Criterio para determinar Normalidad*

 $p$ -valor  $\geq \alpha$  Aceptar H<sub>0</sub> = Los datos provienen de una distribución **normal**.

p-valor < α Aceptar H<sup>1</sup> = Los datos **NO** provienen de una distribución **normal**.

Con base en los resultados obtenidos, los datos de la variable costo provienen de una distribución **normal**.

Para la evaluación de satisfacción de los seleccionadores también se realizó un análisis pre y post test, las respuestas brindadas por los participantes son catalogadas según una escala de Likert, así la Tabla LV muestra los datos obtenidos en la evaluación pre test.

| FICHA DE ENCUESTA PRE IMPLEMENTACIÓN |                  |                |                |                |    |                             |                                   |                |    |
|--------------------------------------|------------------|----------------|----------------|----------------|----|-----------------------------|-----------------------------------|----------------|----|
|                                      | <b>Preguntas</b> |                |                |                |    |                             |                                   |                |    |
| <b>Seleccionador</b>                 | Funcionalidad    |                |                |                |    | <b>Usabilidad</b>           | <b>Tiempos y</b><br><b>Costos</b> | <b>Total</b>   |    |
|                                      | P <sub>1</sub>   | <b>P2</b>      | P3             | <b>P4</b>      | P5 | <b>P6</b>                   | P7i                               | P8i            |    |
| Ricardo Zeballos                     | 3                | $\overline{c}$ | 2              | 2              | ↑  | 2                           | 4                                 | 4              | 21 |
| Denis Sánchez                        |                  | 0              |                |                |    |                             | $\mathfrak{D}$                    | $\mathfrak{D}$ | 9  |
| Danny Sánchez                        | $\mathfrak{D}$   | $\mathfrak{D}$ | $\mathfrak{D}$ | 4              |    | ↑                           | ∍                                 | 3              | 21 |
| Marisela Bracamonte                  |                  | 3              | $\mathfrak{D}$ | 3              |    | $\mathcal{D}_{\mathcal{L}}$ | 4                                 | 4              | 23 |
| Miguel Huaripata                     | 2                |                |                | 2              | ◠  | ↑                           | 3                                 | 3              | 16 |
| Keila Gallardo                       | 3                | $\mathfrak{D}$ | 4              | $\mathfrak{D}$ | ↑  | 3                           | 3                                 | $\mathfrak{D}$ | 21 |
| Oscar Arana                          | $\mathfrak{D}$   |                | $\mathfrak{D}$ | ി              |    |                             | ി                                 | ↑              | 13 |

TABLA LV Resultados encuesta pre test

A continuación, la Tabla LVI muestra los resultados obtenidos luego de la evaluación

post test.

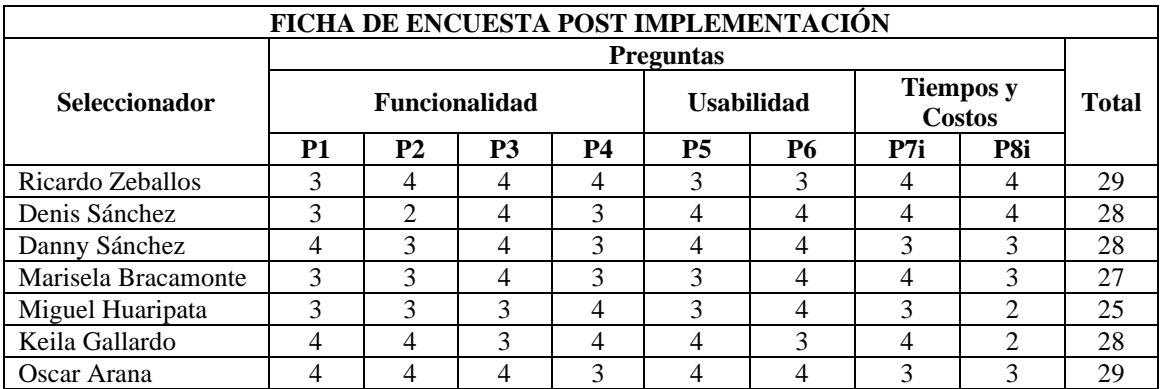

#### TABLA LVI Resultados encuesta post test

# **Prueba de normalidad indicador satisfacción**

Debido a que la muestra es menor a 30 individuos (7) se usó una prueba de Normalidad Shapiro-Wilk, con un intervalo de confianza del 95%. Los resultados de la prueba de normalidad se muestran en la Tabla LVII.

| <b>Normalidad</b>                          |                 |
|--------------------------------------------|-----------------|
| p-valor (Satisfacción Pre Test) = $0.187$  | $\alpha = 0.05$ |
| $p$ -valor (Satisfacción Pre Test) = 0.099 | $\alpha = 0.05$ |

TABLA LVII Prueba de normalidad Satisfacción

### *Criterio para determinar Normalidad*

 $p$ -valor  $\geq \alpha$  Aceptar H<sub>0</sub> = Los datos provienen de una distribución **normal**.

p-valor < α Aceptar H<sup>1</sup> = Los datos **NO** provienen de una distribución **normal**.

Con base en los resultados obtenidos, los datos de la variable satisfacción provienen de una distribución **normal**.

Otro de los registros corresponde a los tiempos de procesamiento de datos que usa el sistema experto para cada una de sus actividades, esto incluye visualización, inserción, actualización y eliminación de datos. Para recolectar esta información se analizó la respuesta del sistema durante un mes. La Tabla LVIII muestra un total de 18 actividades y los tiempos de ejecución que tuvo cada una, estos tiempos están medidos en milisegundos.

|                 | TIEMPOS DE PROCESAMIENTO EN EL PRIMER MES DE USO DEL SISTEMA EXPERTO |                                       |                                                |                |           |           |       |  |  |
|-----------------|----------------------------------------------------------------------|---------------------------------------|------------------------------------------------|----------------|-----------|-----------|-------|--|--|
| <b>Módulo</b>   |                                                                      | <b>Actividades</b>                    | Tiempos promedio registrados<br>(milisegundos) |                |           |           |       |  |  |
|                 |                                                                      |                                       | <b>S1</b>                                      | S <sub>2</sub> | <b>S3</b> | <b>S4</b> | TP    |  |  |
| Login           | 01                                                                   | Inicio de sesión                      | 0.371                                          | 0.469          | 0.439     | 0.402     | 0.420 |  |  |
|                 | 02                                                                   | Visualización de lista de postulantes | 0.458                                          | 0.527          | 0.539     | 0.526     | 0.513 |  |  |
| Registro        | 03                                                                   | Visualización detalle de postulante   | 0.397                                          | 0.396          | 0.403     | 0.384     | 0.395 |  |  |
|                 | 04                                                                   | Descarga de currículum                | 0.510                                          | 0.588          | 0.610     | 0.592     | 0.575 |  |  |
|                 | 0 <sub>5</sub>                                                       | Visualización de usuarios             | 0.493                                          | 0.521          | 0.509     | 0.588     | 0.528 |  |  |
| <b>Usuarios</b> | 06                                                                   | Inserción de usuarios                 | 0.435                                          | 0.517          | 0.473     | 0.506     | 0.483 |  |  |
|                 | 07                                                                   | Actualización de usuarios             | 0.426                                          | 0.479          | 0.437     | 0.616     | 0.490 |  |  |
|                 | 08                                                                   | Eliminación de usuarios               | 0.399                                          | 0.418          | 0.420     | 0.454     | 0.423 |  |  |
|                 | 09                                                                   | Visualización de conocimientos        | 0.365                                          | 0.456          | 0.449     | 0.441     | 0.428 |  |  |
|                 | 10                                                                   | Inserción de conocimientos            | 0.363                                          | 0.461          | 0.463     | 0.413     | 0.425 |  |  |
| Conocimientos   | 11                                                                   | Actualización de conocimientos        | 0.329                                          | 0.345          | 0.345     | 0.413     | 0.358 |  |  |
|                 | 12                                                                   | Eliminación de conocimientos          | 0.399                                          | 0.426          | 0.418     | 0.478     | 0.430 |  |  |
|                 | 13                                                                   | Visualización de preguntas            | 0.386                                          | 0.472          | 0.476     | 0.439     | 0.443 |  |  |
| Preguntas       | 14                                                                   | Inserción de preguntas                | 0.421                                          | 0.497          | 0.452     | 0.443     | 0.453 |  |  |

TABLA LVIII Tiempos de procesamiento registrados durante el uso del sistema experto

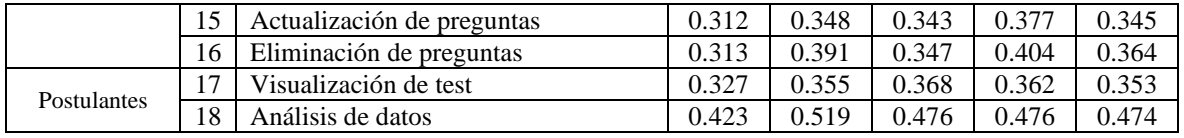

El último registro de datos corresponde a los errores más comunes que atravesaron los usuarios durante el periodo de pruebas, en la Tabla LIX se puede mostrar un total de 6 tipos de errores registrados.

TABLA LIX Errores registrados durante el uso del sistema experto

|                | <b>ERRORES REGISTRADOS EN EL PERIODO DE PRUEBAS DE USO DEL SISTEMA</b><br><b>EXPERTO</b> |                |                |           |                  |                |  |  |  |  |
|----------------|------------------------------------------------------------------------------------------|----------------|----------------|-----------|------------------|----------------|--|--|--|--|
|                | $N°$ de usuarios que reportaron                                                          |                |                |           |                  |                |  |  |  |  |
|                | Tipo de problema                                                                         | P1             | P <sub>2</sub> | <b>P3</b> | <b>P4</b>        | <b>TOTAL</b>   |  |  |  |  |
| 01             | Error al iniciar de sesión                                                               | ∍              |                | O         | $\left( \right)$ |                |  |  |  |  |
| 02             | Error al visualizar la lista de postulantes                                              | 3              | 0              | $\theta$  | $\Omega$         |                |  |  |  |  |
| 03             | Error al descargar un curriculum (PDF)                                                   | 2              |                | 0         | 0                | 3              |  |  |  |  |
| 04             | Error al registrar un nuevo "conocimiento"                                               | $\mathfrak{D}$ | 0              | $\theta$  | 0                | ∍              |  |  |  |  |
| 0 <sub>5</sub> | Error al actualizar contraseña de usuario                                                | 3              | 0              | 0         | 0                | 3              |  |  |  |  |
| 06             | Error al eliminar una pregunta del test                                                  |                |                | 0         | 0                | $\mathfrak{D}$ |  |  |  |  |
|                | TOTAL.<br>13                                                                             |                |                |           |                  |                |  |  |  |  |

# **3.2.2.2 Prueba de hipótesis**

Con base en los resultados obtenidos, se realizaron las pruebas de hipótesis correspondientes con el fin de analizar los indicadores de medición: tiempo empleado para el análisis y selección de un candidato, costos empleados para la selección de un candidato y nivel de satisfacción de los usuarios respecto al proceso de selección de personal; las cuales midieron el efecto de la variable dependiente (selección de personal) tras la manipulación de la variable independiente (sistema experto).

Por tener una muestra igual a la cantidad de la población (7 encuestados) y al ser esta una muestra n < 30, se aplicó la prueba estadística t-student para muestras emparejadas, utilizada para medir muestras medidas en más de un tiempo.

#### **Prueba de hipótesis primer indicador:**

#### **a. Formulación de las hipótesis**

*Hipótesis Alterna:*

Ha: La implementación del Sistema Experto para Selección de Personal disminuye el tiempo empleado en el proceso de Selección de Personal de Piper Solutions para el año 2021.

$$
H_a: \mu_d > 0
$$

#### *Hipótesis Nula:*

H0: La implementación del Sistema Experto para Selección de Personal no disminuye el tiempo empleado en el proceso de Selección de Personal de Piper Solutions para el año 2021.

$$
H_0: \mu_d \leq 0
$$

#### **b. Elección del nivel de significancia o confianza**

El nivel de significancia será del 5%,  $\alpha$  = 0.05.

### **c. Evidencia muestral**

Para este caso se midió el tiempo que emplean los seleccionadores de personal en el proceso actual (Pre-test), y el tiempo que emplean los seleccionadores de personal con el uso del Sistema Experto (Post-test). En este caso los tiempos son medidos en minutos.

TABLA LX Análisis - Resultados de ficha de observación del tiempo empleado en el proceso de selección

| Involucrado         | Pre Test<br>(PM) | Post Test<br>(PA) | $d = (PM - PA)$ | $d - d$ | $(d - \overline{d})^2$ |
|---------------------|------------------|-------------------|-----------------|---------|------------------------|
| Ricardo Zeballos    | 8.81             | 2.88              | 5.94            | 0.03    | 0.001                  |
| Denis Sánchez       | 8.34             | 2.84              | 5.50            | $-0.41$ | 0.165                  |
| Danny Sánchez       | 8.97             | 2.97              | 6.00            | 0.09    | 0.009                  |
| Marisela Bracamonte | 9.31             | 2.84              | 6.47            | 0.56    | 0.316                  |
| Miguel Huaripata    | 8.81             | 3.03              | 5.78            | $-0.13$ | 0.016                  |
| Keila Gallardo      | 8.34             | 2.91              | 5.44            | $-0.47$ | 0.220                  |
| Oscar Arana         | 9.22             | 3.00              | 6.22            | 0.31    | 0.098                  |
|                     |                  |                   | 41.34           |         | 0.824                  |

Media aritmética =  $41.34 / 7 = 5.91$ 

Desviación Estándar = 
$$
\sqrt{\left(\frac{0.824}{6}\right)} = 0.370634
$$

# **d. Cálculo del valor crítico de la estadística de prueba**

Cálculo de **t** con la fórmula

$$
t = \frac{\bar{X}_d - \mu_d}{\frac{S_d}{\sqrt{n}}}
$$

$$
t = 5.91 / (0.370634 / \sqrt{7}) = 42.1614
$$

El número de **grados de libertad** es igual al tamaño de la muestra (número de observaciones independientes) menos 1 por lo que:

 $gl = 6$ 

Al ser una prueba unilateral a la derecha se usó t(1 – α), (n – 1) para calcular el **valor crítico**:

$$
t_{(1-\alpha),(n-1)} = 1.943180281
$$

El valor de probabilidad "**p**" del valor estadístico seria:

$$
p\text{-valor} = 5.95580876158366E-09
$$

Mediante el uso de la herramienta Microsoft Excel se obtuvo con mayor detalle el cálculo estadístico, tal y como se muestra en la Tabla LXI.

|                                       | Proceso Actual | Sistema Experto |
|---------------------------------------|----------------|-----------------|
| Media                                 | 8.830357143    | 2.924107143     |
| Varianza                              | 0.146112351    | 0.005812872     |
| <b>Observaciones</b>                  |                | 7               |
| Coeficiente de correlación de Pearson | 0.249721678    |                 |
| Diferencia hipotética de las medias   | $\theta$       |                 |
| Grados de libertad                    | 6              |                 |
| Estadístico t                         | 42.16141966    |                 |
| $P(T \le t)$ una cola                 | 5.96E-09       |                 |
| Valor crítico de t (una cola)         | 1.943180281    |                 |
| $P(T \le t)$ dos colas                | 1.19116E-08    |                 |
| Valor crítico de t (dos colas)        | 2.446911851    |                 |

TABLA LXI Cálculo estadístico del tiempo empleado en la selección de personal

#### **e. Valores gráficos**

La Figura 62 guarda relación con los datos obtenidos en los cálculos anteriores y muestra la región crítica que permite identificar cuál hipótesis debe ser aceptada. Para la construcción de esta gráfica se ha recurrido a la ayuda del software Minitab.

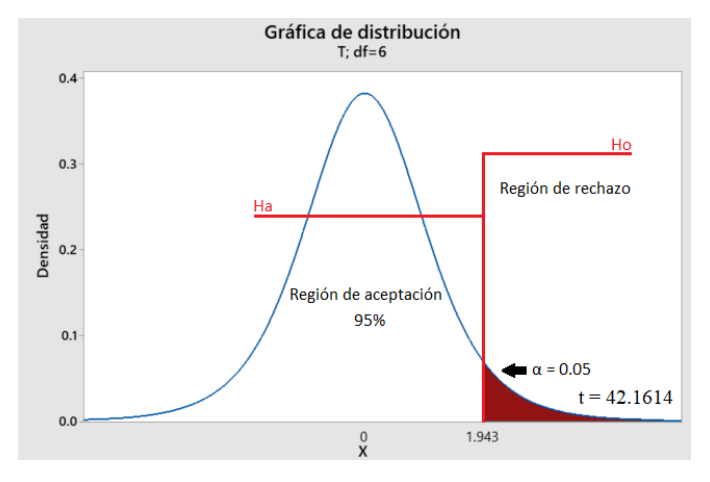

Fig. 62 Distribución de t-student del tiempo empleado en la selección de personal

#### **f. Decisión final**

Basados en los resultados obtenidos y al análisis gráfico se tiene que:

$$
t > t_{(1-\alpha),(n-1)} = 42.1614 > 1.943180281 \dots (V)
$$

$$
p < \alpha = 5.95580876158366E-09 < 0.05 \dots (V)
$$

Como el p-value = 5.95580876158366E-09 es menor que el nivel de significancia  $\alpha$  = 0.05 y el valor del estadístico de prueba t = 42.1614 es mayor que el valor crítico = 1.943180281, se tiene evidencia suficiente para rechazar la hipótesis nula. Por lo tanto, se debería aceptar la hipótesis alterna (Ha) pudiendo afirmar que: La implementación del Sistema Experto disminuye el tiempo empleado en el proceso de Selección de Personal de Piper Solutions para el año 2021.

#### **Prueba de hipótesis segundo indicador:**

### **a. Formulación de las hipótesis**

*Hipótesis Alterna:*

Ha: La implementación del Sistema Experto para Selección de Personal disminuye el costo empleado en el proceso de Selección de Personal de Piper Solutions para el año 2021.

$$
H_a: \mu_d > 0
$$

### *Hipótesis Nula:*

H0: La implementación del Sistema Experto para Selección de Personal no disminuye el costo empleado en el proceso de Selección de Personal de Piper Solutions para el año 2021.

H<sub>0</sub>:  $\mu$ <sub>d</sub> < 0

### **b. Elección del nivel de significancia o confianza**

El nivel de significancia será del 5%,  $\alpha = 0.05$ .

#### **c. Evidencia muestral**

Para este caso se midió el costo que emplean los seleccionadores de personal en el proceso actual (Pre-test), y el costo que emplean los seleccionadores de personal con el uso del Sistema Experto (Post-test). En este caso los costos son calculados en soles.

| Involucrado         | Pre Test (PM) | Post Test (PA) | $d = (PM - PA)$ | $d - d$ | $(d - \bar{d})^2$ |
|---------------------|---------------|----------------|-----------------|---------|-------------------|
| Ricardo Zeballos    | 0.90          | 0.29           | 0.61            | 0.00    | 0.000010          |
| Denis Sánchez       | 0.85          | 0.29           | 0.56            | $-0.04$ | 0.001723          |
| Danny Sánchez       | 0.92          | 0.30           | 0.61            | 0.01    | 0.000092          |
| Marisela Bracamonte | 0.95          | 0.29           | 0.66            | 0.06    | 0.003303          |
| Miguel Huaripata    | 0.90          | 0.31           | 0.59            | $-0.01$ | 0.000163          |
| Keila Gallardo      | 0.85          | 0.30           | 0.56            | $-0.05$ | 0.002294          |
| Oscar Arana         | 0.94          | 0.31           | 0.64            | 0.03    | 0.001019          |
|                     |               |                | 4.22            |         | 0.01              |

TABLA LXII Análisis - Resultados de ficha de análisis costo empleado en el proceso de selección

Media aritmética =  $4.22 / 7 = 0.60$ 

Desviación Estándar = 
$$
\sqrt{\left(\frac{0.01}{6}\right)} = 0.0378665
$$

# **d. Cálculo del valor crítico de la estadística de prueba**

Cálculo de **t** con la fórmula

$$
t = \frac{\bar{X}_d - \mu_d}{\frac{S_d}{\sqrt{n}}}
$$

$$
t = 0.60/(0.03798665/\sqrt{7}) = 42.1614
$$

El número de **grados de libertad** es igual al tamaño de la muestra (número de observaciones independientes) menos 1 por lo que:

 $gl = 6$ 

Al ser una prueba unilateral a la derecha se usó t(1 – α), (n – 1) para calcular el **valor crítico**:

$$
t_{(1-\alpha),(n-1)} = 1.943180281
$$

El valor de probabilidad "**p**" del valor estadístico seria:

$$
p\text{-valor} = 5.95581E-09
$$

Mediante el uso de la herramienta Microsoft Excel se obtuvo con mayor detalle el cálculo estadístico, tal y como se muestra en la Tabla LXIII.

TABLA LXIII Cálculo estadístico del tiempo empleado en la selección de personal

|                                       | Proceso Actual | Sistema Experto |
|---------------------------------------|----------------|-----------------|
| Media                                 | 0.902168155    | 0.29874628      |
| Varianza                              | 0.001525125    | 6.06749E-05     |
| <b>Observaciones</b>                  |                | 7               |
| Coeficiente de correlación de Pearson | 0.249721678    |                 |
| Diferencia hipotética de las medias   | 0              |                 |
| Grados de libertad                    | 6              |                 |
| Estadístico t                         | 42.16141966    |                 |
| $P(T \le t)$ una cola                 | 5.95581E-09    |                 |
| Valor crítico de t (una cola)         | 1.943180281    |                 |
| $P(T \le t)$ dos colas                | 1.19116E-08    |                 |
| Valor crítico de t (dos colas)        | 2.446911851    |                 |

#### **e. Valores gráficos**

La Figura 63 guarda relación con los datos obtenidos en los cálculos anteriores y muestra la región crítica que permite identificar cuál hipótesis debe ser aceptada. Para la construcción de esta gráfica se ha recurrido a la ayuda del software Minitab.

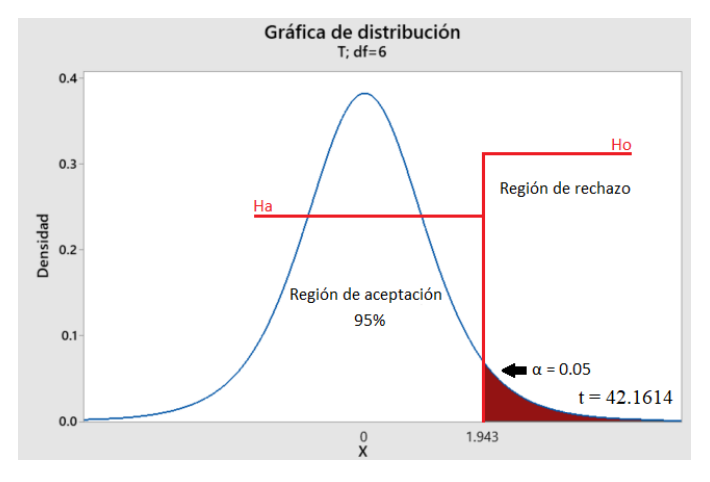

Fig. 63 Distribución de t-student del costo empleado en la selección de personal

### **f. Decisión final**

Basados en los resultados obtenidos y al análisis gráfico se tiene que:

$$
t > t_{(1-\alpha),(n-1)} = 42.1614 > 1.943180281 \dots (V)
$$

$$
p < \alpha = 5.95581E-09 < 0.05 \dots (V)
$$

Como el p-value = 5.95581E-09es menor que el nivel de significancia  $α = 0.05$  y el valor del estadístico de prueba t = 42.1614es mayor que el valor crítico = 1.943180281, se tiene evidencia suficiente para rechazar la hipótesis nula. Por lo tanto, se debería aceptar la hipótesis alterna (Ha) pudiendo afirmar que: La implementación del Sistema Experto disminuye el costo empleado en el proceso de Selección de Personal de Piper Solutions para el año 2021.

#### **Prueba de hipótesis tercer indicador:**

#### **a. Formulación de las hipótesis**

*Hipótesis Alterna:*

Ha: La implementación del Sistema Experto para Selección de Personal mejora la satisfacción de los seleccionadores en el proceso de Selección de Personal de Piper Solutions para el año 2021.

$$
H_a\!\!: \mu_d<0
$$

*Hipótesis Nula:*

H0: La implementación del Sistema Experto para Selección de Personal no mejora la satisfacción de los seleccionadores en el proceso de Selección de Personal de Piper Solutions para el año 2021.

H<sub>0</sub>:  $\mu_d > 0$ 

### **b. Elección del nivel de significancia o confianza**

El nivel de significancia será del 5%,  $\alpha = 0.05$ .

### **c. Evidencia muestral**

Para este caso se midió la satisfacción de los seleccionadores de personal en el proceso actual (Pre-test) y la satisfacción los seleccionadores de personal con el uso del Sistema Experto (Post-test).

| Involucrado         | Pre Test (PM) | Post Test (PA) | $d = (PM - PA)$ | $d - d$ | $(d - \bar{d})^2$ |
|---------------------|---------------|----------------|-----------------|---------|-------------------|
| Ricardo Zeballos    | 21            | 29             | -8              |         |                   |
| Denis Sánchez       |               | 28             | $-19$           | -9      | 81                |
| Danny Sánchez       | 21            | 28             |                 |         |                   |
| Marisela Bracamonte | 23            | 27             |                 |         | 36                |
| Miguel Huaripata    | 16            | 25             | -9              |         |                   |
| Keila Gallardo      | 21            | 28             |                 |         |                   |
| Oscar Arana         | 13            | 29             | $-16$           | -6      | 36                |
|                     |               |                | $-70$           |         |                   |

TABLA LXIV Análisis - Resultados de cuestionario de satisfacción en el proceso de selección

Media aritmética =  $-70/7 = -10$ 

Desviación Estándar = 
$$
\sqrt{\left(\frac{176}{6}\right)} = 5.41603
$$

# **d. Cálculo del valor crítico de la estadística de prueba**

Cálculo de **t** con la fórmula

$$
t = \frac{\bar{X}_d - \mu_d}{\frac{S_d}{\sqrt{n}}}
$$

$$
t = -10/(5.41603/\sqrt{7}) = -4.88504
$$

El número de **grados de libertad** es igual al tamaño de la muestra (número de observaciones independientes) menos 1 por lo que:

 $gl = 6$ 

Al ser una prueba unilateral a la derecha se usó t(1 – α), (n – 1) para calcular el **valor crítico**:

$$
t_{(1-\alpha),(n-1)} = -1.943180281
$$

El valor de probabilidad "**p**" del valor estadístico seria:

$$
p\text{-}valor = 0.00137607848570242
$$

Mediante el uso de la herramienta Microsoft Excel se obtuvo con mayor detalle el cálculo estadístico, tal y como se muestra en la Tabla LXV.

|                                       | Proceso Actual | Sistema Experto |
|---------------------------------------|----------------|-----------------|
| Media                                 | 17.71428571    | 27.71429        |
| Varianza                              | 26.9047619     | 1.904762        |
| <b>Observaciones</b>                  |                |                 |
| Coeficiente de correlación de Pearson | $-0.036585456$ |                 |
| Diferencia hipotética de las medias   | 0              |                 |
| Grados de libertad                    | 6              |                 |
| Estadístico t                         | -4.885042105   |                 |
| $P(T \le t)$ una cola                 | 0.001376078    |                 |
| Valor crítico de t (una cola)         | 1.943180281    |                 |
| $P(T \le t)$ dos colas                | 0.002752157    |                 |
| Valor crítico de t (dos colas)        | 2.446911851    |                 |

TABLA LXV Cálculo estadístico del tiempo empleado en la selección de personal

#### **e. Valores gráficos**

La Figura 64 guarda relación con los datos obtenidos en los cálculos anteriores y muestra la región crítica que permite identificar cuál hipótesis debe ser aceptada. Para la construcción de esta gráfica se ha recurrido a la ayuda del software Minitab.

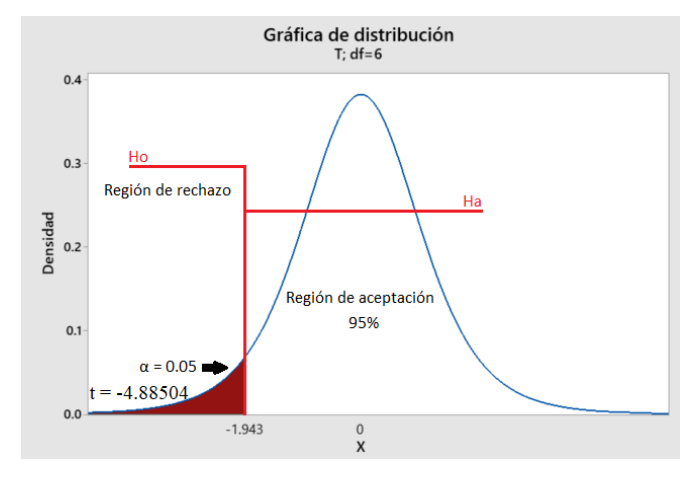

Fig. 64 Distribución de t-student de la satisfacción de los seleccionadores en la selección de personal

### **f. Decisión final**

Basados en los resultados obtenidos y al análisis gráfico se tiene que:

$$
t < t_{(1-\alpha),(n-1)} = -4.88504 < -1.943180281 \dots (V)
$$

$$
p < \alpha = 0.00137607848570242 < 0.05 \dots (V)
$$

Como el p-value = 0.00137607848570242 es menor que el nivel de significancia  $\alpha$  = 0.05 y el valor del estadístico de prueba  $t = -4.88504$  es menor que el valor crítico = -1.943180281, se tiene evidencia suficiente para rechazar la hipótesis nula. Por lo tanto, se debería aceptar la hipótesis alterna (Ha) pudiendo afirmar que: La implementación del Sistema Experto mejora la satisfacción de los seleccionadores en el proceso de Selección de Personal de Piper Solutions para el año 2021.

#### **3.2.3 Presentación de resultados**

#### <span id="page-102-0"></span>**3.2.3.1 Tiempo empleado para la lectura y análisis de curriculums vitae**

Este indicador permite conocer cuánto dura el proceso de selección de personal, con el uso de la ficha de observación se ha logrado obtener un conjunto de datos para los tiempos antes del despliegue de la aplicación y también un conjunto de datos después de su implementación, tal y como muestra el Gráfico 7, tras la implementación del sistema experto el tiempo promedio empleado en la lectura y análisis de curriculums han disminuido favorablemente de 8.83 minutos a 2.92 minutos lo que representa una disminución del 66.89%.

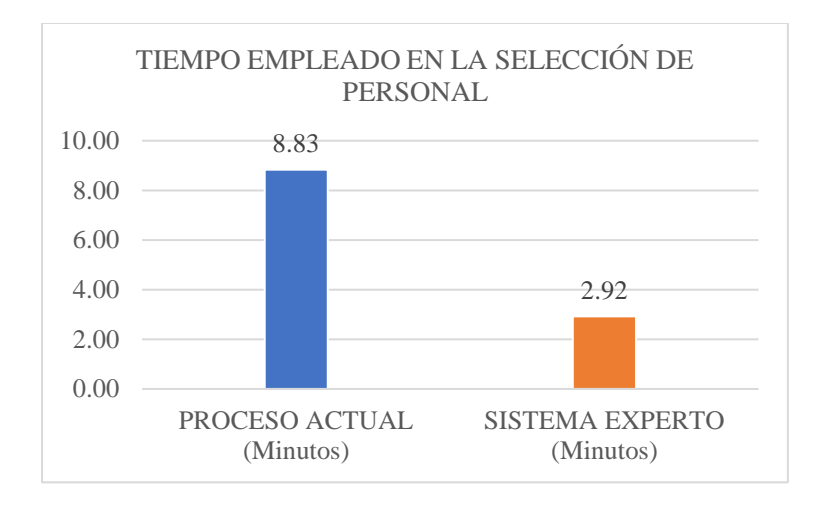

Gráfico 7 Tiempo empleado en la selección de personal

#### **3.2.3.2 Costo empleado en un proceso de selección**

Este indicador permite conocer cuánto cuesta el proceso de selección de personal, con el uso del análisis documental se ha logrado obtener un conjunto de datos para el costo antes del despliegue de la aplicación y también un conjunto de datos después de su implementación, tal y como muestra el Gráfico 8, tras la implementación del sistema experto el costo empleado en el proceso de selección de personal ha disminuido favorablemente de 0.90 soles a 0.30 soles lo que representa una disminución del 66.89%.

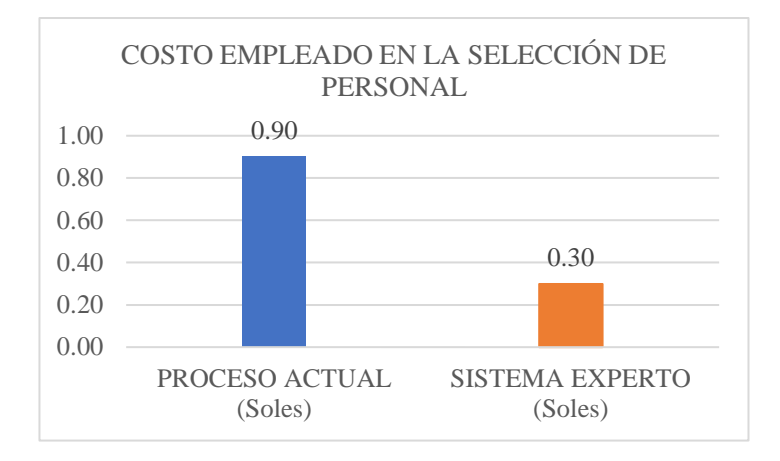

Gráfico 8 Costo empleado en la selección de personal

#### **3.2.3.3 Porcentaje de seleccionadores satisfechos con el proceso de selección**

Para el cálculo de este indicador se usó los datos de las Tablas LVIII y LIV, los cuales detallan los niveles de satisfacción previo y después al despliegue del sistema experto. El Gráfico 9 muestra el conjunto de opiniones de los encuestados, respecto a cada una de las categorías de satisfacción con respecto al proceso de selección de personal antes y después de la implementación del sistema experto. Aquí podemos observar que previamente al desarrollo de esta investigación solo el 14.29% de los encuestados consideraban que el proceso de selección era excelente en comparación al 51.79% luego de la implementación del sistema experto. También que 16.07% consideraban que el proceso era bueno previo a la implementación, dicho porcentaje incremento a 42.86% luego del desarrollo del sistema experto. De la totalidad de encuestados 48.21% consideran que el proceso era regular antes de la implementación dicho porcentaje se redujo drásticamente a 5.36% post implementación. Por último, podemos observar después de la implementación los niveles de satisfacción bajo y muy bajo desaparecieron en comparación a que previamente tenían valores de 19.64% y 1.79% respectivamente. Con esta información se puede concluir que la implementación del sistema experto incremento satisfactoriamente la satisfacción de los seleccionadores.

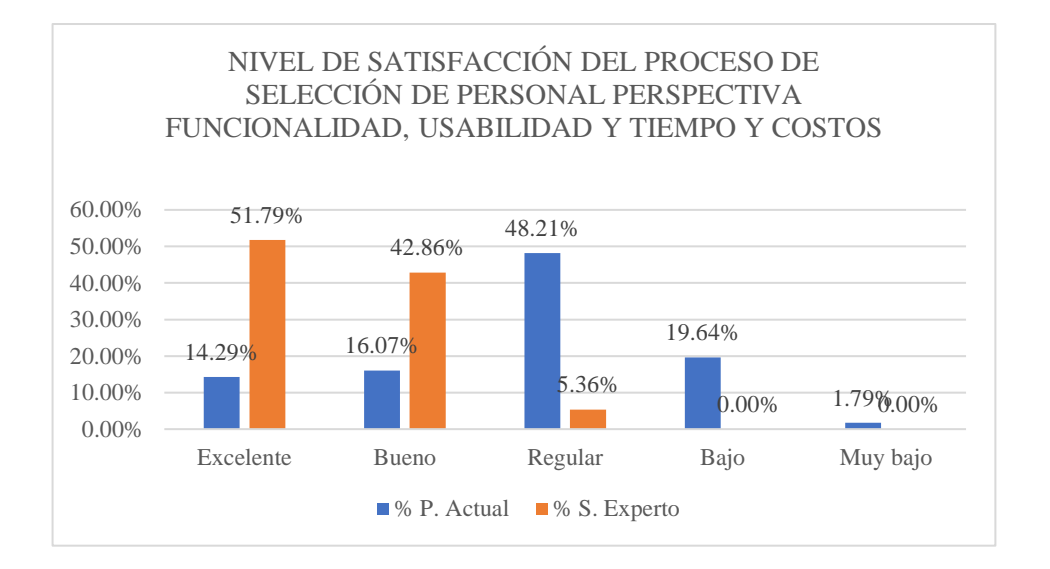

Gráfico 9 Nivel de satisfacción del proceso de selección de personal en la perspectiva de funcionalidad, usabilidad y tiempo y costos

### **3.2.3.4 Número de incidencias negativas registradas al usar el sistema.**

A fin de calcular este indicador se aprovechó los datos de la Tabla LVI, donde se detallan los errores que afectaron a los usuarios tras la implementación del sistema experto, esta evaluación se realizó mediante cuatro pruebas. El Gráfico 15 plasma los resultados obtenidos y donde se observa que en el transcurso del tiempo los errores fueron desapareciendo, en la primera prueba realizada se obtuvo 13 errores, pero al finalizar el periodo de pruebas el sistema ya no presento errores. Ya que se fue ajustando y corrigiendo el producto para dejarlo totalmente funcional y cumpliendo con parámetros de calidad.

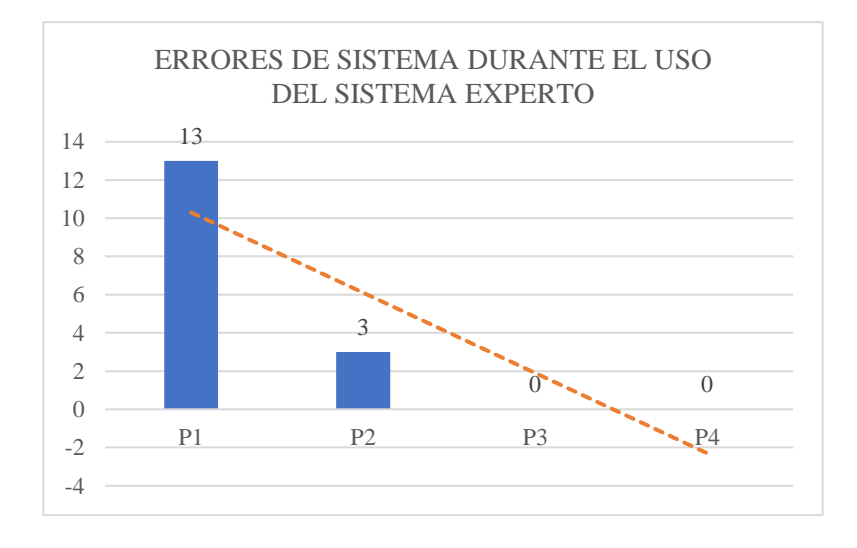

Gráfico 10 Errores de sistema durante el uso del sistema experto

#### **3.2.3.5 Tiempo promedio de procesamiento de información.**

Para el cálculo de este indicador se aprovechó los datos de la Tabla LV, los cuales detallan los tiempos promedios que usa el sistema para procesar la información en cada actividad que los usuarios ejecutan tras la implementación del sistema experto, esta evaluación se realizó durante 4 semanas. El Gráfico 16 plasma los resultados obtenidos y donde podemos observar que el sistema experto tiene un tiempo de respuesta aproximado de 0.500 milisegundos en cada una de las actividades que ejecuta, lo que demuestra su alta eficiencia.

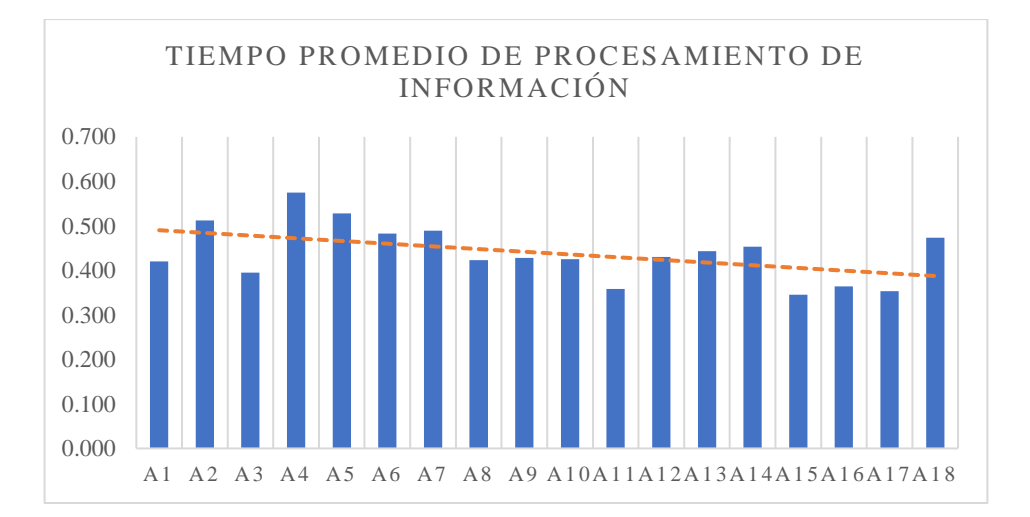

Gráfico 11 Tiempo promedio de procesamiento de información en milisegundos

#### **3.2.3.6 Nivel de aceptación y/o satisfacción de usuarios finales.**

Para el cálculo de este indicador se usó los datos de la Tabla LIV, donde se reflejan los datos del cuestionario luego de la implementación del sistema experto. El Gráfico 14 plasma los resultados obtenidos y donde se observa que tras la implementación del sistema experto la opinión de los seleccionadores mejoró y paso de ser en su gran mayoría regular como se observó en el Grafico 13 con 48.21%, ahora la gran mayoría de seleccionadores 51.79% opina que el proceso es excelente. Y el porcentaje de seleccionadores con una opinión regular se redujo a solo 5.36%.

# **CAPÍTULO IV. ANÁLISIS Y DISCUSIÓN DE RESULTADOS**

Al concluir la investigación se observa que tras la implementación del sistema experto el tiempo empleado en el proceso de selección se reduce en 66.89%, el costo en el proceso de selección de personal tiene una reducción de un porcentaje similar, es decir 66.89% y también una mejora del 30.37% en la satisfacción de los seleccionadores.

A partir de los resultados obtenidos, se acepta la hipótesis general que establece que la implementación de un sistema experto mejora el proceso de selección de personal en la empresa Piper Solutions de la ciudad de Cajamarca, y de igual manera que Galán [6], Malqui [4] y Manco [5] se asume que la automatización de tareas o procesos mecánicos y de gran influencia en el éxito empresarial como la selección de personal, mediante el uso de sistemas expertos, logrará obtener mayores ganancias para las organizaciones tanto en recursos como en capital, minimizando errores humanos, logrando mayor objetividad y ahorro de tiempo. De allí que el indicador *[Tiempo empleado para la](#page-102-0)  [lectura y análisis de curriculums vitae](#page-102-0)* nos permite afirmar que los tiempos que los seleccionadores emplean han disminuido favorablemente, con una disminución de 41.34 minutos que representa el 66.89%, tras la implementación del sistema experto, datos que se pueden observar en la Tabla LI: Tiempo empleado en el proceso de selección de personal. Así también el indicador *Costo empleado en un proceso de selección* muestra una notable diferencia entre los datos obtenidos antes y después de la implementación, con una disminución del costo empleado del 66.89% tras la implementación del sistema experto, datos que se pueden observar en la Tabla LII: Costos empleados en el proceso de selección de personal.

De antemano cuando se decidió ejecutar esta investigación se apuntaba a mejorar la gran deficiencia que podría tener la organización con respecto a la satisfacción de los seleccionadores al momento de seleccionar un nuevo candidato, el cual incluye la poca o escasa objetividad que tiene el proceso actualmente y que tal y como señalan Tabares, Monsalve y Diez [2] es de suma importancia evitar caer en subjetividades al momento de realizar las evaluaciones, para contar con el personal más calificado y motivado, mediante la estandarización y de ser posible automatización del proceso de selección de personal. Esta deficiencia abarca la precisión y eficacia de las evaluaciones que se realizan, en concordancia con Yana [3], se puede señalar que la implementación de un sistema experto optimiza el proceso de selección de personal eliminando la subjetividad

y centrando su objetividad en el talento de los postulantes, mejorando la precisión de las evaluaciones por competencias que se realizan eliminando incluso el error humano. De allí que el indicador *Porcentaje de seleccionadores satisfechos con el proceso de selección* muestra que los seleccionadores están más satisfechos con el proceso luego de la implementación del sistema experto. Además, y tal y como muestra el indicador *Nivel de aceptación y/o satisfacción de usuarios finales* los seleccionadores se sienten a gusto con el sistema experto, apoyado por un bajo índice de problemas registrados al momento de usar la aplicación, datos que son avalados por el indicador *Número de incidencias negativas registradas al usar el sistema.*

En concordancia con Ballestos-Ricaurte y Guevara [1] se señala que la automatización de procesos mediante el uso de sistemas expertos no es una tarea sencilla, ya que, para la implementación del sistema experto para selección de personal, se realizaron múltiples reuniones con los encargados de selección de personal (expertos) con la finalidad de organizar sus razonamientos y conocimientos involucrados en el proceso a fin de que estos formen parte del sistema.

En líneas generales se coincide con Zocón [7] en la discusión de sus resultados y se resalta la importancia de contar con un proceso de selección de personal estándar para asegurar que el personal que ingresa es idóneo a los diferentes puestos, si es necesario se debe hacer una reestructuración de las actividades realizadas en dicho proceso de modo que estas se conviertan en un modelo a seguir y que permita realizar el proceso de selección de forma transparente donde se contrate a los trabajadores con los conocimientos y capacidades requeridas.
#### **5.1 CONCLUSIONES**

- Al finalizar esta investigación se concluye que la implementación de un sistema experto impacta de forma positiva en el proceso de selección de personal de la empresa Piper Solutions; dado que, disminuyó tanto el tiempo promedio y costo que usan los seleccionadores en un 66.89% e incremento la satisfacción de los seleccionadores en un 30.37 %.
- Se concluye además que el tiempo empleado en las actividades del proceso de selección de personal experimentó un gran descenso en el post-test con respecto al pre-test, siendo en el pre-test 61.81 minutos mientras que en el post-test 20.47 minutos, lo que representa una disminución del 66.89%. Esto debido a que en muchas de estas actividades el sistema experto reemplazó el actuar humano y en otras facilitó su accionar.
- También se puede concluir que el costo empleado en las actividades del proceso de selección de personal experimento un gran descenso en el post-test con respecto al pre-test, siendo en el pre-test 6.32 soles mientras que en el post-test 2.09 soles, lo que representa una disminución del 66.89%. Esto debido a que en muchas de estas actividades el sistema experto reemplazó el actuar humano y en otras facilitó su accionar.
- Al evaluar la satisfacción de los seleccionadores durante el proceso de selección mediante un pre y post test, se obtuvo mejores calificaciones en el análisis post-test. Dado que las valoraciones positivas en el pre-test fueron del 64.28% mientras que en el post-test fueron de 94.65% con lo cual la diferencia representa un incremento de 30.37%. Con ello podemos concluir que los seleccionadores se sienten mucho más satisfechos con el proceso de selección luego de la implementación del sistema experto.
- En relación con la metodología de desarrollo, SCRUM, podemos concluir que es una herramienta de gran ayuda al momento de desarrollar proyectos con requerimientos muy cambiantes y que sean novedosos al mercado, ya que como podemos observar en el apartado 3.1 la implementación se ejecutó al 100% de forma exitosa, por medio de las buenas prácticas que brinda la metodología.

#### **5.2 RECOMENDACIONES**

Es recomendable el uso de otros tipos de funciones de membresía como trapezoidal, S o Singleton en la construcción del motor de inferencia del sistema experto, con la finalidad de evaluar si los resultados obtenidos son mucho más certeros o eficaces que una simple función triangular como la usada en el presente proyecto. Se recomienda además el uso de otras librerías para lógica difusa como Interfuzzy y Fuzzy con la finalidad de comparar su rendimiento con respecto a Scikit-fuzzy, usada en este proyecto, y determinar si el tiempo de procesamiento de estas librerías son mucho mejores.

En esta investigación el sistema experto se centra en eliminar la subjetividad de forma limitada ya que las evaluaciones realizadas son solo a nivel de conocimientos y capacidades de los postulantes, por ello se sugiere evaluar la eficacia y eficiencia del sistema experto al implementar otros métodos de inteligencia artificial para evaluar tanto aspectos fisiológicos, psicológicos e idiomas y determinar además si sus resultados son mucho más certeros y acoplados a las necesidades de la organización.

Además, se recomienda realizar un estudio complementario donde se pueda evaluar el nivel de satisfacción de los equipos donde son ubicados los seleccionados por el sistema experto para corroborar si realmente el sistema ha seleccionado a los candidatos idóneos para el puesto.

# **REFERENCIAS BIBLIOGRÁFICAS**

- [1] J. A. Ballestos-Ricaurte y A. Guevara Perez, *Sistema experto para la selección de personal desarrollador de software,* Boyacá: Universidad Pedagógica y Tecnológica de Colombia, 2013.
- [2] H. Tabares Ospina, D. Monsalve Llano y D. Diez Gomez, «Modelo de SIstema Experto para la Selección de Personal Docente Universitario,» *TecnoLógicas,* nº 30, pp. 51-70, 2013.
- [3] S. Yana Avila, *Sistema experto difuso para la selección de personal,* La Paz Bolivia: Universidad Mayor de San Andres, 2011.
- [4] G. Mallqui, *Optimización del Proceso de Selección e Implementación de Metodología Técnica para la Selección de Personal Operativo en una Planta de Confecciones de Tejido de Punto para Incrementar la Productividad,* Lima: Universidad Nacional Mayor de San Marcos, 2015.
- [5] C. S. Manco Cuya, *Reclutamiento y selección del personal y el desempeño laboral en el Departamento de Patología Clínica y Anatomía Patológica 2016,* Lima: Universidad César Vallejo, 2016.
- [6] A. Galán García, *Sistema de selección del personal y evaluación de desempeño en el área de Recursos Humanos de una consultora de tecnologías de la información y comunicación,* Lima - Perú: Universidad Peruana de Ciencias Aplicadas, 2020.
- [7] L. M. Zocón Alva, *Proceso de Selección de Personal y su Incidencia en el Desempeño Laboral de los Trabajadores de la Empresa "SOLUCIONES GLOBALES EMPRESARIALES EIRL" de la Ciudad de Cajamarca 2016,*  Cajamarca: Universidad Nacional de Cajamarca, 2016.
- [8] V. Zwass, «ENCYCLOPÆDIA BRITANNICA,» 2019. [En línea]. Available: https://www.britannica.com. [Último acceso: 27 June 2020].
- [9] M. Rouse, «SearchEnterpriseAI,» 2019. [En línea]. Available: https://searchenterpriseai.techtarget.com/. [Último acceso: 27 June 2020].
- [10] E. Castillo, J. M. Gutíerrez y A. S. Hadi, Sistemas Expertos y Modelos de Redes Probabilísticas, Madrid: Academia Española de Ingeniería , 1998.
- [11] J. Almache Cabrera, «Lógica clásica y lógica difusa: Facetas que las caracterizan,» *ESTOA,* vol. 2, pp. 91-101, 2013.
- [12] P. C., Inteligencia artificial con aplicaciones a la ingeniería, México: Alfaomega Grupo Editor, 2011.
- [13] M. J. N. López, La Selección de Personal, Madrid: Fundacion Confemental, 1999.
- [14] INATEC, Reclutamiento, Selección y Contratación de Personal, Managua: INATEC, 2020.
- [15] M. O. Izard, El proceso de captación y selección de personal, Barcelona: Gestión 2000, 2005.
- [16] K. Schwaber y J. Sutherland, La Guía de Scrum, Scrum.org, 2020.
- [17] R. A. Española, «Real Academia Española,» Asociación de Academias de la Lengua Española, Octubre 2014. [En línea]. Available: https://www.rae.es/. [Último acceso: 14 Mayo 2021].

## **ANEXO 01 FICHA DE OBSERVACIÓN**

# FICHA DE OBSERVACIÓN TIEMPO

**Objetivo**: Esta ficha ha sido elaborada con la finalidad de obtener los datos de temporalidad empleados por cada uno de los seleccionadores en la actividad revisión, análisis y selección de candidatos del proceso de selección de personal. Para ello se medirá el desenvolvimiento de los encargados de selección de personal en 8 oportunidades (según General Electric). Posteriormente el promedio será usado en el estudio.

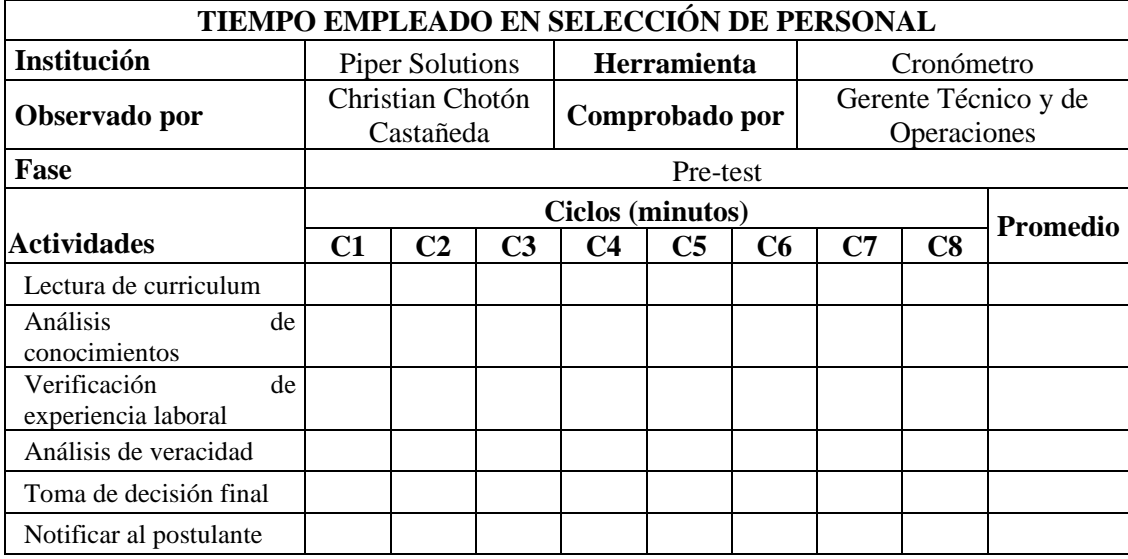

## **ANEXO 02 CONSOLIDADO DE DATOS PRE Y POST TEST – FICHA DE OBSERVACIÓN**

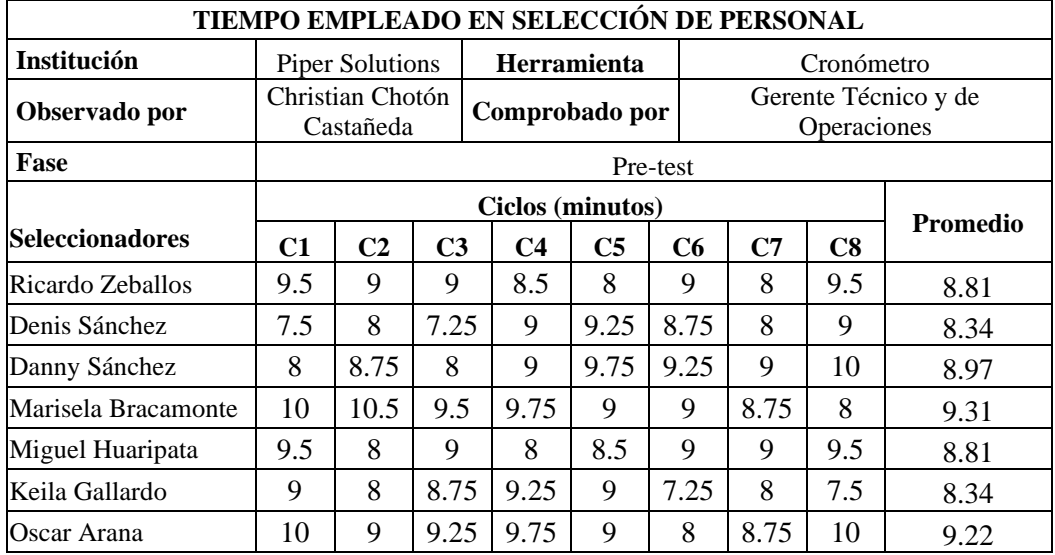

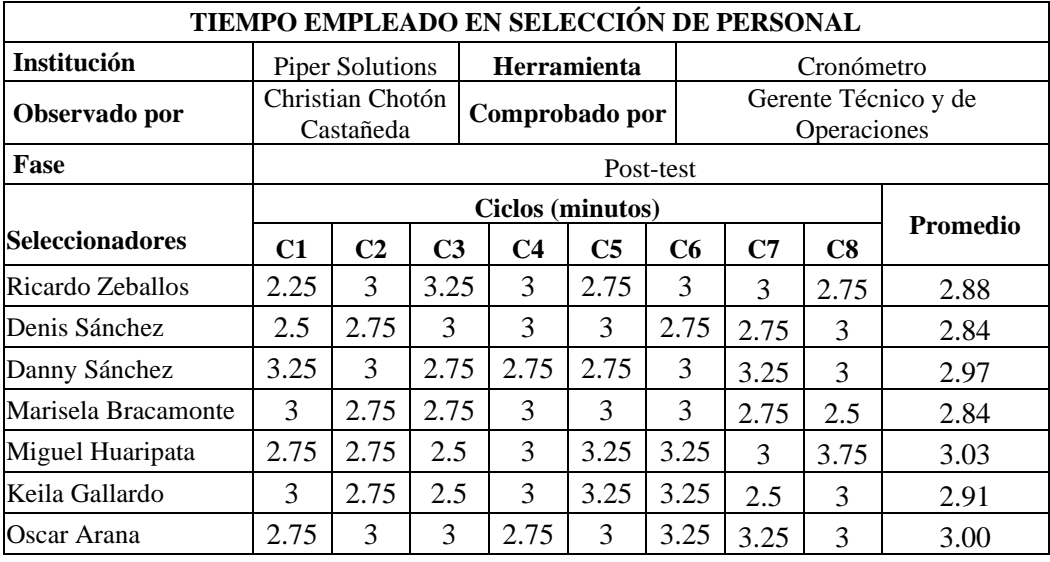

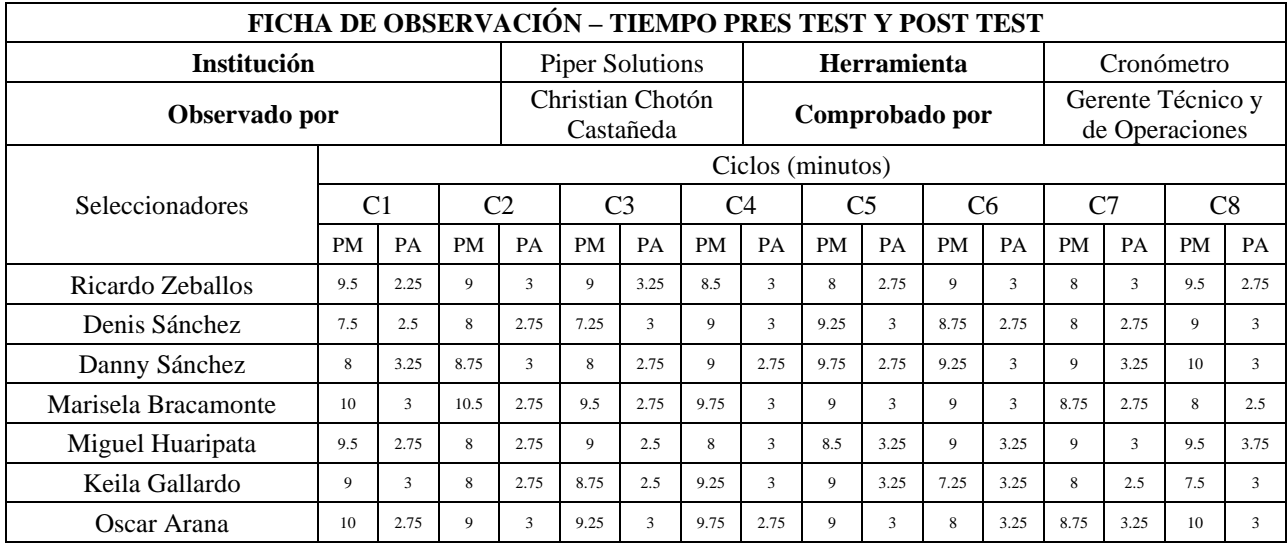

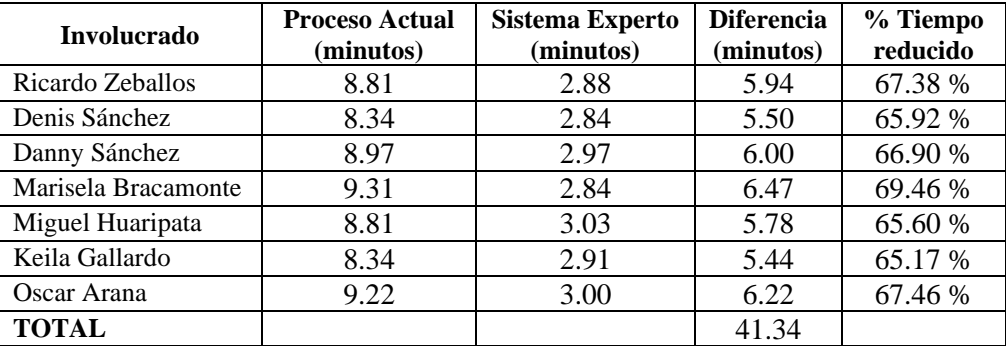

### **ANEXO 03 ENCUESTA DE SATISFACCIÓN**

#### CUESTIONARIO

La presente encuesta tiene como finalidad recabar información con respecto al proceso de selección de personal de la empresa Piper Solutions. Está dirigida al grupo de seleccionadores quienes se encargan de la revisión y selección de candidatos. A continuación, se le invita a brindar su opinión sobre el proceso antes mencionado, para ello se presentan una serie de preguntas, respecto a cada uno de ellos debe indicar la opción que más se ajuste a usted.

Nombre del encuestador: Chotón Castañeda Christian Percy Etapa: Pre - Test Fecha de aplicación: Nombre del encuestado:

- 1. El nivel imparcialidad de la evaluación es
	- a. Excelente
	- b. Bueno
	- c. Regular
	- d. Malo
	- e. Pésimo
- 2. La evaluación identifica las capacidades necesarias para el cargo de forma
	- a. Excelente
	- b. Buena
	- c. Regular
	- d. Mala
	- e. Pésima
- 3. Tiempo dedicado a la evaluación
	- a. Muy extenso
	- b. Extenso
	- c. Regular
	- d. Corto
	- e. Muy corto
- 4. Costos empleados en la evaluación
	- a. Muy caro
	- b. Caro
	- c. Regular
	- d. Barato
	- e. Muy barato
- 5. Confiabilidad de los curriculums
	- a. Excelente
	- b. Buena
	- c. Regular
	- d. Mala
	- e. Pésima
- 6. Los curriculums se encuentran en un medio de almacenamiento seguro
	- a. Muy seguro
	- b. Seguro
	- c. Regular
- d. Poco seguro
- e. Nada seguro
- 7. Flexibilidad de acceso a los curriculums (Con qué frecuencia usted puede recibir y revisar los CV de los postulantes, uno o varios)
	- a. Cada vez que se requiera
	- b. 2 3 veces en el proceso
	- c. 1 vez en el proceso
	- d. 0 veces en el proceso
- 8. Nivel de satisfacción con el proceso
	- a. Muy satisfecho
	- b. Satisfecho
	- c. Regular
	- d. Poco satisfecho
	- e. Nada satisfecho

## **ANEXO 04 VALIDACIÓN DE INSTRUMENTOS**

## FICHA PARA VALIDACIÓN DEL INSTRUMENTO

- I. REFERENCIA
	- 1.1.Experto: ALAN ALBERTO PESANTES ZEGARRA
	- 1.2.Especialidad: ARQUITECTURA DE PI SYSTEM
	- 1.3.Cargo actual: ANALISTA DE SOPORTE DE PI SYSTEM
	- 1.4.Grado académico: INGENIERO DE COMPUTACIÓN Y SISTEMAS
	- 1.5.Institución: PIPER SOLUTIONS
	- 1.6.Tipo de instrumento: CUESTIONARIO
	- 1.7.Lugar y fecha: CAJAMARCA 05/06/2021
- II. TABLA DE VALORACIÓN POR EVIDENCIAS

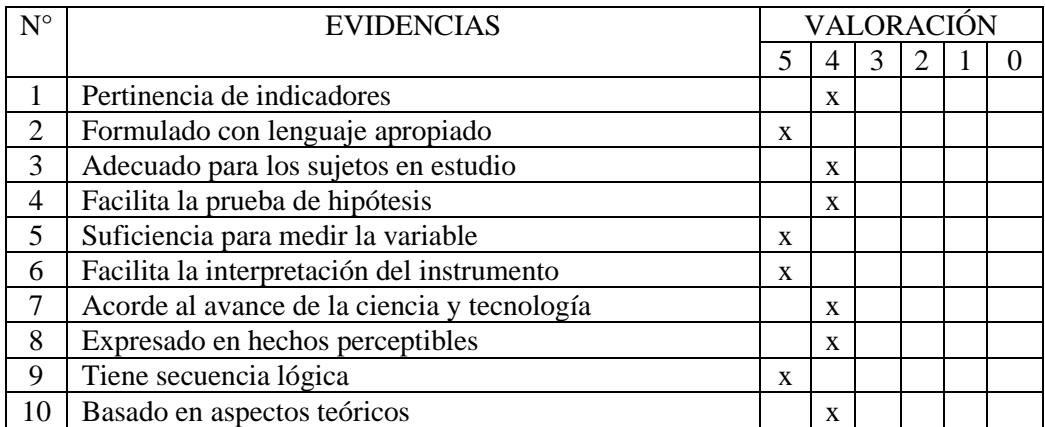

Coeficiente de valoración porcentual:  $c = 88%$ 

### III. OBSERVACIONES Y/O RECOMENDACIONES

…………………………………………………………………………………………… …………………………………………………………………………………………… …………………………………………………………………………………………… ……………………………………………………………………………………………

fildae

I. REFERENCIA

1.1.Experto: ALAN ALBERTO PESANTES ZEGARRA

1.2.Especialidad: ARQUITECTURA DE PI SYSTEM

1.3.Cargo actual: ANALISTA DE SOPORTE DE PI SYSTEM

1.4.Grado académico: INGENIERO DE COMPUTACIÓN Y SISTEMAS

1.5.Institución: PIPER SOLUTIONS

1.6.Tipo de instrumento: FICHA DE OBSERVACIÓN - TIEMPO

1.7.Lugar y fecha: CAJAMARCA 05/06/2021

## II. TABLA DE VALORACIÓN POR EVIDENCIAS

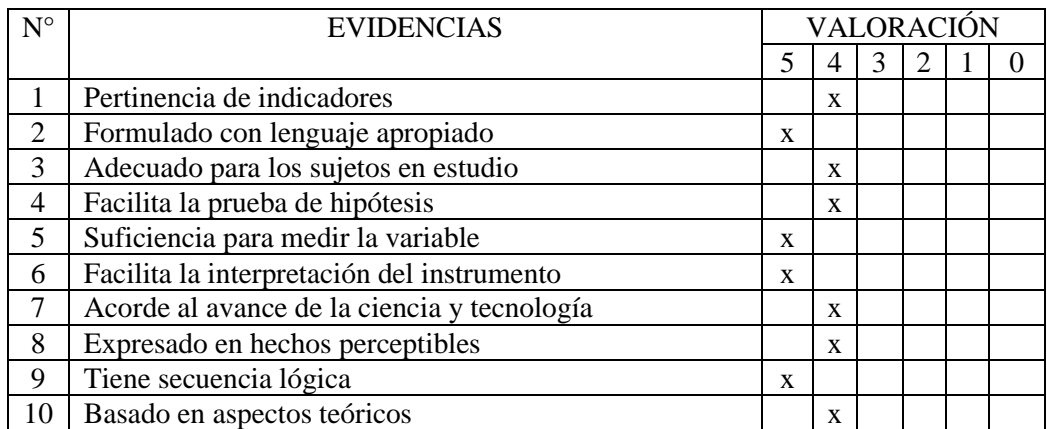

Coeficiente de valoración porcentual: c = 88%

### III. OBSERVACIONES Y/O RECOMENDACIONES

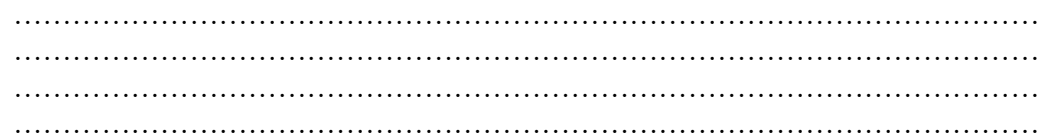

(filitae)

I. REFERENCIA

1.1.Experto: ALAN ALBERTO PESANTES ZEGARRA

- 1.2.Especialidad: ARQUITECTURA DE PI SYSTEM
- 1.3.Cargo actual: ANALISTA DE SOPORTE DE PI SYSTEM
- 1.4.Grado académico: INGENIERO DE COMPUTACIÓN Y SISTEMAS
- 1.5.Institución: PIPER SOLUTIONS
- 1.6.Tipo de instrumento: FICHA DE REGISTRO COSTOS
- 1.7.Lugar y fecha: CAJAMARCA 05/06/2021

### II. TABLA DE VALORACIÓN POR EVIDENCIAS

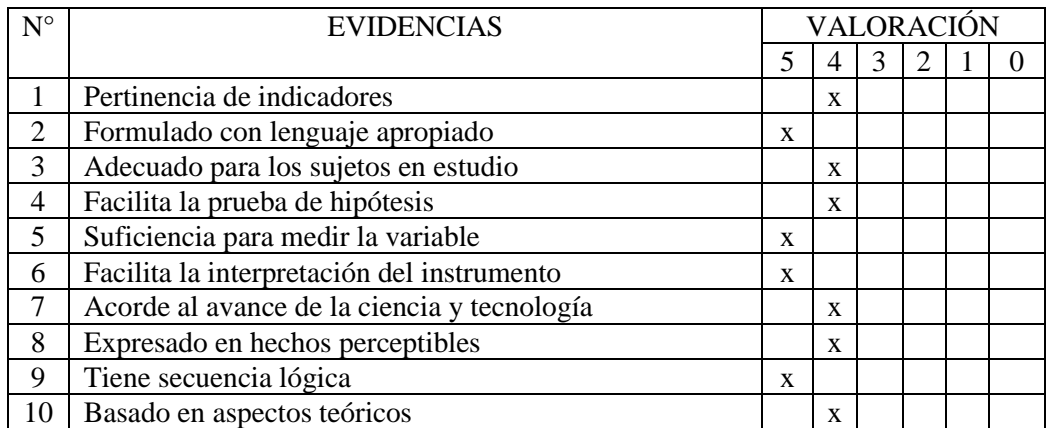

Coeficiente de valoración porcentual: c = 88%

## III. OBSERVACIONES Y/O RECOMENDACIONES

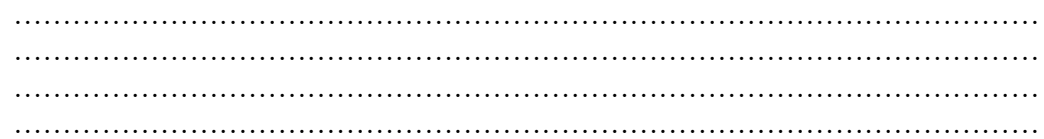

Jellai

## I. REFERENCIA

1.1.Experto: ALAN ALBERTO PESANTES ZEGARRA

1.2.Especialidad: ARQUITECTURA DE PI SYSTEM

1.3.Cargo actual: ANALISTA DE SOPORTE DE PI SYSTEM

1.4.Grado académico: INGENIERO DE COMPUTACIÓN Y SISTEMAS

1.5.Institución: PIPER SOLUTIONS

1.6.Tipo de instrumento: FICHA DE REGISTRO DE ERRORES DE SISTEMA

1.7.Lugar y fecha: CAJAMARCA 05/06/2021

## II. TABLA DE VALORACIÓN POR EVIDENCIAS

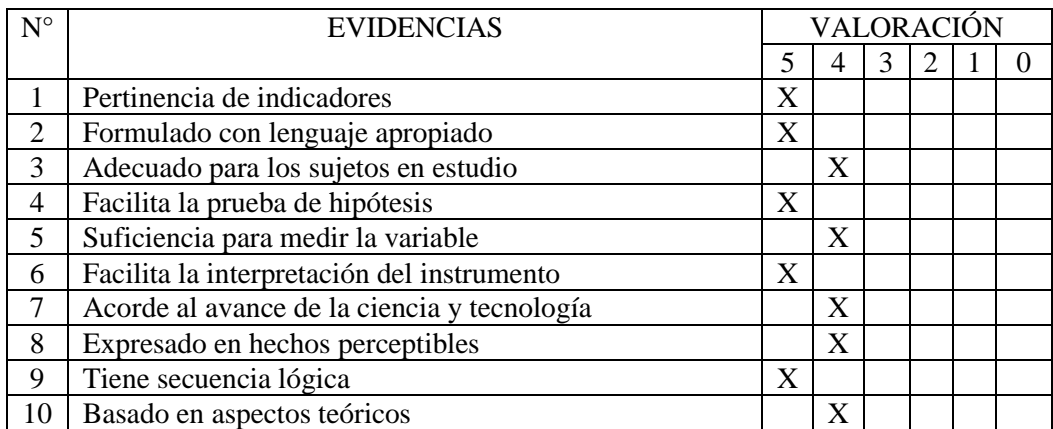

Coeficiente de valoración porcentual: c = 90%

### III. OBSERVACIONES Y/O RECOMENDACIONES

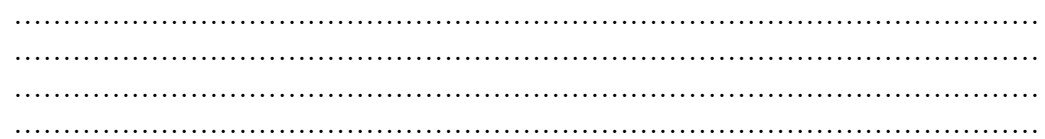

(filitae)

Pesantes Zegarra Alan Alberto Ingeniero de Computación y Sistemas CIP: 165793

I. REFERENCIA

1.1.Experto: ALAN ALBERTO PESANTES ZEGARRA

1.2.Especialidad: ARQUITECTURA DE PI SYSTEM

1.3.Cargo actual: ANALISTA DE SOPORTE DE PI SYSTEM

1.4.Grado académico: INGENIERO DE COMPUTACIÓN Y SISTEMAS

1.5.Institución: PIPER SOLUTIONS

1.6.Tipo de instrumento: FICHA DE REGISTRO TIEMPOS DE PROCESAMIENTO

1.7.Lugar y fecha: CAJAMARCA 05/06/2021

## II. TABLA DE VALORACIÓN POR EVIDENCIAS

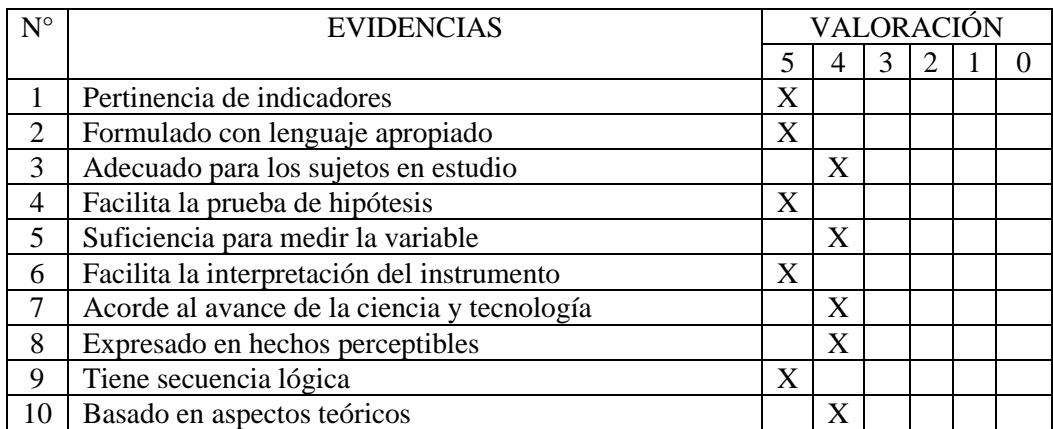

Coeficiente de valoración porcentual: c = 90%

## III. OBSERVACIONES Y/O RECOMENDACIONES

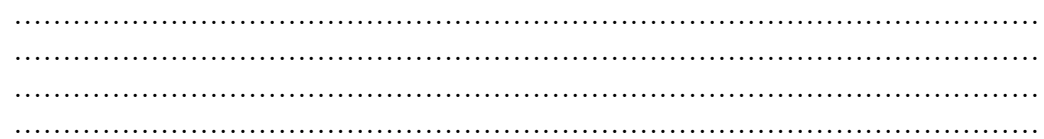

Garden

IV. REFERENCIA

4.1.Experto: MCS. ING. LAURA SOFÍA BAZÁN DÍAZ

- 4.2.Especialidad: INGENIERÍA DE SISTEMAS
- 4.3.Cargo actual: DOCENTE
- 4.4.Grado académico: MAGÍSTER
- 4.5.Institución: UNIVERSIDAD NACIONAL DE CAJAMARCA
- 4.6.Tipo de instrumento: CUESTIONARIO
- 4.7.Lugar y fecha: CAJAMARCA 04/06/2021

### V. TABLA DE VALORACIÓN POR EVIDENCIAS

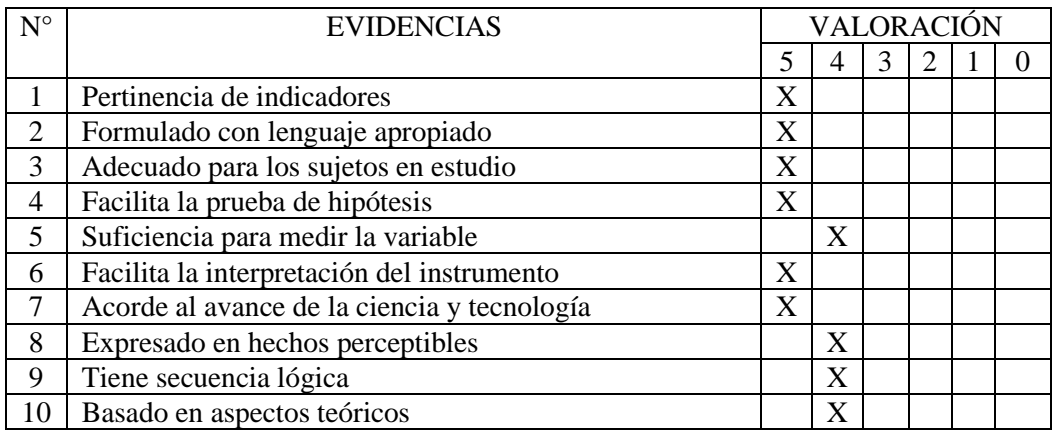

Coeficiente de valoración porcentual: c = 92%

### VI. OBSERVACIONES Y/O RECOMENDACIONES

El instrumento es único tanto para el pre test como el post test, existen algunos términos que se incluyen como parte de los enunciados que deberían estar claros para el encuestado, a qué se refiere, definición en el contexto. El marco teórico es la base de las dimensiones a medir. Existen variables cuantitativas que se están evaluando como cualitativas en una escala de Likert.

DeBastry

MCs Ing. Laura Sofía Bazán Díaz CIP 80146

I. REFERENCIA

1.1.Experto: MCS. ING. LAURA SOFÍA BAZÁN DÍAZ

- 1.2.Especialidad: INGENIERÍA DE SISTEMAS
- 1.3.Cargo actual: DOCENTE
- 1.4.Grado académico: MAGÍSTER
- 1.5.Institución: UNIVERSIDAD NACIONAL DE CAJAMARCA
- 1.6.Tipo de instrumento: FICHA DE OBSERVACIÓN TIEMPO
- 1.7.Lugar y fecha: CAJAMARCA 04/06/2021

### II. TABLA DE VALORACIÓN POR EVIDENCIAS

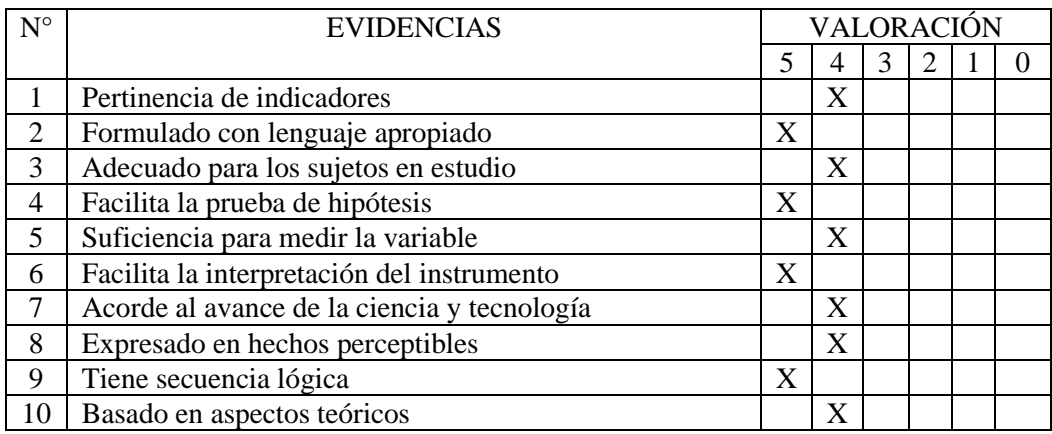

Coeficiente de valoración porcentual: c = 88%

## III. OBSERVACIONES Y/O RECOMENDACIONES

El instrumento es único tanto para el pre test como el post test, existen algunos términos que se incluyen como parte de los enunciados que deberían estar claros para el encuestado, a qué se refiere, definición en el contexto. El marco teórico es la base de las dimensiones a medir.

Deathy

MCs Ing. Laura Sofía Bazán Díaz CIP 80146

I. REFERENCIA

1.1.Experto: MCS. ING. LAURA SOFÍA BAZÁN DÍAZ

- 1.2.Especialidad: INGENIERÍA DE SISTEMAS
- 1.3.Cargo actual: DOCENTE
- 1.4.Grado académico: MAGÍSTER
- 1.5.Institución: UNIVERSIDAD NACIONAL DE CAJAMARCA
- 1.6.Tipo de instrumento: FICHA DE REGISTRO COSTOS
- 1.7.Lugar y fecha: CAJAMARCA 04/06/2021

### II. TABLA DE VALORACIÓN POR EVIDENCIAS

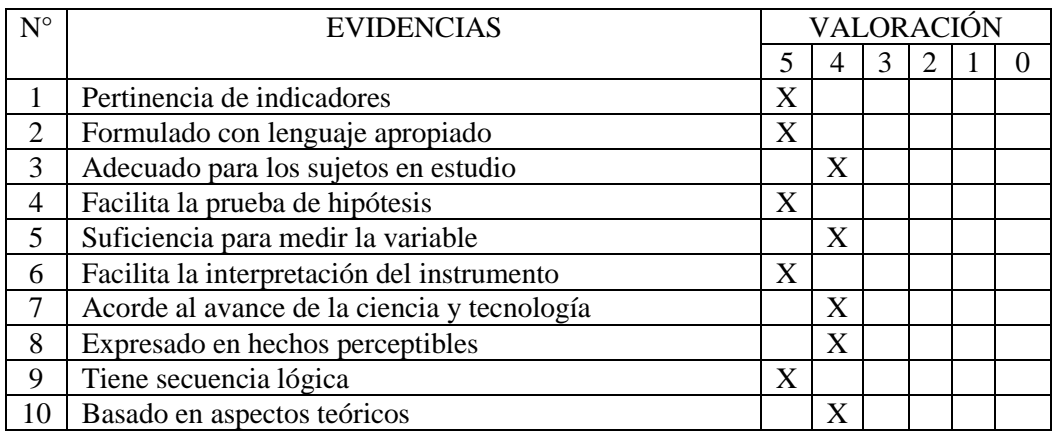

Coeficiente de valoración porcentual: c = 90%

## III. OBSERVACIONES Y/O RECOMENDACIONES

El instrumento es único tanto para el pre test como el post test, existen algunos términos que se incluyen como parte de los enunciados que deberían estar claros para el encuestado, a qué se refiere, definición en el contexto. El marco teórico es la base de las dimensiones a medir.

Design

MCs Ing. Laura Sofía Bazán Díaz CIP 80146

# **ANEXO 05 : CONFIABILIDAD DE INSTRUMENTOS**

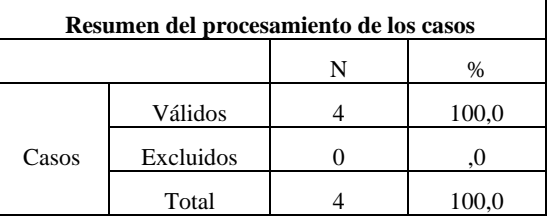

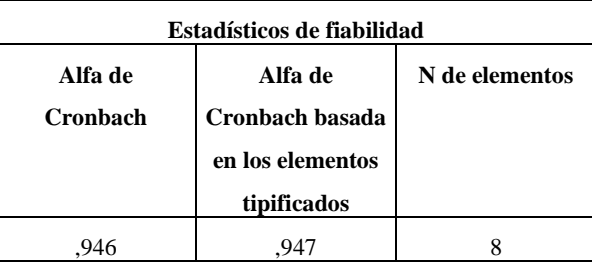

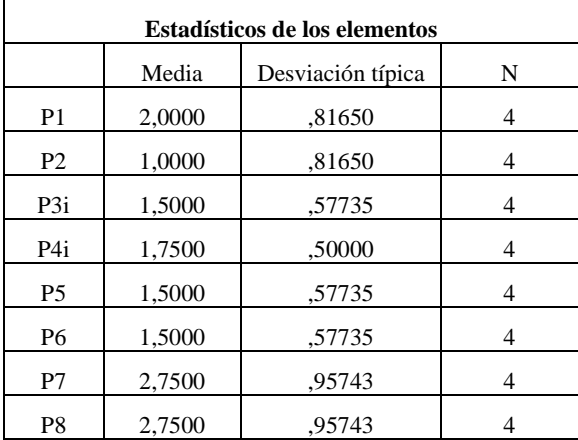

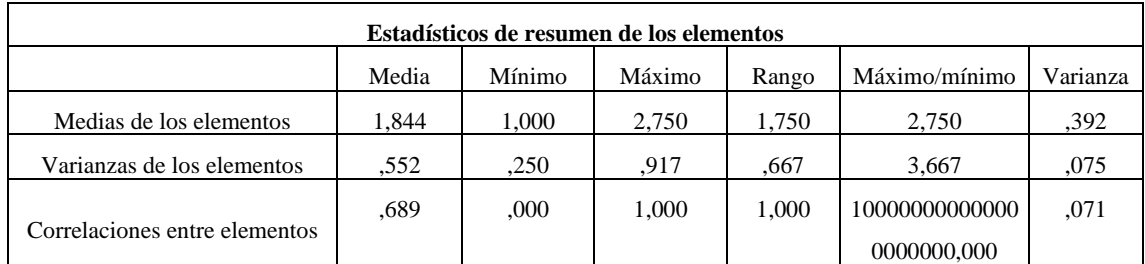

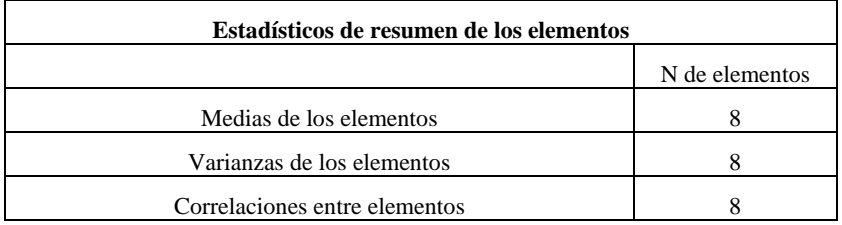

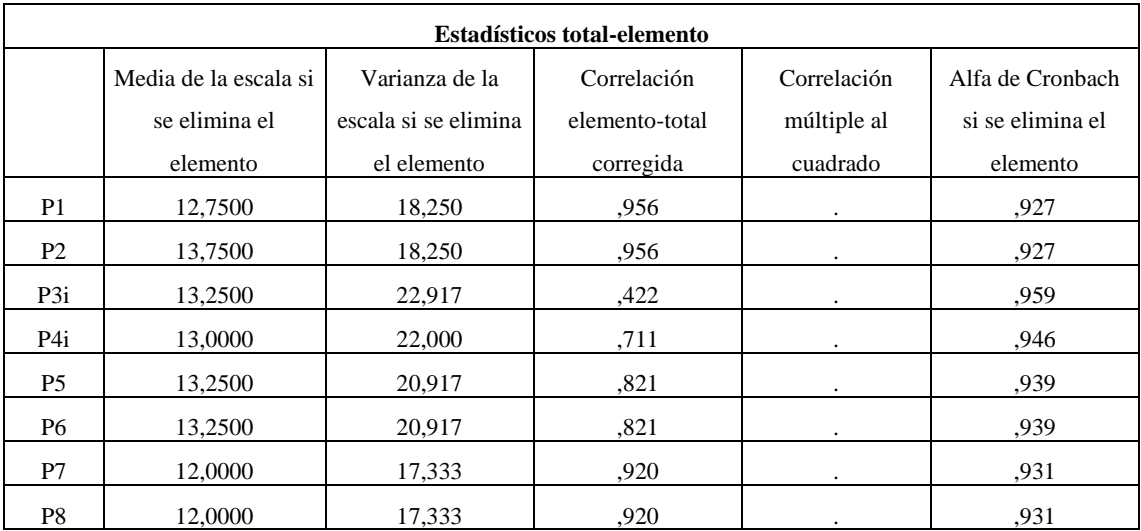

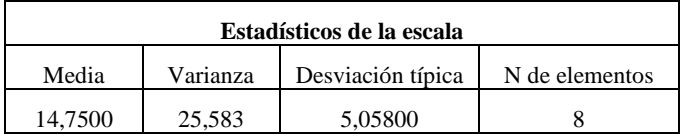

## **ANEXO 06 : FICHA DE REGISTRO – COSTOS**

#### FICHA DE REGISTRO COSTO

**Objetivo**: Esta ficha ha sido elaborada con la finalidad de obtener los datos de costos que se obtiene al destinar seleccionadores en la revisión, análisis y selección de candidatos del proceso de selección de personal. En este caso y según lo establecido por Piper Solutions el costo por hora es S/. 6.13 con ello se calcularán los costos teniendo en cuenta los promedios de la ficha de observación tiempo correspondiente.

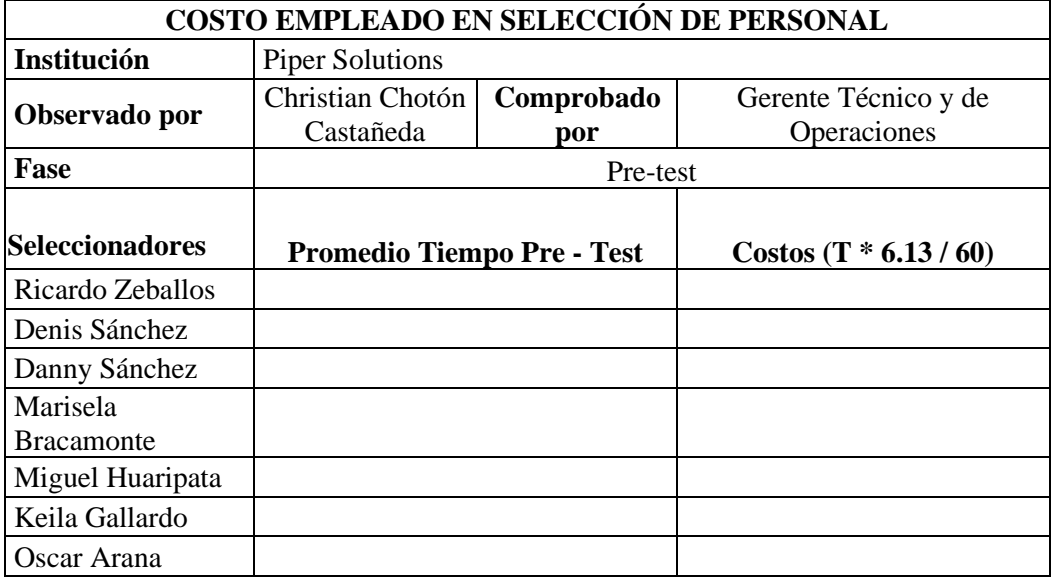

### **ANEXO 07 : FICHA DE REGISTRO – ERRORES DE SISTEMA**

### FICHA DE REGISTRO FALLAS DEL SISTEMA

**Objetivo**: Esta ficha ha sido elaborada con la finalidad de identificar errores sucedidos y potenciales en el uso del sistema experto.

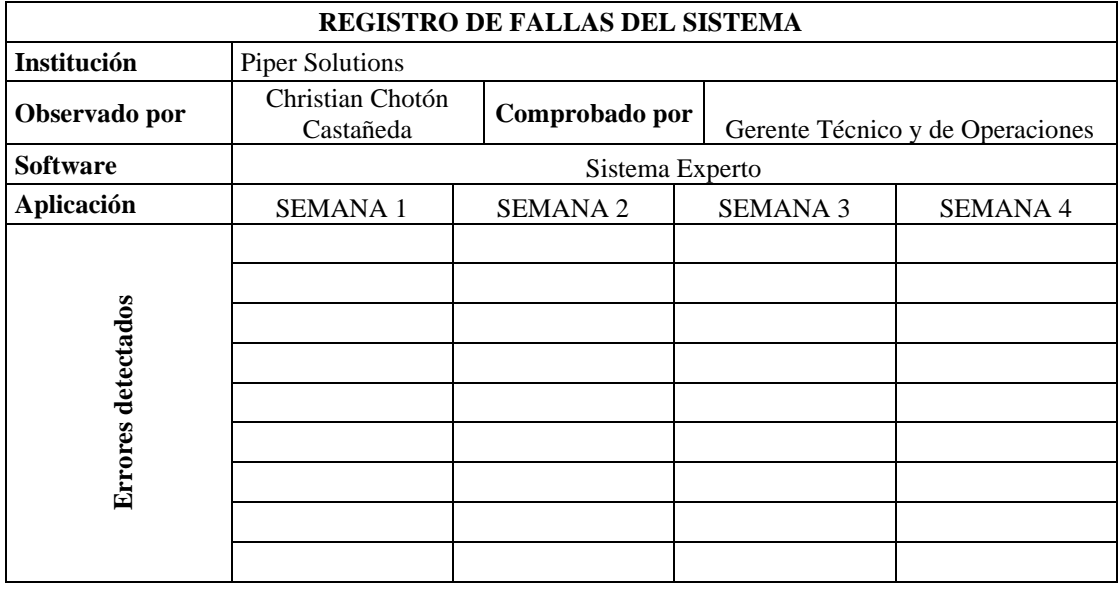

### **ANEXO 08 : FICHA DE REGISTRO – TIEMPOS DE EJECUCIÓN**

**Objetivo**: Esta ficha ha sido elaborada con la finalidad de identificar los tiempos de procesamiento del sistema en sus diferentes módulos y acciones en el uso del sistema experto.

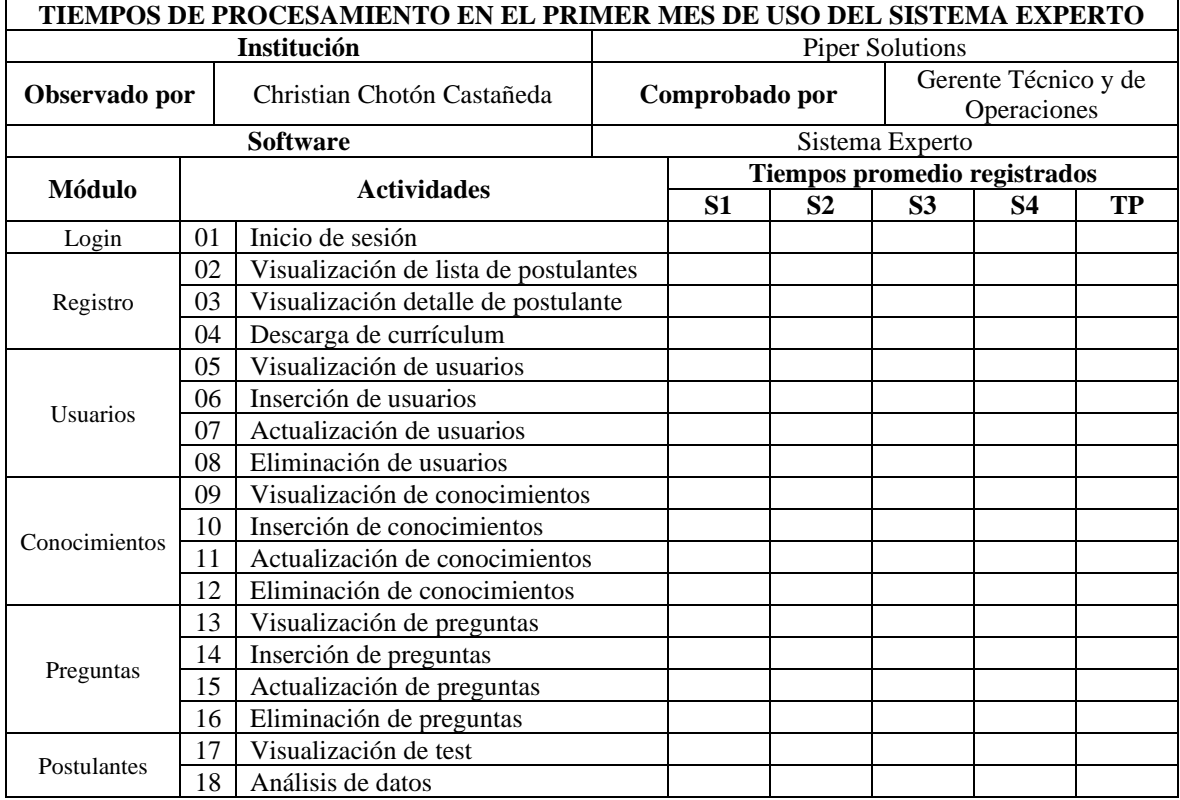